SC30-3115-0 File No. S370-37

## **Systems**

## **ACF/TAP User's Guide**

(Advanced Communications Function/ **Trace Analysis Program)** 

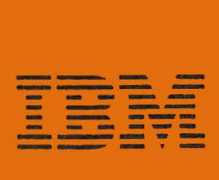

SC30-3115-0 File No. 5370-37

## Systems

# ACF/TAP User's Guide

(Advanced Communications Function/ Trace Analysis Program)

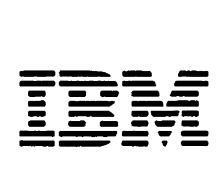

 $\sim 10^{11}$  km  $^{-1}$ 

 $\ddot{\phantom{a}}$ 

#### **int Edition (September 1977)**

his edition applies to the initial release of the Advanced Communications Function race Analysis Program and to subsequent versions unless otherwise indicated in new litions or Technical Newsletters. Information in this manual is subject to changes; any 1ch change will be reported in subsequent revisions or Technical Newsletters. Before ;ing this publication in connection with the operation of IBM systems or equipment, :fer to the *IBM System/370 Bibliography,* GC20-0001, and associated Technical ewsletters, for the editions that are applicable and current.

equests for copies of IBM puplications should be made to your IBM representative or to 1e IBM branch office serving your locality.

his manual has been written by the IBM System Communications Division, Publication enter, Department E01, P. O. Box 12195, Research Triangle Park, North Carolina 7709. A reader's comment form is provided at the back of this publication. If the form as been removed, comments may be sent to the above address. Comments become the roperty of IBM.

Copyright International Business Machines Corporation, 1977  $\,$  )

## **Preface**

The Advanced Communications Function Trace Analysis Program (called ACF/TAP) is an IBM service aid that increases the usefulness of trace data by providing:

- A common trace analysis facility for ACF/VTAM, ACF/TCAM, and ACF/NCP trace data.
- Output reports that show SNA and SDLC network trace data in formats that are easy to read and understand.

This publication has two purposes, each independent of the other:

- It describes how to use ACF/TAP.
- It provides a general overview of ACF/TAP maintenance information.

This user's guide is for IBM Customer Engineers, Program Support Representatives, and Systems Engineers who use ACF/TAP to provide hardware and program maintenance for customer data communication networks. It is also for IBM personnel who provide program maintenance on ACF/TAP.

A general knowledge of traces, SNA (SDLC and networking), VTAM or TCAM access methods, and communications controllers is a prerequisite for using ACF /TAP. This publication has no prerequisite manuals. However, refer to the list of related publications following the preface for manuals that may be helpful when using ACF/TAP.

This manual contains nine chapters and two appendixes.

- Chapter 1 describes the capabilities and limitations of ACF/TAP.
- Chapter 2 provides general information on traces.
- Chapter 3 describes how to create trace files.
- Chapters 4 and *5* describe how to run ACF /TAP. Chapter 4 describes sample JCL and Chapter *5* describes the ACF/TAP control parameters and commands.
- Chapter 6 describes how to interpret the ACF/TAP output reports.
- Chapter 7 contains a list of ACF/TAP messages and their definitions. DOS *console* message IDs have a different ID than OS console messages. DOS message IDs are shown directly below the equivalent OS message ID. The message text is the same for either, and is shown only with the OS ID.
- Chapter 8 provides a general overview of how  $ACF/TAP$  functions. It is intended primarily for ACF/TAP maintenance.
- Chapter 9 provides diagrams showing the function of each ACF/TAP program module and its relation to the overall program structure. It is intended primarily for ACF/TAP maintenance.
- Appendix A contains supplementary information about certain types of output reports.
- Appendix B contains reference material on SNA transmission headers (TH), request/response headers (RH), and request/response units (RU).

For unfamiliar terms and abbreviations, refer to the Glossary of Abbreviations and Terms at the back of this manual.

## **Related Publications**

The following list of publications contains information that may be helpful when using ACF/TAP.

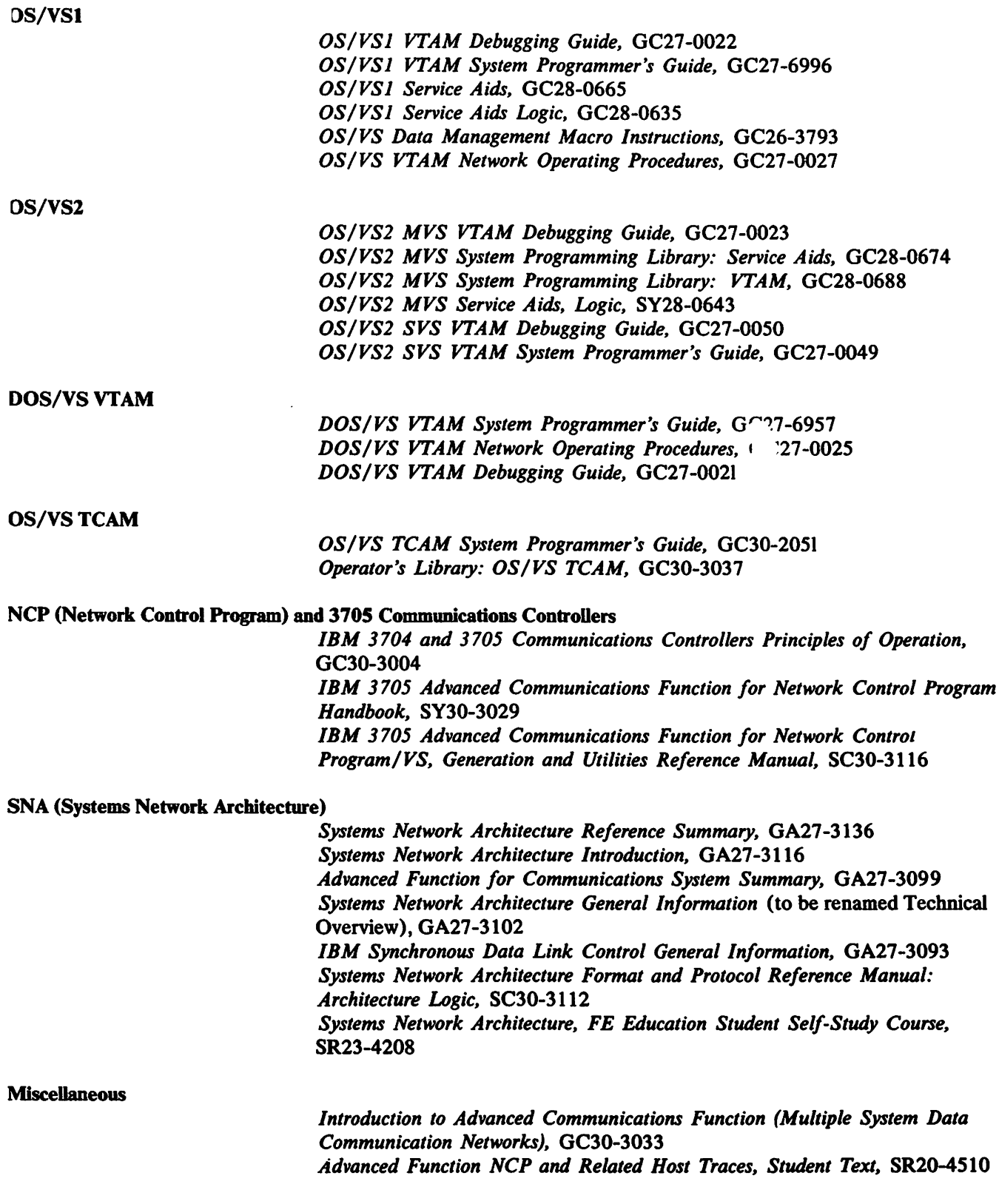

 $\sim 10^{11}$ 

## **Contents**

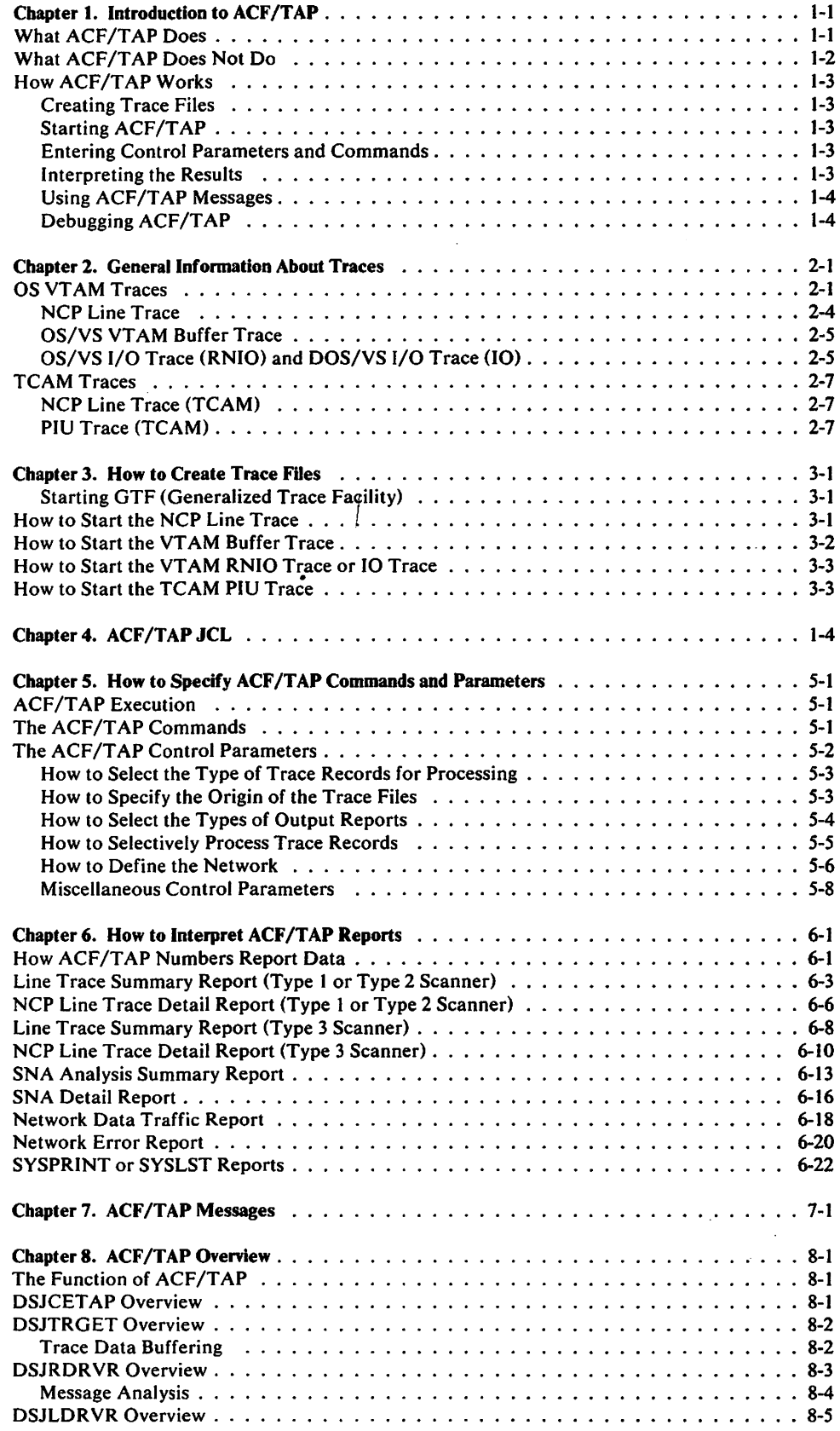

 $\mathcal{L}^{\text{max}}_{\text{max}}$  and  $\mathcal{L}^{\text{max}}_{\text{max}}$ 

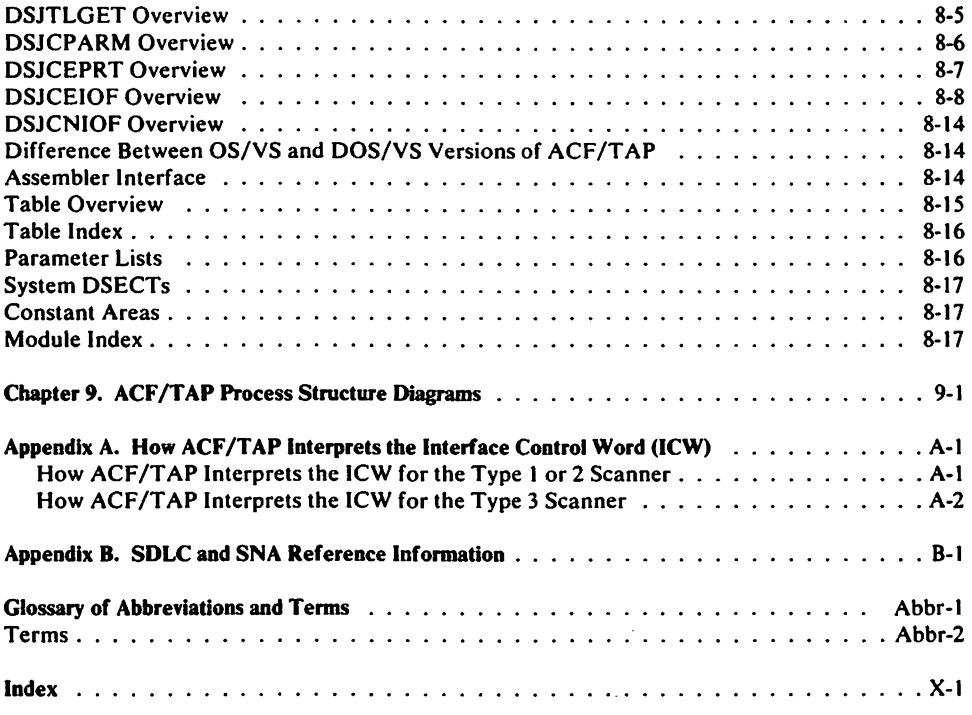

 $\ddot{\bullet}$ 

 $\hat{\mathcal{L}}$ 

# **?igures**

 $\mathcal{L}^{\text{max}}_{\text{max}}$  , where  $\mathcal{L}^{\text{max}}_{\text{max}}$ 

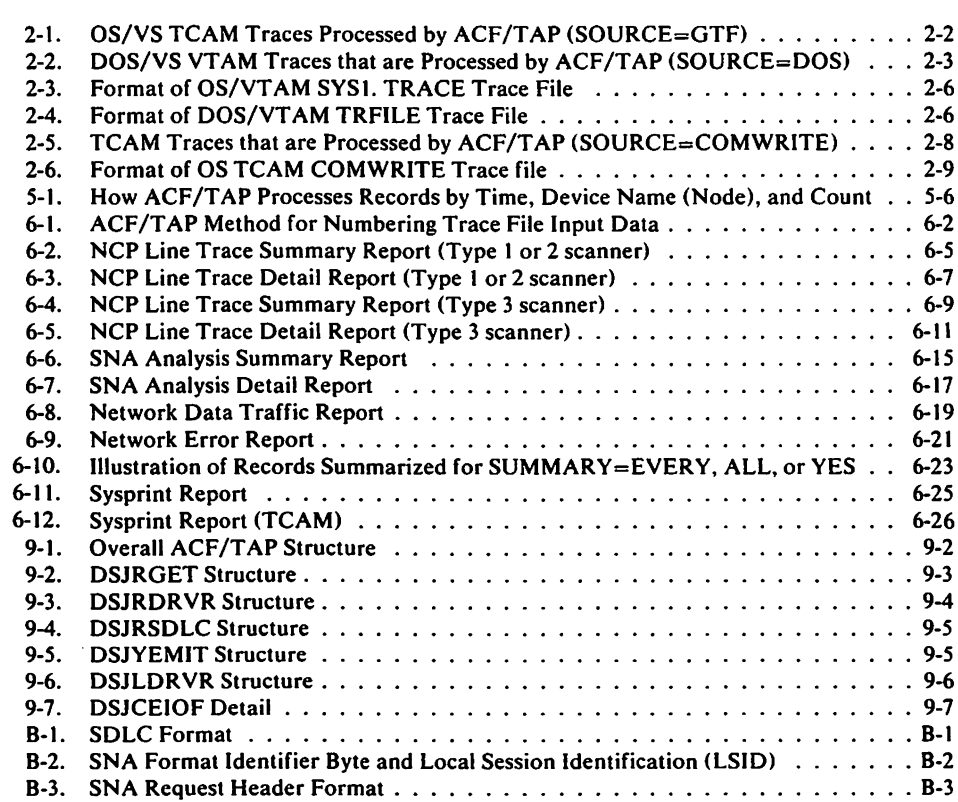

The Advanced Communications Function/Trace Analysis Program (ACF/TAP) is an IBM service aid that assists in analyzing trace data produced by ACF/VTAM, ACF/TCAM, and ACF/NCP. ACF/TAP provides a common trace analysis facility for different types of trace input data. It produces output reports showing SNA and SDLC trace data formatted into merged, easy-to-use, and easy-to-read formats. Unusual conditions occurring in the trace data that may indicate error situations are highlighted for the user.

## What ACF/TAP Does

ACF/TAP functions as an application program under OS/VSl, OS/VS2 (MVS), OS/VS2 (SVS), and DOS/VS. It operates independently of the VTAM or TCAM access methods, but uses the external trace files produced by VTAM and TCAM as input data.

ACF/TAP processes:

- NCP line traces from communication scanner types 1,2, and 3 (LINE, LIN3)
- OS/VS VTAM I/O traces (RNIO)
- DOS/OS I/O traces (IO)
- OS/VS VTAM buffer traces (now BUF, formerly TPIOS)
- OS/VS TCAM PIU trace (PIUT)

An ACF/TAP *processed* trace record is defined as a record that is read from a trace file and analyzed. Then some type of printed output is produced.

The primary ACF/TAP output report is SYSPRINT (OS/VS version) or SYSLST (DOS/VS version). SYSPRINT or SYSLST has up to four different formats and shows the following:

- Input control parameters and error messages
- Summary of the GTF, VTAM, TCAM or NCP line trace header information that precedes the trace data
- The input records in standard hexadecimal and alphanumeric dump format
- The ACF/TAP processed trace data and, in abbreviated form, the ACF/TAP interpretation of the SNA and SDLC header information from the trace data

In addition to the SYSPRINT or SYSLST reports, ACF/TAP can produce up to six other output reports describing the contents of the input trace data files. They are:

- Line Trace Detail Report
- Line Trace Summary Report
- SNA Detail Report
- SNA Summary Report
- Network Data Traffic Report
- Network Error Report

#### Line Trace Detail Report

This report shows NCP line trace records in one of two formats depending on whether the trace data is from a type 1 or 2 scanner or from a type 3 scanner.

For the type 1 or 2 scanners, trace records are four bytes in length and are shown in hexadecimal format, one entry per print line with a description of the entry.

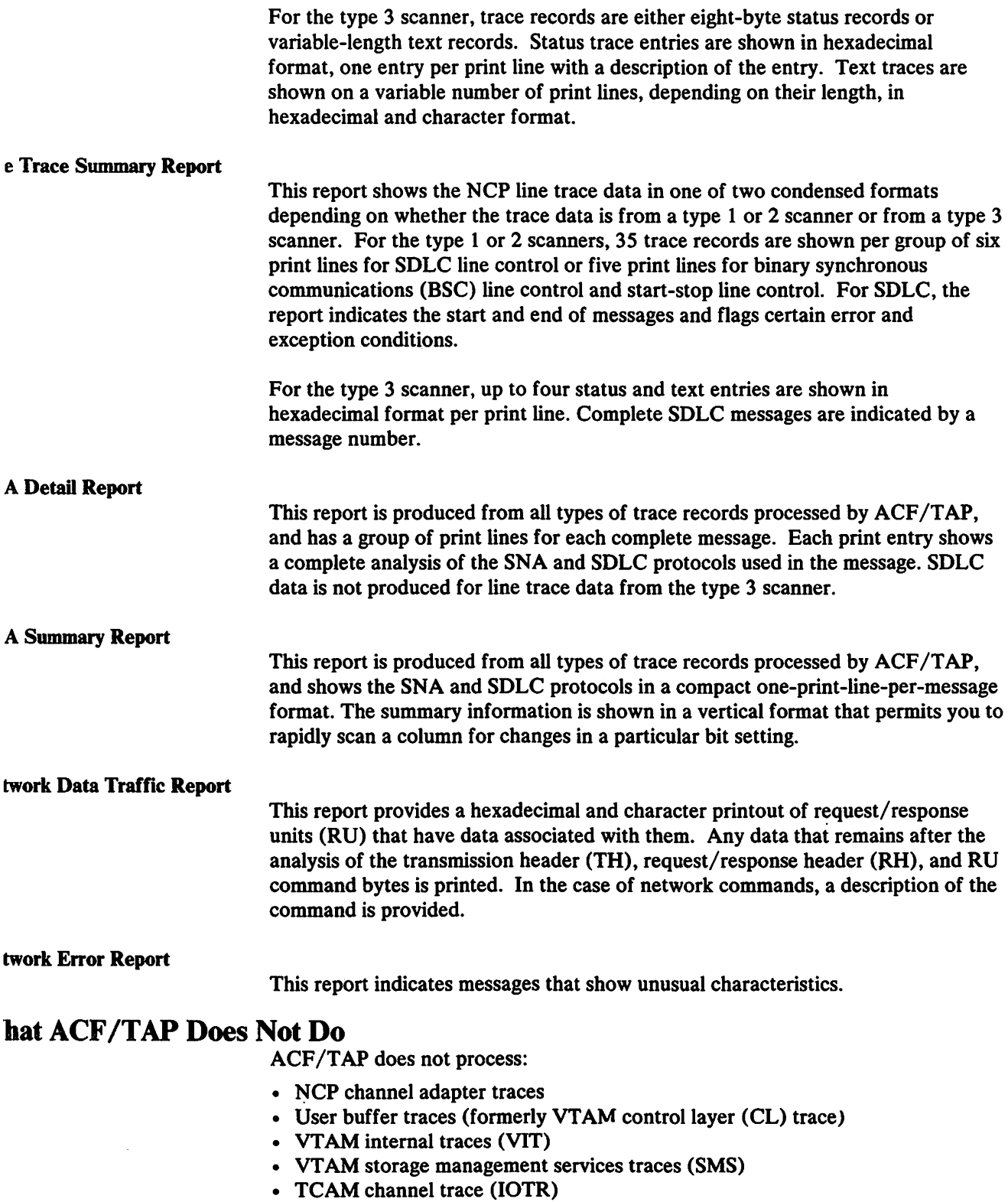

- TCAM buffer traces (BFFR)
- TCAM dispatcher traces (STCB)

ACF/TAP *cannot* process a trace file concurrently being used by the access method.

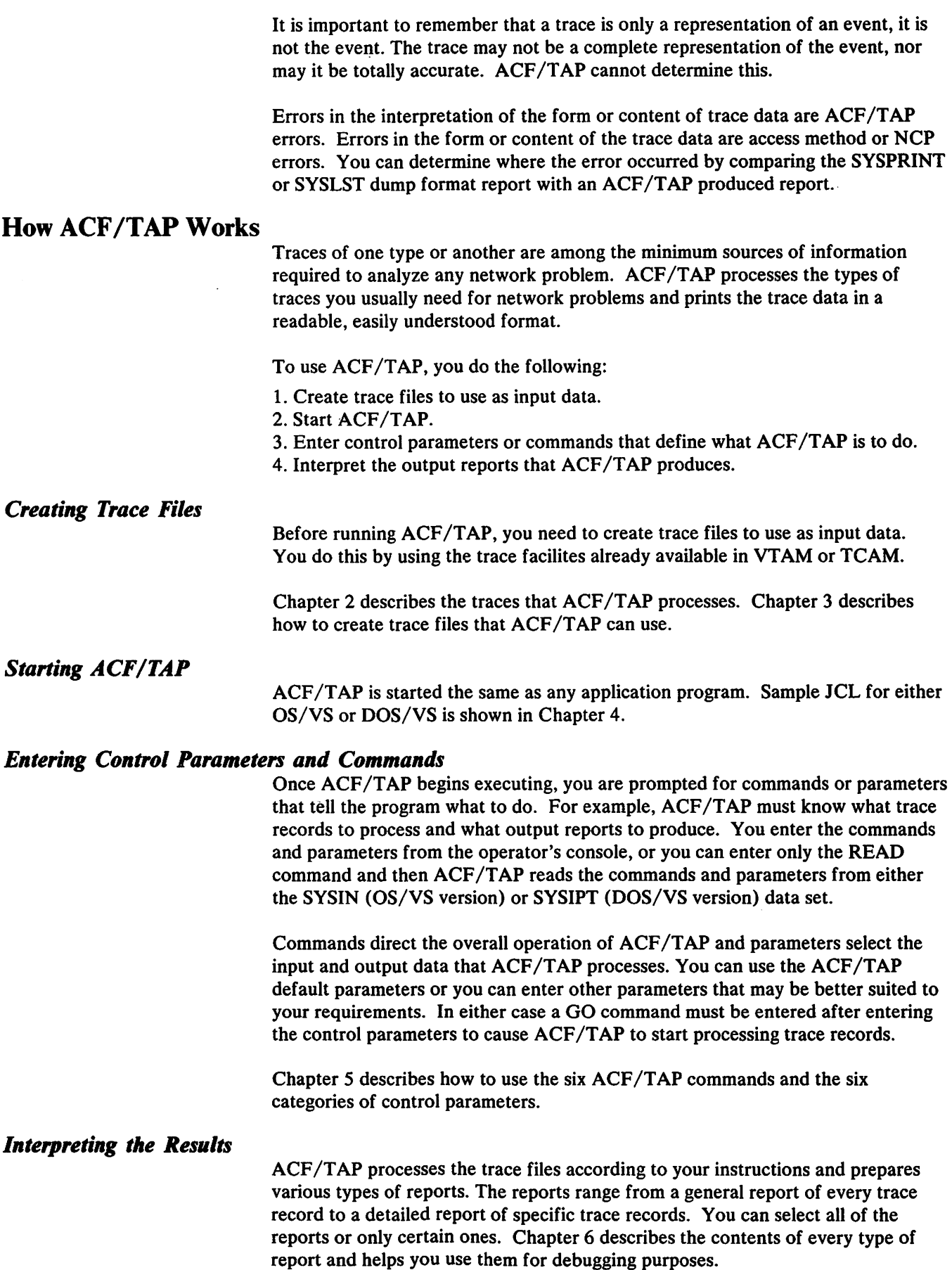

## *'sing ACF /TAP Messages*

ACF/TAP produces messages that inform you of the progress of the program or that indicate error conditions within the program. For a complete description of ACF/TAP messages, refer to Chapter 7.

~eb•gging *ACF/TAP* 

Chapters 8 and 9 contain maintenance information for ACF/TAP. Refer to these chapters for information about ACF/TAP program modules and program logic flow.

## Chapter 2. General Information About Traces

Traces help you debug your communication network. You use traces when you  $don't seem to be getting the results you expected - when you think you are$ sending out data and not getting the proper responses — when there is a problem with the network  $-$  something is wrong but you don't know what.

Traces show you what is flowing back and forth between various nodes in the network. If you know what is actually happening, then debugging the problem is much simpler.

Sometimes though, analyzing the trace is almost as difficult as debugging the problem, especially if you use traces infrequently. ACF/TAP helps you analyze trace data by processing the types of traces you usually need for network problems and by printing the trace data 10 a readable, easily understood format.

ACF /TAP does not process all types of traces, but does process the types you normally use for network problems. This chapter describes:

- Which traces ACF/TAP processes
- Briefly what each trace contains
- When to use each trace

#### **CAUTION**

Do not use ACF/TAP to process a file that is concurrently being used by the access method or other trace processing programs.

## OS VTAM Traces

ACF/TAP processes the following OS VTAM traces:

- NCP line trace (LINE)
- OS/VS VTAM Buffer trace (BUF)
- OS/VS VTAM 1/0 trace (RNIO)
- DOS/OS VTAM I/O trace (IO)

Buffer traces containing only user data are not processed by ACF/TAP. Figures 2-1and2-2 show approximately where each VTAM trace is recorded and what information is recorded. These traces can be started or stopped at any time and can execute concurrently. Traces are generally recorded in the order that events occur, but when a trace file is full, the oldest trace records are overlaid by new records.

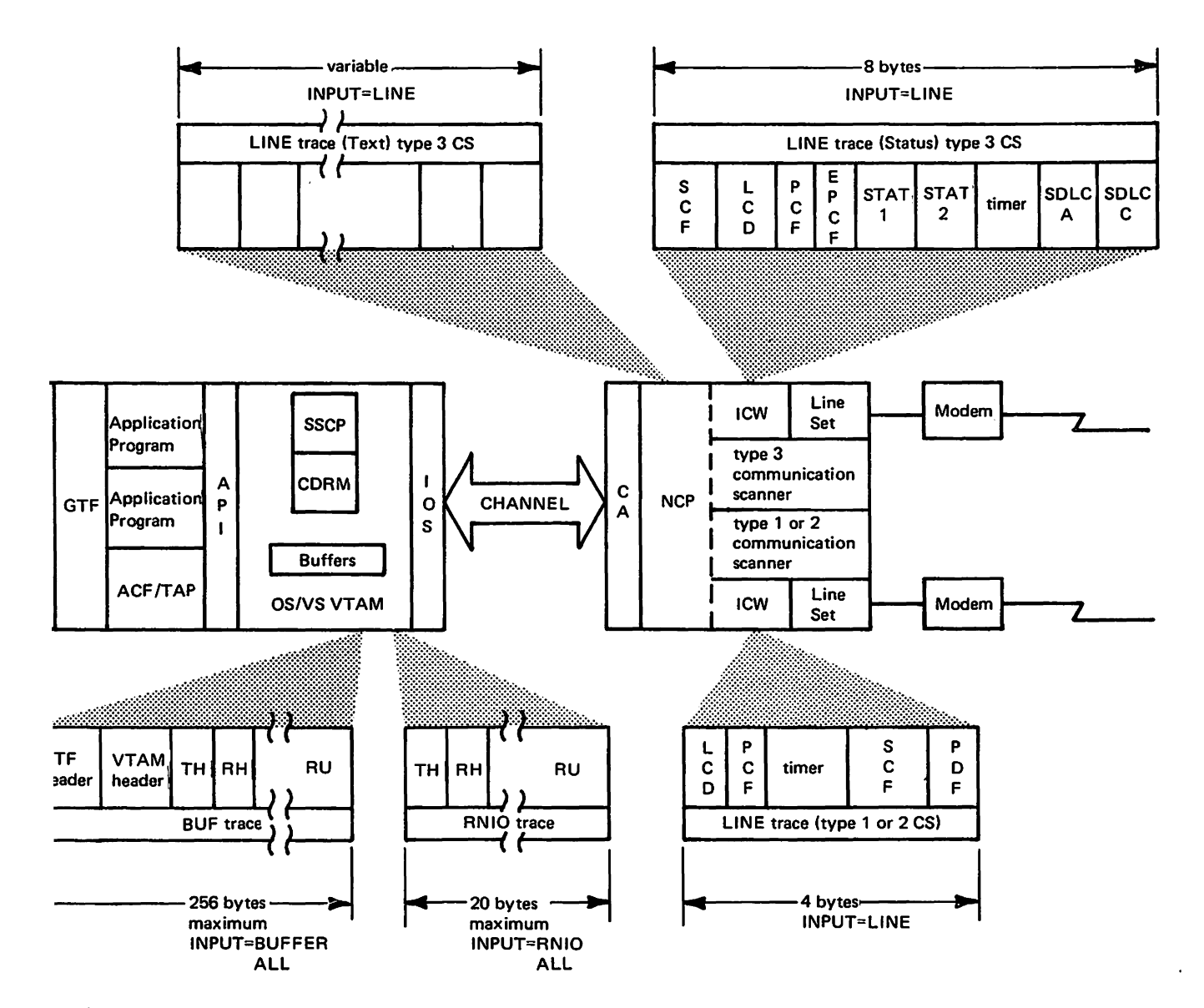

;ure<sup>'2</sup>-1. OS/VS VTAM Traces Processed by ACF/TAP (SOURCE=GTF)

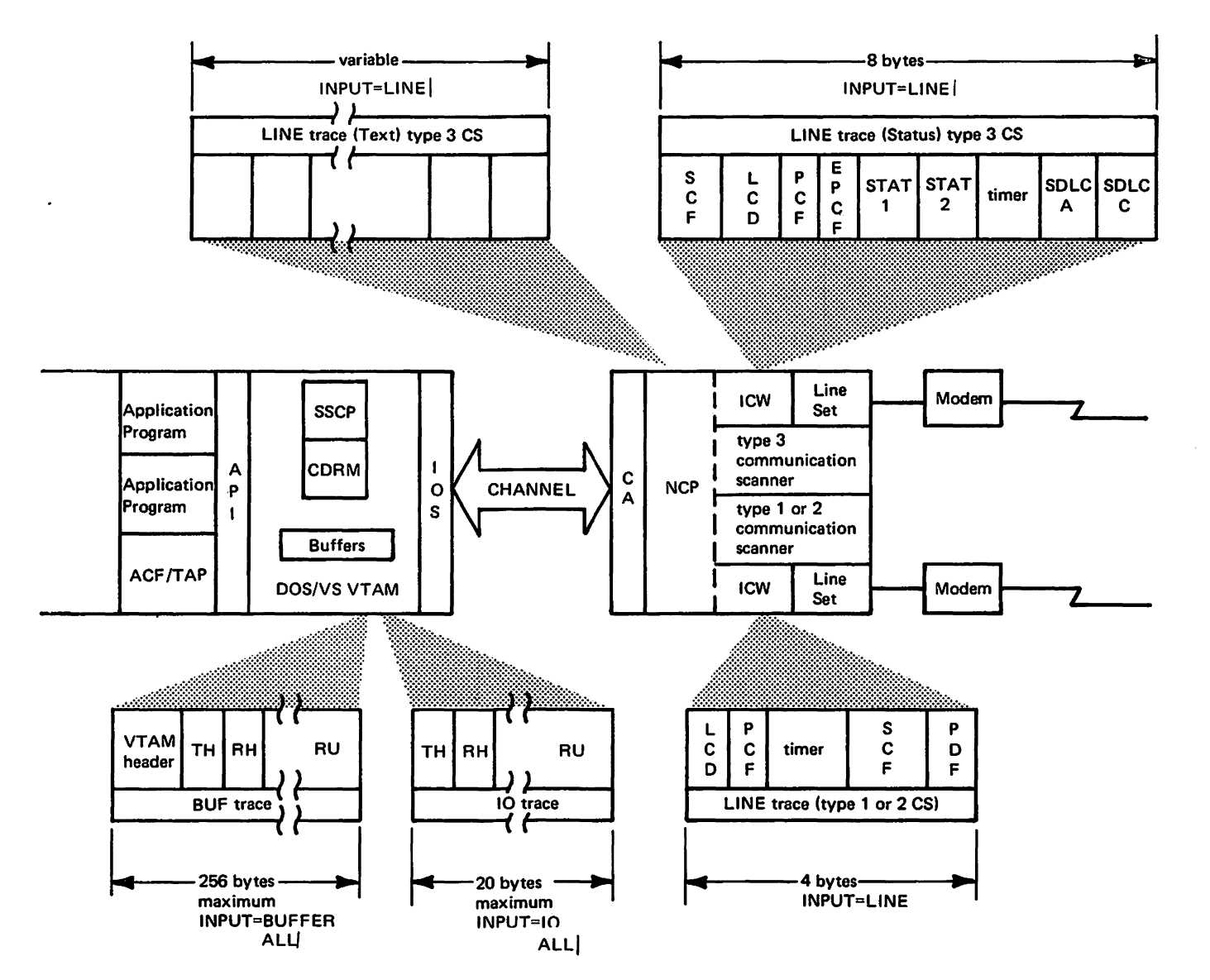

Figure 2-2. DOS/VS VTAM Traces.that are Processed by ACF/TAP (SOURCE=DOS)

OS/VS VT AM traces are recorded by GTF (generalized trace facility) on a data set named SYS1.TRACE. GTF is a service aid program available under OS to trace selected system events (such as supervisor calls and start 1/0 operations) for the purpose of problem determination. DOS/VS traces are recorded by VT AM on a data set named TRFILE.

۰.

Either SYS1. TRACE or TRFILE is used as data input to ACF/TAP. Figures 2-3 and 2-4 show the formats of the SYS I.TRACE and TRFILE trace files. The OS/VS version of ACF/TAP processes either SYS I.TRACE or TRFILE input from a tape. The DOS/VS version of ACF/TAP processes only TRFILE input from a tape or DASD device. (Refer to the UNIT $=$  control parameter in Chapter 5 for the device types on which TRFILE can reside in the DOS/VS version of ACF/TAP.)

#### *CP Line Trace*

NCP line trace for the type 1 or 2 communication scanner is a record of activity on a designated communication line attached to a 3 705 Communications Controller operating with NCP. The NCP records four bytes of diagnostic information each time a level 2 interrupt occurs. Three bytes of the information are obtained from the type 2 scanner interface control word (ICW) or from the type 1 scanner bit control block (BCB). The fourth byte is an NCP timer field. Figure 2-1 or 2-2 shows the format for a type 1 or 2 scanner line trace.

NCP line trace for the type 3 communication scanner is a record of activity on a designated communication line attached to a communications controller operating with NCP. The NCP records eight bytes of status information or a variable number of text bytes each time a level 2 interrupt occurs. Five bytes of status are from the interface control word (ICW), one byte·is the NCP timer field, one byte is the SDLC address character (A), and one byte is the SDLC control character .(C). The address and control characters are zero for BSC line control.

For BSC receive operations, the block check character (BCC) accumulation from the interface control word (ICW) is traced after receiving an end of text character (ETX) or end of text block character (ETB). The BCC is not traced when an intermediate text block character (ITB) is received.

For BSC and SDLC transmit operations, the BCC accumulation is traced when the level 2 interrupt occurs. For SDLC receive operations, all information (I) fields and the BCC accumulation are traced. Figure 2-1 or 2-2 shows the status format of the trace for a type 3 scanner.

The timer field contains a hexadecimal value indicating, in tenths of a second, the elapsed time between the activation of the trace and the level 2 interrupt represented by this entry. The field is reset to zero when the trace starts and wraps to zero after 25.5 seconds.

For more information on the content of the ICW and BCB, see the publications *3 705 Program Reference Handbook* or the *3 705 Principles of Operation.* 

The NCP line trace is a function of both NCP and VTAM. NCP records and temporarily stores the trace data in dynamically allocated buffers, then NCP sends the data to VTAM with a path information unit (PIU). A trace type indicator in the PIU indicates if the trace is a byte line trace (type 1 or 2 scanner) or a block line trace (type 3 scanner).

**When to Use the NCP Line Trace:** You use the NCP line trace to verify that the communications controller is sending and receiving the correct data to and from a station.

#### *OS/VS VTAM Buffer Trace*

The OS/VS VTAM buffer trace records up to 212 bytes of data (224 bytes for DOS) from VT AM buffers during the transmission of an inbound or outbound message to a locally attached device or NCP. The VTAM buffer trace includes the transmission header (TH), the request/reponse header (RU), and a variable portion of the request/response unit (RU). VTAM adds 32 bytes of header information to the OS and DOS trace data records. GTF adds up to 12 bytes of header information to OS/VTAM trace data records. Figure 2-1 or Figure 2-2 shows the format for a VTAM buffer trace.

*When to Use the OS/VS Buffer Trace:* You use the OS/VS VTAM buffer trace to determine if the SNA sequences between VT AM and NCP are correct. If you do not need the user data, then use the RNIO trace.

## *OS/VS 1/0 Trace (RNIO) and DOS/VS 1/0 Trace (IO)*

The OS/VS VTAM 1/0 trace (RNIO) and DOS/VS 1/0 trace (IO) record up to 20 bytes of data during the transmission of an inbound or outbound message to NCP. It includes the transmission header (TH), request/response header (RH), and a variable portion of the request/response unit (RU). OS/VTAM does not add any header information to the RNIO trace; however, ACF/TAP creates a 32-byte header for it. (Refer to Chapter 7, Message DSJ2031, for more information on the format of this header.) GTF adds up to 36 bytes of header information to the RNIO trace. DOS/VT AM adds a 32-byte header to the IO trace. RNIO or IO trace is similar to a short buffer trace in content if user data is being transmitted and received. However, certain control sequences may appear in RNIO or IO traces that do not appear in VTAM buffer traces. Figure 2-1 shows the format for a VTAM RNIO trace and Figure 2-2 shows the format for a VTAM IO trace.

**When to Use RNIO or IO Trace:** You use the RNIO or IO trace to determine if the SNA sequences between VT AM and NCP are correct. Because the RNIO or IO trace is abbreviated, you save trace file space by using it instead of the VT AM buffer trace.

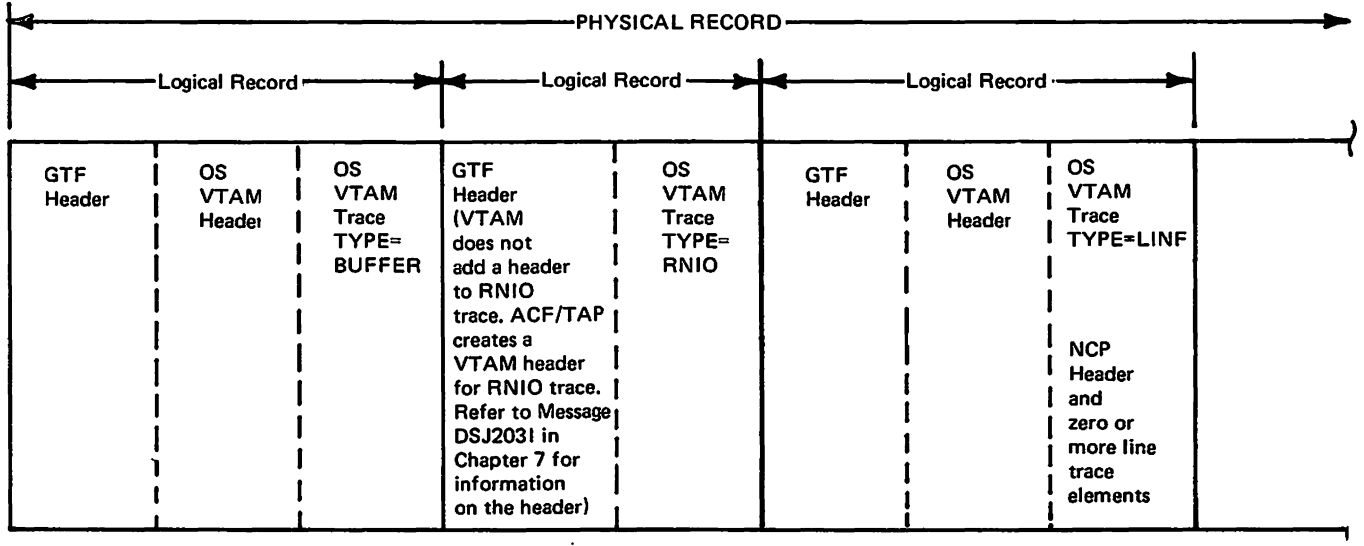

Note: Only the record types processed by ACF/TAP are shown. Other types may also be on the trace file. Records can be recorded in any seauence, not necessaruy tne one shown.

Figure 2-3. Format of OS/VTAM SYS1. TRACE Trace File

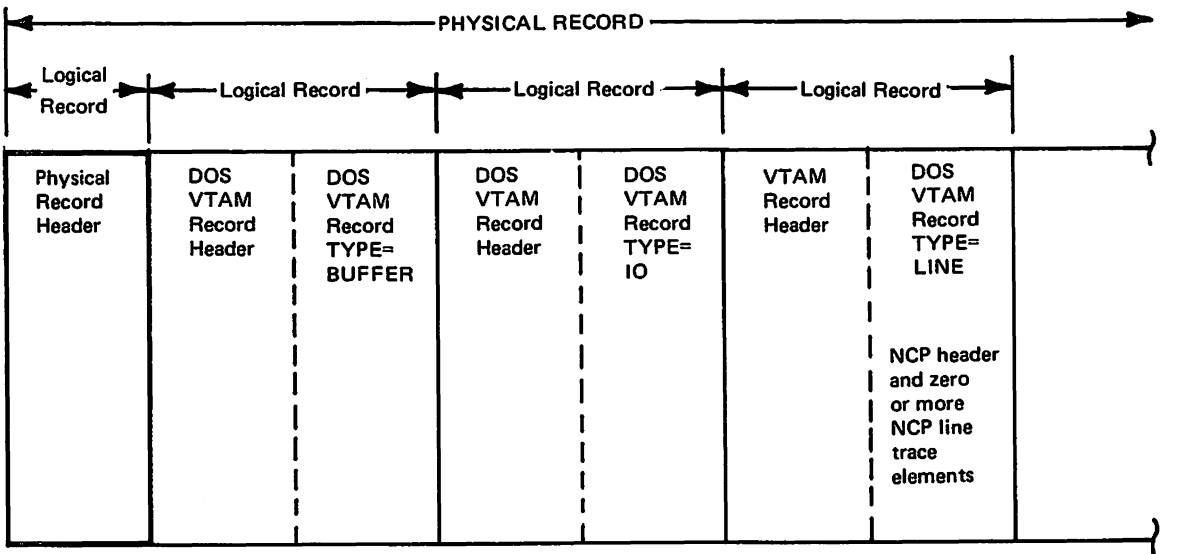

Note: Only the record types processed by ACF/TAP are shown. Other types may also be on the trace file. Trace records can be recorded in any sequence, not necessarily the one shown.

Figure 2-4. Format of DOS/VTAM TRFILE Trace File

## TCAMTraces

ACF/TAP processes the following TCAM traces:

- NCP line traces (LINE and LIN3)
- PIU trace (PIUT)

A TCAM routine named COMWRITE writes the NCP line trace and PIU trace to a sequential data set named COMWRITE. After the trace information is recorded on COMWRITE, you use it as data input to ACF/TAP. Figure 2-5 shows approximately where each TC.AM trace is recorded and what information is recorded.

#### *NCP Line Trace (TCAM)*

The NCP line trace is the same for TCAM as for VT AM. The line trace is recorded by NCP, therefore the information it contains is independent of the access method. The format of the trace file varies depending on the access method, but ACF/TAP handles these differences for you. Figure 2-6 shows the format of the TCAM COMWRITE file. Note that NCP line traces and PIU traces are not combined in the same physical record.

*When to Use the NCP Line Trace (TCAM):* You use the TCAM NCP line trace to verify that the communications controller is sending and receiving the correct data to and from a station.

## *PIU Trace (TCAM)*

PIU traces record 28 bytes of information passing in either direction between TCAM and NCP. Included are indexes to the terminal name table for the destination name and s0urce name, transmission header (TH), request/response header (RH), and the first 15 bytes of the request/response unit (RU). The RU portion of the PIU trace is padded with hexadecimal zeros if necessary to fill out the 15 bytes. TCAM adds a four-byte header to the PIU trace data containing the source and destination terminal-name table indexes. ACF/TAP does not convert the indexes to trace-name table information for the PIU trace record.

When *to Use the PIU Trace:* You use the PIU trace to determine if the data being transferred between TCAM and the communications controller is correct.

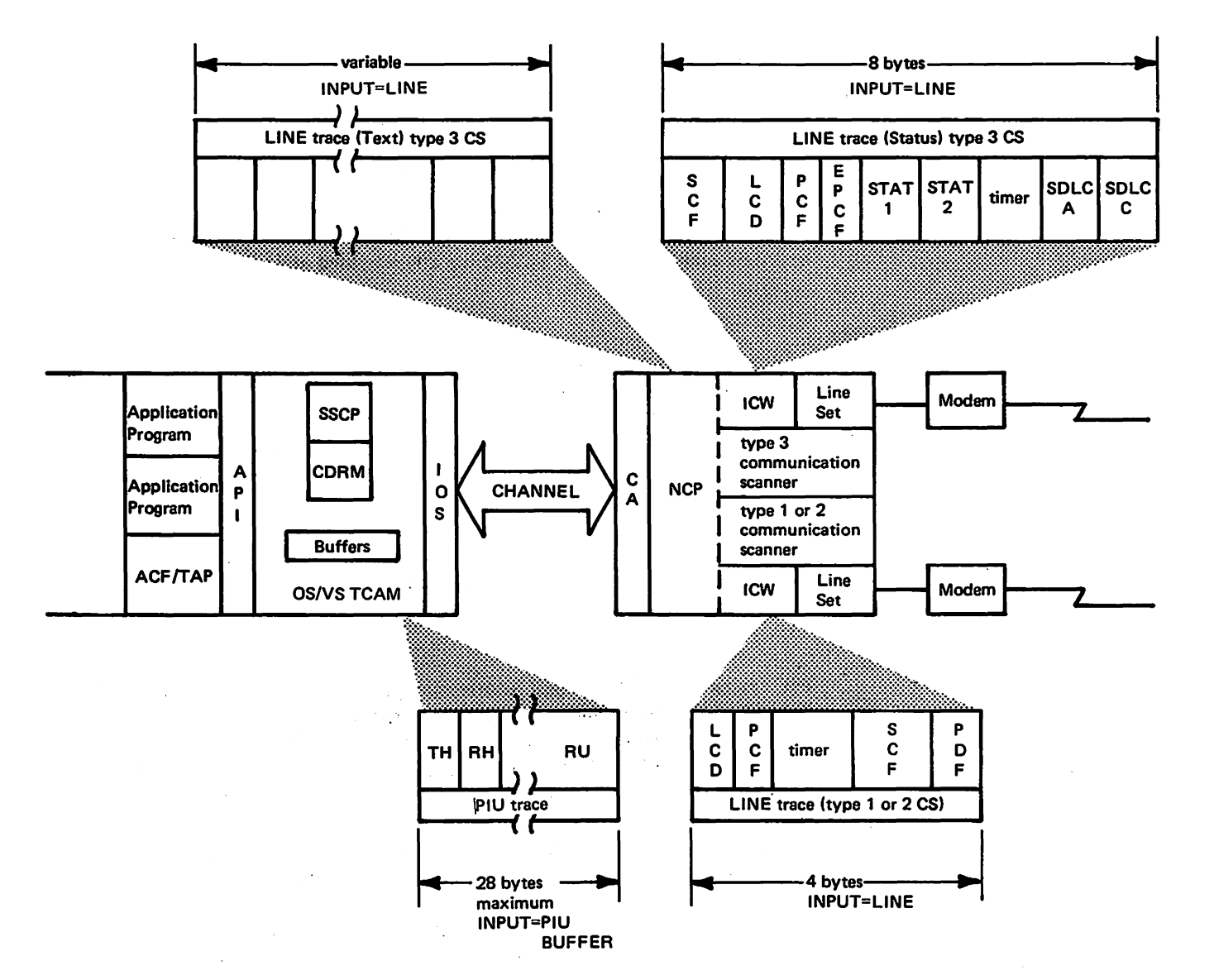

Figure 2-5. TCAM Traces that are Processed by ACF/TAP (SOURCE=COMWRITE)

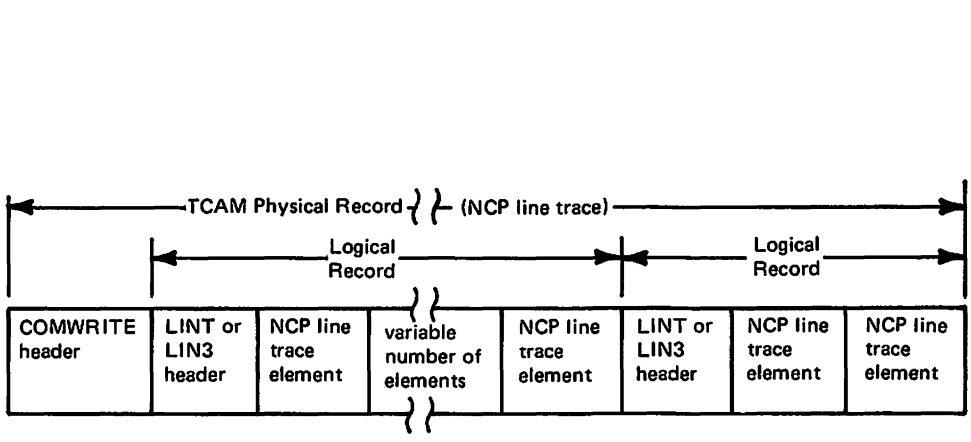

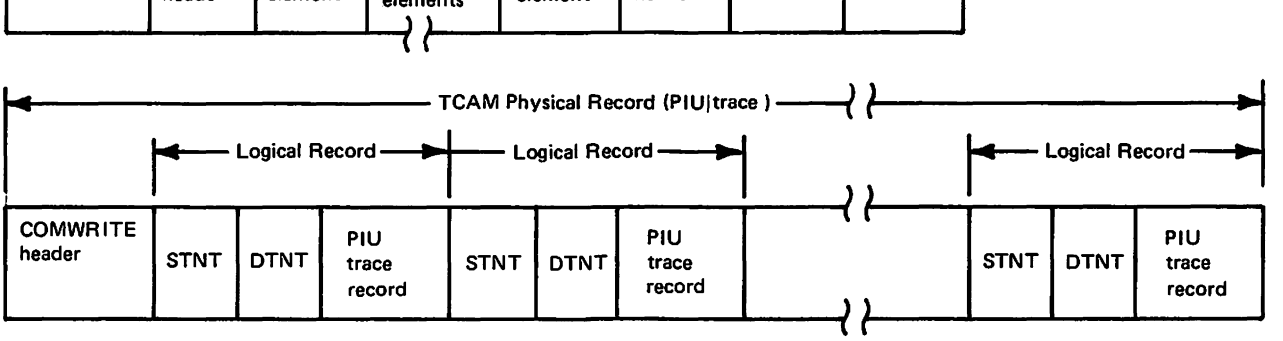

Note: NCP line trace logical records and PIU logical records cannot be mixed on the same physical record.

Figure 2-6. Format of OS TCAM COMWRITE Trace file

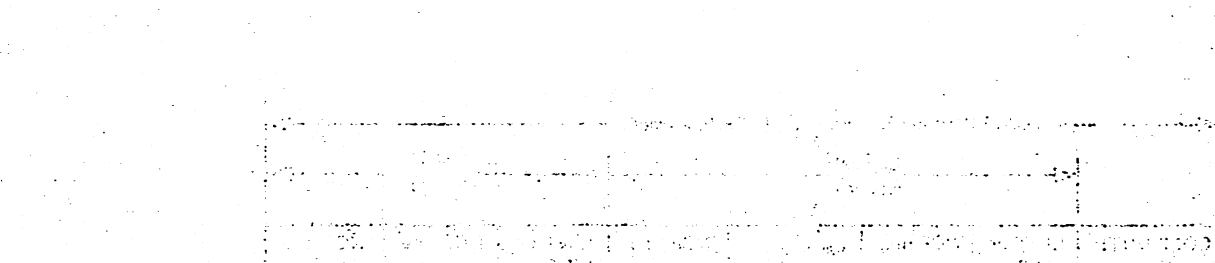

André Communication (1989)<br>Communication (1989) (1989)<br>Communication (1989) (1989) (1989) i med 1990.<br>Stad Original Maria Ser  $\exp\left(\epsilon\sqrt{2}h\right)$  )  $\sqrt{4}$  ,  $\sqrt{2}$  and  $\sqrt{2}a\leftrightarrow\infty$ ŧ. .<br>.<br>.

الأكتاب المتوارث  $\mathcal{L}_{\text{max}}$ lee eg datu المتأم معيمة الموا  $\sqrt{2}$  ,  $\sqrt{2}$  ,  $\sqrt{2}$  ,  $\sqrt{2}$  $\mathcal{D}^{\text{L}}$  ,  $\mathcal{D}^{\text{L}}_{\text{L}}$  ,  $\mathcal{D}^{\text{L}}_{\text{L}}$  ,  $\mathcal{D}^{\text{L}}_{\text{L}}$  ,  $\mathcal{D}^{\text{L}}_{\text{L}}$  $\mathcal{L}$ Ą.

 $\label{eq:1} \mathcal{N}_{\mathcal{N}} = \mathcal{N}_{\mathcal{N}} \mathcal{N}_{\mathcal{N}} = \{ \mathcal{N}_{\mathcal{N}} \mathcal{N}_{\mathcal{N}} \}$ نې ب  $\mathcal{L}_{\text{max}}$ ∑ig.  $\sim 10$  $\sim 1$ ag Kir  $\begin{aligned} \frac{\partial \mathbf{H}^{\mathbf{C}}}{\partial \mathbf{r}} \mathbf{r} \\ \frac{\partial \mathbf{r}^{\mathbf{C}}}{\partial \mathbf{r}} \mathbf{r} \\ \frac{\partial \mathbf{H}^{\mathbf{C}}}{\partial \mathbf{r}} \mathbf{r} \end{aligned}$ 的复数网络绳  $\pm$  after ima jaroj<br>Unita  $\mu_{\rm{F}}(\tau)$  .  $\sim 22.00$  $\sim 10^{11}$   $\rm{erg}$ 

 $\mathcal{V}^{\pm}$  (ii)  $\epsilon$ 

UNIVERSITY AND MALL  $\mathcal{L}_{\rm{max}}$ 

## Chapter 3. How to Create Trace Files

Before running ACF/TAP, you need to create trace files to use as input data. You do this by using the trace facilities already available in VTAM, TCAM, and NCP. This chapter describes how to create trace files.

#### **Starting GTF (Generalized Trace Facility)**

GTF must be started at the operator's console before a VT AM trace can be activated. VT AM formats the trace data into trace records and passes the records to GTF, which stores the records in the trace output data set SYSl.TRACE. Information on how to start GTF can be found in the appropriate *OS Service Aids*  manual listed in the front of this manual.

Use the following GTF trace options when you.run ACF/TAP. TRACE=RNIO,USR TIME= YES

TIME= YES is not mandatory but it makes the trace data more useful by causing GTF to time-stamp each trace record.

### How to Start the NCP Line Trace

You start an NCP line trace from the host processor by using the appropriate command shown below. These commands are to be used after VTAM or TCAM has started.

If you want to start the trace at the same time the access method is started, you must include a line trace start parameter in the access method's start parameter list or enter it from the console during start-up. For more information on this, refer to the appropriate *System Programmer's Guide* listed in the front of this manual.

Note: *The VT AM and TCAM initialization routines and the trace routines are*  asynchronous; therefore, some events may not be traced during VTAM and *TCAM start-up.* 

#### OS/VS VT AM Line Trace

Start the OS/VS VTAM line trace with this command:

MODIFYIF procname, TRACEINOTRACE, ID=nodename, TYPE=LINE

*procname* is the name of the start VT AM cataloged procedure.

*TRACE* turns on the trace.

*NOTRACE* turns off the trace.

*nodename* is the line name specified in the NCP LINE macro for the line you want to trace.

#### DOS/VS VTAM Line Trace

Start the DOS/VS VTAM line trace with this command:

MODIFYIF TRACEINOTRACE, ID=nodename, TYPE=LINE

The operands are the same as above for OS/VS VTAM.

#### )8/VS TCAM Line Trace

Start the OS/VS TCAM line trace with this command:

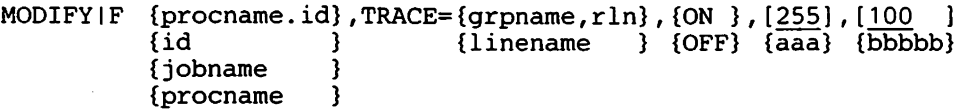

*procname* is the name of a cataloged procedure in SYS1.PROCLIB.

*id* is the abbreviation for identifier. The *procname id* variable was entered when TCAM was started; its use in any subsequent TCAM command must be identical to the *procname.identifier* field entered in the START TCAM command.

*jobname* is used only when TCAM is loaded and executed from the input stream (for example a card reader). *procname* is the name of a cataloged procedure in SYSl.PROCLIB that starts the TCAM message control program to which you are issuing this command. *grpname* is the name of the line group specified in the NCP GROUP macro. *rln* is the relative line number in the group. *linename* is the line name specified in the NCP TERMINAL macro for the line you want to trace.

*ON* turns the trace on.

*OFF* turns the trace off.

*aaa* is a decimal number specifying the maximum time interval in tenths of a second that NCP is to wait before sending its accumulated trace data to TCAM. The maximum value (and default) is *2SS.* 

*bbbbb* is a decimal number specifying the maximum number of four-byte trace entries to be allowed in host storage for this line. The minimum value is 2, the maximum value is 16366; the default is 100.

#### **CAUTION**

If the *bbbbb* chosen is not large enough to handle the line trace data coming from the NCP, trace data may be lost.

## flow to Start the VTAM Buffer Trace

You start a VTAM buffer trace from the host processor using the appropriate command shown below. These commands are to be used after VTAM bas started.

If you want to start the trace at the same time the access method is started, you must include a line trace start parameter in the access method's start parameter list or enter it from the console during start-up. For more information on this, refer to the appropriate *System Programmer's Guide listed in the front of this manual.* 

Note: *The VTAM initialization routines and the trace routines are asynchronous; therefore, some events may not be traced during JITAM start-up.* 

#### )S/VS VT AM Buffer Trace

Start the OS/VS VTAM buffer trace with this command: MODIFYIF procname,TRACEINOTRACE,ID=nodename,TYPE=BUF

*procname* is the name of the start VT AM cataloged procedure.

*TRACE* turns on the trace.

*NOTRACE* turns off the trace.

*nodename* identifies the component, terminal (which may be a logical unit), cluster controller, or NCP for which the trace is to be started or stopped.

#### DOS/VS Buffer Trace

Start the DOS/VS VTAM buffer trace with this command:

MODIFY|F TRACE|NOTRACE, ID=nodename, TYPE=BUF

The operands are the same as above for OS/VS VTAM.

## **How to Start the VT AM RNIO Trace or IO Trace**

You start the RNIO or IO trace from the host processor using the appropriate command shown below. These commands are to be used after VTAM has started.

If you want to start the RNIO or IO trace at the same time VTAM is started, you must include a buffer trace start parameter in the VTAM start parameter list or enter it from the console during start-up. For more information on this, refer to the appropriate *System Programmer's Guide.* 

Note: *The VTAM initialization routines and the trace routines are asynchronous; therefore, some events may not be traced during VTAM start-up.* 

#### OS/VS VTAM RNIO Trace

Start the OS/VS VTAM RNIO trace with this command:

MODIFYIF procname, TRACEINOTRACE, ID=nodename, TYPE=IO

*procname* is the name of the start VTAM cataloged procedure.

*TRACE* turns on the trace.

*NOTRACE* turns off the trace.

*nodename* identifies the component, terminal (which may be a logical unit), cluster controller, or NCP for which the trace is to be started or stopped.

#### DOS/VS VTAM 1/0 Trace

Start the DOS/VS VTAM I/0 trace with this command:

MODIFYIF procname, TRACEINOTRACE, ID=nodename, TYPE=IO

The operands are the same as above for OS/VS VTAM.

Note: *ID=VTAM can be specified for TYPE=IO and TYPE=BUF to trace*  **SSCP** or CDRM events. Refer to Chapter 5 for information on control *parameters.* 

## **How To Start The TCAM PIU Trace**

You start the PIU trace from the host processor using the command shown below. This command is to be entered after TCAM has started. If you want to start the trace at the same time TCAM is started, you must include a start parameter in the TCAM start parameter list or enter it from the console during start-up. For more information on this, refer to the *TCAM System Programmer's Guide*.

Note: *The TCAM initialization routines and the trace routines are asynchronous; therefore, some events may not be traced during start-up.* 

#### /VS TCAM PIU Trace

#### Start the OS/VS TCAM PIU trace with this command:

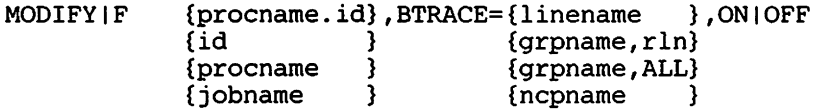

*procname* is the name of a cataloged procedure in SYSl.PROCLIB that starts the TCAM message control program to which you are issuing this command.

*id* is the abbreviation for identifier. The procname identifier variable was entered when TCAM was started; its use in any subsequent TCAM command must be identical to the *procname.identifier* field entered in the START TCAM command.

*jobname* is used only when TCAM is loaded and executed from the input stream (for example a card reader).

*linename* is the symbolic name of a line or line group.

*grpname* is the name of the line group.

*rln* is the relative line number of a line within the group.

*ALL* specifies all the lines and resources in the line group.

*ncpname* is the name of an NCP. All the lines attached to the NCP and all the resources attached to the lines are traced.

*ON* starts the trace.

OFF stops the trace.

## **Chapter 4. ACF/TAP JCL**

This chapter describes OS and DOS JCL that can be used to run ACF/TAP.

Sample OS/VS JCL

The following JCL can be used to run OS/VS ACF/TAP. Information you must supply is shown in lowercase.

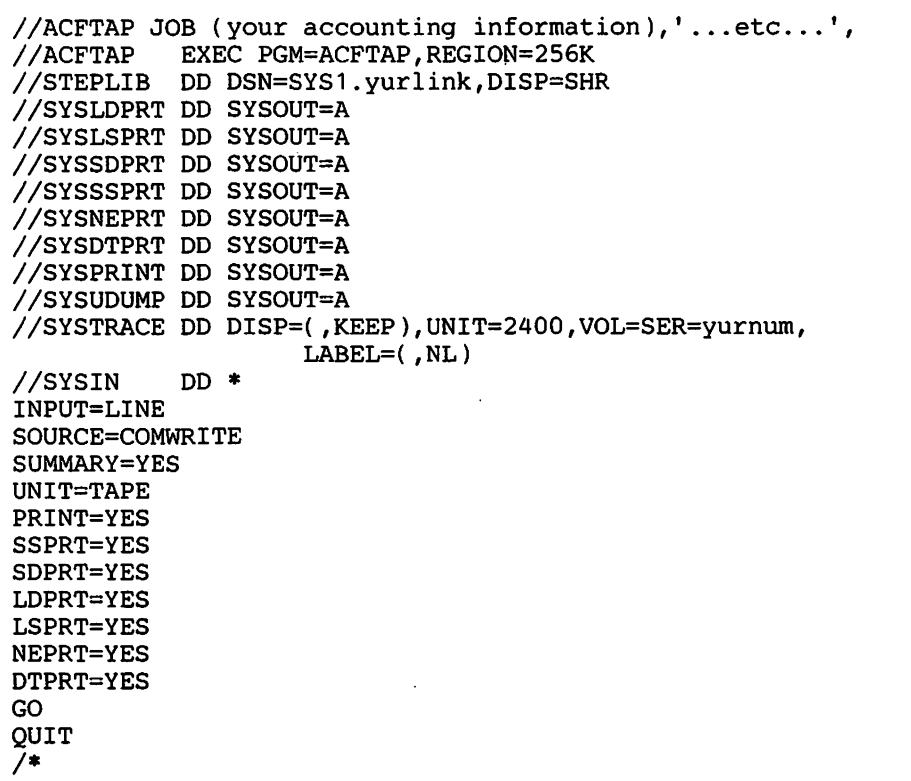

You can omit //SYSIN and the control parameter data (INPUT=LINE, etc.). If you do, ACF/TAP will prompt you to enter parameters from the operator's console. Refer to Chapter *S* for more information about entering control parameters.

The following JCL can be used to run DOS/VS ACF/TAP. Information you must supply is shown in lower case.

```
// JOB<br>// ASSGN SYS002,X'unit'
II DLBL SSPRT, 'SYSSSPRT'<br>// EXTENT SYS002,extent information<br>// ASSGN SYS003,X'unit'
// DLBL LSPRT, 'SYSLSPRT'<br>// EXTENT SYS003,extent information<br>// ASSGN SYS004,X'unit'
I/ DLBL NEPRT,'SYSNEPRT'<br>// EXTENT SYS004,extent information<br>// ASSGN SYS005,X'unit'
I// DLBL DTPRT,'SYSDTPRT'<br>// EXTENT SYS005,extent information
 // ASSGN SYS006,X'unit'<br>// DLBL SDPRT,'SYSSDPRT'<br>// EXTENT SYS006,extent information
 II ASSGN SYS007,X'unit'<br>
// ASSGN SYS007,X'unit'<br>
// DLBL LDPRT,'SYSLDPRT'<br>
// EXTENT SYS007,extent information
II EXTENT SYSOO7, extent information<br>// ASSGN SYSOO8, X'unit'<br>// EXEC ACFTAP
```
This JCL assumes that the six reports other than SYSPRINT (refer to Chapter 6 for a description of these reports) are all to be spooled by ACF/TAP to temporary DASD extents.

Note: *Any or all of the temporary data sets can also be assigned to magnetic tape unit(s), one data set per tape drive.* 

SYS008 defines the trace input file. You may have to supply additional JCL, depending on the trace file recording media. The type of device (TAPE, 2311, 2314, 3330, or 3340) must be specified to ACF/TAP with the TYPE= parameter (refer to Chapter *S* for information about this).

The following symbolic units are automatically assigned to a DOS/VS program and are used by ACF/TAP:

- SYSIPT Card reader input; used to read ACF/TAP parameters.
- SYSLST System printer output; used to print the SYSPRINT data set followed by the SYSSSPRT, SYSLSPRT, SYSNEPRT, SYSDTPRT, SYSSDPRT, and SYSLDPRT data sets that were spooled to temporary storage during program execution.

## **Chapter 5. How to Specify ACF/TAP Commands and Parameters**

This chapter describes the six commands and six categories of parameters that control the operation of ACF/TAP.

*(f* 

## **ACF /TAP Execution**

When ACF/TAP begins execution, you get these messages on the operator's console. (Messages are described in Chapter 7.)

DSJ001I ACFTAP EXECUTION BEGINS F601I DSJ021I PARAMETERS ARE RESET TO DEFAULT STATUS F621I DSJ020A ENTER ACFTAP PARAMETERS OR READ, QUIT, LIST, GO, RESET F620A

Note: *The messages are shown in their OS/VS format. For the DOS version of ACF/TAP, console messages have a different message ID than the OS message ID. DOS console message IDs are shown directly below the OS console message ID. The message text* is *the same for either, and is shown only with the OS ID. Messages in the output reports always appear in the OS/VS format, even for the DOS version of ACF/TAP.* 

You must reply to these messages with either an ACF/TAP command or control parameter(s). The commands and parameters are entered from the operator's console. Or, if you enter a READ command, ACF/TAP then begins reading the commands and parameters from the SYSIN (OS/VS version) or SYSIPT (OS/DOS version) data set.

## **The ACF/TAP Commands**

ACF/TAP commands direct the overall operation of ACF/TAP. The format to enter an ACF/TAP command is:

REPLY xx,GO LIST PROMPT QUIT READ RESET

Note: *The format shown is for OS/VS. xx* is *the OS/VS system reply ID. For DOS/VS, omit 'REPLY xx,'.* 

GO ACF/TAP begins processing trace files and producing output reports. AU changes to the control parameters must be made before this command is entered (information on control parameters is in another section of this chapter). When the GO command is entered from the operator's console, Messages DSJOSOI through DSJ0731 print on the console. When the GO command is entered from the SYSIN or SYSIPT data set, part of the Messages DSJOSOI through DSJ0731 are sent to SYSPRINT or SYSLST (refer to Messages DSJ050I-DSJ073I in Chapter 7 for more information on this).

LIST ACF/TAP prints messages DSJ050I through DSJ0731 on the operator's console. This list shows the current parameters. Refer to Chapter 7 for information on the messages.

- PROMPT ACF/TAP stops reading parameters from the SYSIN (OS/VS version) or SYSIPT (DOS/VS version) data set, issues Message DSJ08 ll, and *prompts* the user to enter the parameters from the operator's console.
- **OUIT** ACF/TAP terminates execution.
- READ ACF/TAP stops reading parameters from the operator's console and begins reading them from the SYSIN (OS/VS version) or SYSIPT (DOS/VS version) data set. The SYSIN and SYSIPT data sets are also ref erred to in this manual as the *parameter input file* or *input file.*

## te **ACF/TAP Control Parameters**

 $\bullet$ 

The six major categories of ACF/TAP control parameters are used to select:

- Type of input trace records
- Origin of the input trace file
- Type of output reports
- Selective processing of input trace records
- Network definition
- Miscellaneous control parameters

Enter ACF/TAP control parameters in this format:

REPLY xx,parameter=value

Note: *The format shown is for OS/VS. xx is the OS/VS system reply ID. For DOS/VS,\_omit 'REPLY xx,'.* 

You enter the parameters from the operator's console (or from the SYSIN or SYSIPT data set if a READ command was previously entered). Blanks and commas are delimiters. At least one delimiter must appear between parameters. The maximum length of an input line is 72 characters. Multiple lines may be entered; however, no parameter may be continued from one line to another. Parameters may be re-entered if you make a mistake. The parameter used is the last value entered.

Any parameter, except SSCP and CORM, is reset to its default state by coding the parameter without a value ('parameter $=$ '). Input lines beginning with an asterisk (\*)are ignored. However, a line beginning with\* can be used as a comment line.

The parameter value default is shown *underscored.* 

After each entry from the operator's console, ACF/TAP responds with these messages:

DSJ020A ENTER ACFTAP PARAMETERS OR READ, QUIT, LIST, GO, RESET F620A DSJ029I message text shows the entry from the console.

F629I

If you make a syntax error while entering parameters, Message DSJ0291 is followed by this message:

DSJ028I I

RESET ACF/TAP resets all control parameters to their default state.

The vertical indicator  $( )$  ) points to the approximate location in Message DSJ029I where ACF/TAP stopped scanning the entry because of a syntax error.

Note: *If the parameters are read from the SYSIN or SYS/PT data set, and a syntax error is detected, then Message DSJ0891 prints in place of Message DSJ0291 (see Chapter* 7 *for information about the messages).* 

### *How to Select the Type of Trace Records for Processing*

You use this parameter to specify what type of trace records to select from the input trace file for processing (see Chapter 2 for a description of trace records).

The parameters are:

 $[INDEX = \{ALL \} ]$  ${BUFFER|PIU} \$  ${\text{LLINE} \atop \text{RNIO} \mid \text{IO}}$  $\{$ RNIO}| IO  ${SCAN}$  }

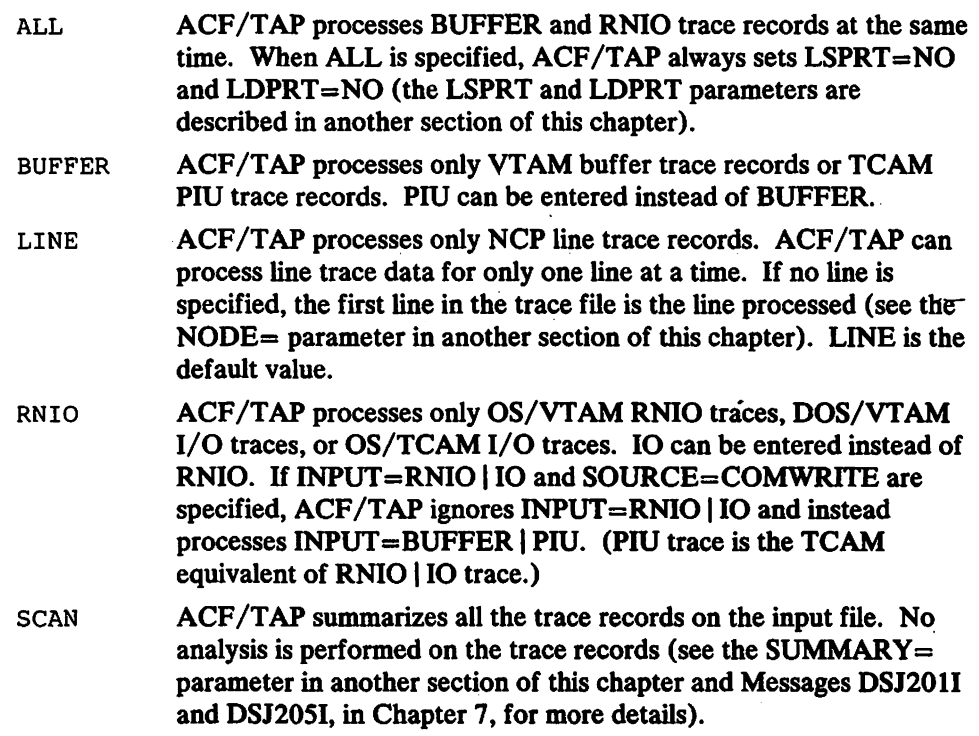

#### *How to Specify the* Origin *of tie Dvice Files*

 $\bullet$ 

You use this parameter to specify the origin of the trace file. The parameters are:

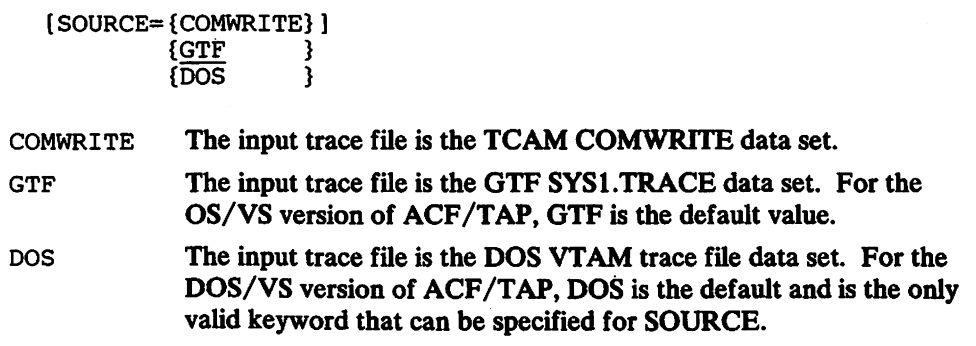

#### *low to Select the Types of Output Reports*

You use these parameters to specify the kind of output reports you want. You can request up to seven different types of reports. YES causes the report to be produced; NO omits the report. LDPRT and SUMMARY have additional parameters that are explained below. See Chapter 6 for a description of the reports.

#### **CP Line Trace Summary Report**

[LSPRT= {NO } ]  $\overline{YES}$ 

If  $INPUT = ALL$  is specified, then  $ACF/TAP$  always sets  $LSPRT = NO$ .

#### CP Line Trace Detail Report

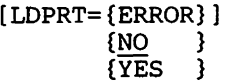

ERROR Specifies the detail report show only ACF/TAP defined error or exception conditions.

If  $INPUT=ALL$  is specified, then  $ACF/TAP$  always sets  $LDPRT=NO$ .

~A Analysis Detail Report

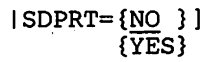

**VA Analysis Summary Report** 

[SSPRT= {NO } ] {YES}

~twork Data Traffic Report

 $[DTPRT=\{NO\}]\$  $\{\overline{\text{YES}}\}$ 

!twork Error Report

 $[NEPRT = {NO } ]$ {YES}

#### 'SPRINT or SYSLST Reports

Message Numbers SYSPRINT or SYSLST Report: This report provides a summary of the parameters that ACF/TAP used to process the input file and a summary of input records.

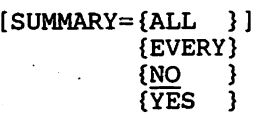

- ALL Specifies a SYSPRINT or SYSLST report showing *all* input trace records specified by INPUT=. All processable records, whether actually processed or not, are summarized.
- EVERY Specifies a SYSPRINT or SYSLST report showing *every* input trace record on the input data set including types that ACF/TAP does not process.
- YES Specifies a SYSPRINT or SYSLST report showing input trace records that ACF/TAP processed. The distinction between ALL and YES occurs when trace records are being selectively processed according to time, count or nodename options. In this case, ALL may produce more summary entries than YES.
- NO Is the default *except* if INPUT=SCAN is specified. In this case, SUMMARY=ALL overrides the default. See the START= and  $END = parameters$  for further information about file scanning.

Hexadecimal Snapshot SYSPRINT or SYSLST Report: This parameter specifies that every input trace file record be printed in standard dump format.

$$
[DUMP = \{NO \}
$$

$$
{\overline{YES}}
$$

Trace Summary SYSPRINT or SYSLST Report: This parameter specifies that the contents of the TH, RH and RU be printed.

[PRINT={NO }) {YES}

#### *How To Selectively Process Trace Records*

You use these parameters to select records for processing based on time, count, and device name.

**Select Records by Time** 

[STIME=hh.mm.ss ETIME=hh.mm.ss)

These parameters specify records for processing based on the trace record timestamp. The specified values of  $STIME =$  and  $ETIME =$  are compared against the timestamp on the trace record. Records with timestamps before the start time  $(STIME =)$  and after the end time  $(ETIME =)$  are not processed. (hh=hours:  $mm = minutes: ss = seconds.$ ) STIME $= must$  be less than ETIME $=$ . ETIME $=$ minus  $STIME = must be less than 24 hours.$ 

Select Records by Count (Range)

[START=count END=count)

These parameters specify records for processing based on ACF/TAP assigned message counts (see Chapter 6 for information on how  $ACF/TAP$  counts messages). Records with message counts between  $START =$  and  $END =$  are processed. Starting and ending counts may be specified when a trace file is scanned (INPUT=SCAN). If SUMMARY=EVERY is specified, the count limits apply to every trace record on the file. If the SUMMARY = parameter is not specified, the scan count applies only to trace records that can be processed by ACF/TAP.

[NODE=nodename]

This parameter specifies the records to be processed based on the name of a device. A unique one-to-eight character name is used as the nodename (device name). The nodename depends on the source of the trace data. For DOS and GTF VT AM-BUFFER traces and NCP line trace, it is the alphanumeric nodename of the node being traced. For GTF VTAM-RNIO traces and TCAM PIU traces, no unique identifiable name field is included in the trace records. ACF/TAP extracts the network addresses of the node being traced from the trace record. The network address is included in the SYSPRINT or SYSLST summary print line produced for each trace record in the trace file. The unique network address may be used as a nodename.

For NCP line trace, if you do not specify a nodename, the first identifiable name is used as a selection limit for the remainder of the file. For all trace types, if NODE=\*\*\*\*\*\*\*\* is specified, the first identifiable name is used as a selection limit for the remainder of the file.

Note: *Count (START= and END=) is processed within NODE, and NODE is processed within time (ST/ME= and ET/ME=). Thus it is possible to select 'n' records from a particular node occurring between certain time limits. Figure 5-1 illustrates this.* 

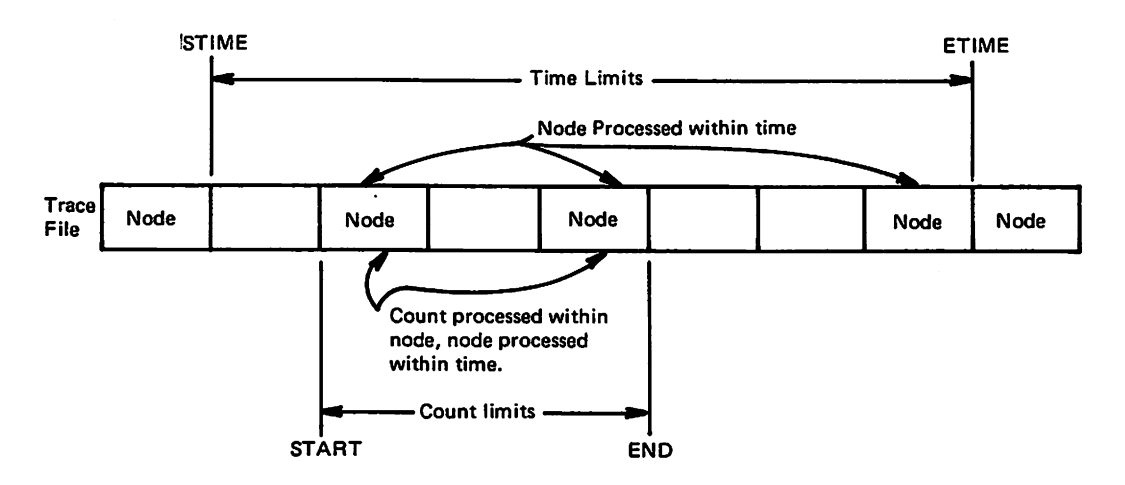

·Figure S-1. How ACF(fAP Processes Records By Time, Device Name (Node) , and Count.

#### *low to Define the Network*

You use these parameters to select records for processing based on the network definition.

lumber of Major Active Network Nodes

[MAXSUBA={nnn}]  ${15}$ 

MAXSUBA specifies the highest value assigned to a major node ID in the network configuration. ACF/TAP must know the MAXSUBA of the network to form the SSCP (system services control point) and CDRM (cross domain resource manager) network addresses. Specify  $n=3, 7, 15, 31, 63, 127$ , or 255. No other

values are allowed. The default is  $MAXSUBA=15$ . Refer to the appropriate *System Programmer's Guide* for information about MAXSUBA.

#### Address of CDRM (Cross Domain Resource Manager)

```
(CDRM={subarea,element}]<br>{<u>1,1</u>}
```
CORM specifies the subarea and element address of each CDRM in the network. A maximum of 255 CDRM addresses can be specified. The default is (1,1).

ACF/TAP must know the subarea and element address of each CDRM so it can recognize formatted FM data representing network services traffic between CDRMs (CDSENDED, CDCINIT, etc.).

ACF/TAP validates subarea and elements to ensure the subarea is greater than zero and is not greater than MAXSUBA; and that the element number is not greater than 16,381 and is not greater than the maximum elements possible per subarea.

The maximum number of elements per specified value of MAXSUBA are:

 $MAXSUBA=3$ , maximum elements = 16,381.  $MAXSUBA=7$ , maximum elements = 8,189.  $MAXSUBA = 15$ , maximum elements = 4,093.  $MAXSUBA=31$ , maximum elements = 2,045.  $MAXSUBA=63$ , maximum elements = 1,021.  $MAXSUBA = 127$ , maximum elements = 509.  $MAXSUBA=255$ , maximum elements = 253.

To eliminate a CDRM entry for a particular subarea (sss), enter CDRM=sss.

#### Address of SSCP (System Services Control Point)

```
[SSCP={subarea,element}] 
      {1, 0}
```
SSCP specifies the subarea and element address of an SSCP. A maximum of 255 SSCP addresses can be specified. The default is  $(1,0)$ .

ACF/TAP must know the subarea and element addresses of each SSCP so it can . recognize the formatted FM data representing network services traffic between SSCPs and intra-domain NCPs (INITSELF, etc).

ACF *IT* AP validates subarea and elements to ensure the subarea is greater than zero and is not greater than the MAXSUBA; and the element number is not greater than 16,381 and is not greater than the maximum elements possible per subarea.

The maximum number of elements per specified value of MAXSUBA are:

 $MAXSUBA=3$ , maximum elements = 16,381.  $MAXSUBA=7$ , maximum elements = 8,189.  $MAXSUBA = 15$ , maximum elements = 4,093.  $MAXSUBA=31$ , maximum elements = 2,045.  $MAXSUBA=63$ , maximum elements = 1,021.  $MAXSUBA=127$ , maximum elements = 509.  $MAXSUBA=255$ , maximum elements = 253.

To eliminate an SSCP entry for a particular subarea (sss), enter  $SSCP = sss$ .

#### ~iscsllaneou *Control Parameters*

You use these parameters to change the format or data in certain output reports or, for DOS, to specify the device type that the DOS/VS trace file resides on.

lelecting the Number of Print Lines per Page

[LINECNT={nn}] {60}

Specify the LINECNT  $=$  parameter to change the number of print lines per page on the output reports. The minimum line count is 25 and the maximum line count is 999999999. The default value is  $LINECNT=60$ .

#### **Suppressing Receive Ready (RR) Frames**

- [RRSUP={NO }] {PAIR} {YES }
- NO Specifies *no* SDLC receive ready (RR) frames are suppressed on the output reports.
- PAIR Specifies RR sequence *pairs* (command and response) occurring after the first pair are suppressed from the output reports, except the NCP line trace detail report (LDPRT) for the type 3 scanner, the SNA summary report (SSPRT) for the type 1 or 2 scanner, and the SNA detail report (SDPRT) for the type 1 or 2 scanner.

Note: *Because of the way that line trace is implemented by NCP for full duplex lines, RRSUP=PAIR does not cause suppression of RR sequences in full duplex line trace data. Specify RRSUP=YES when processing full duplex line traces.* 

YES Specifies SDLC receive ready (RR) frames are suppressed from the SNA summary report (SSPRT), SNA detailed report (SDPRT), and NCP line trace detail report (LDPRT) for the type 3 scanner. YES is the default value.

#### Selecting Timeout Limit for NCP Line Trace Timer Field

[TIMEOUT={nnn}] {010}

 $TIMEOUT = specifies the time duration of the NCP timer field that  $ACF/TAP$$ flags as an exception in the line trace summary report (LSPRT) and line trace detail report (LDPRT). *Mn* is in tenths of a second. 000 is the minimum allowed value and 255 is the maximum allowed value. If 000 or 001 is specified, the ACF/TAP timeout exception is eliminated.

#### Selecting Type of Device the Trace File Resides On (DOS/VS only)

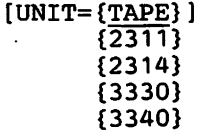

This parameter is used by the DOS/VS version of ACF/TAP to specify the type of device that the input data set resides on. The default is TAPE. This parameter is ignored by the OS/VS version of ACF/TAP.
นพรงชน ซึ่งเอลล เม ซิสิโตสันนี้ (มีพันธ์ส่วน) 2003 ซี 5 กับ ซุรินาครับ และชลต์ช่วยเล่น 1<br>สำหรับอยู่ ค.ม. เป็นปี ทั้งส่วนให้เลือกไม่เสีย (เป็น เสริม) (การ เป็น เป็นปี 1986 ปี 2018 ปี 1986 ปี 1986<br>- เป็นเป็นเป็นเป็นเป็นเป็น

### **Chapter 6. How to Interpret ACF/TAP Reports**

After you have created a trace file, ACF/TAP can then process it and prepare various types of reports. The reports range from a general log of every trace record to a detailed report of specific trace records. This chapter describes the content of each type of report. Chapter *5* described how to select the report.

#### **How ACF/TAP Numbers Report Data**

When ACF/TAP processes trace data files, it sequentially numbers the records in several different ways. This makes it easy to cross reference the same record(s) in different types of reports. Figure 6-1 shows an example of a VTAM trace file with different types of trace records on it. A TCAM trace file is similar except it does not have mixed types of records in the same physical record. Figure 6-1 is keyed to the following descriptions.

**D** ACF/TAP sequentially numbers every record on a trace file, even if the record is a type that ACF/TAP does not process. This absolute sequence number appears only on the SYSPRINT or SYSLST log.

**flat ACF/TAP** sequentially numbers every record that it processes—or can process in the case where the file is being scanned (INPUT=SCAN)--by the type of record. This *process* number is the one that the count select limits (START=count; END=count) are tested against, except when INPUT=SCAN and SUMMARY=EVERY are specified.

Every complete transmission that ACF/TAP analyzes is called a message and is assigned a message number. The *message* number is the same as the *process* number except for NCP line trace.

**1 A** line trace record consists of multiple NCP line trace events of variable length depending on the type of communication scanner. ACF/TAP sequentially numbers each NCP line trace event and refers to it as an *element* number.

II A line trace message consists of multiple elements that can span one or more records. Each message that is assembled from the line trace data is assigned a *message* number. A line trace record can have more than one message in it.

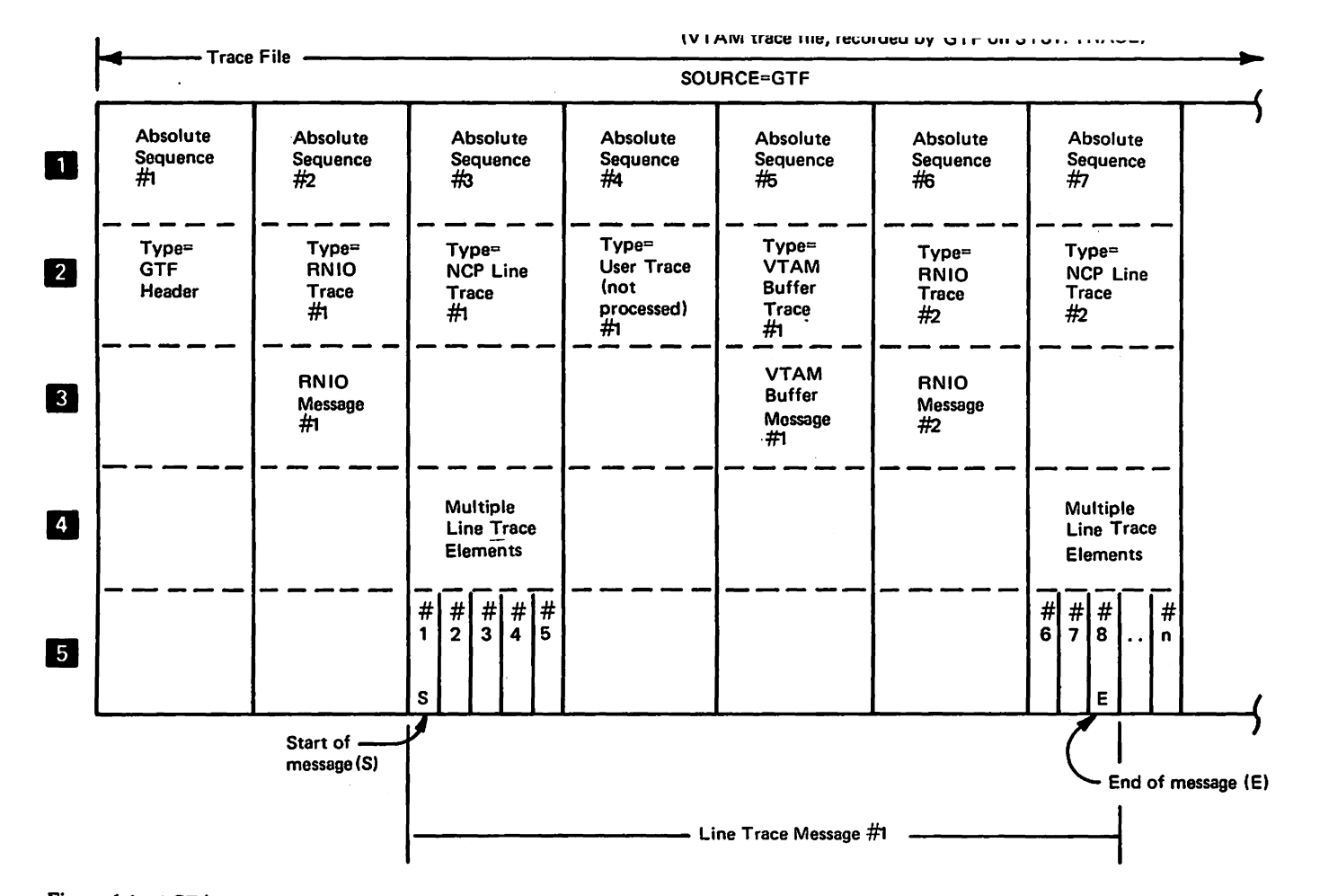

Figure 6-1. ACF/TAP Method for Numbering Trace File Input Data

## **Line Trace Summary Report (Type 1 or Type 2 Scanner)**

**IE** 

 $|6|$ 

**Iz** 

Figure 6-2 shows an example of the ACF/TAP line trace summary report for a type 1 or 2 scanner. (This is a special composite figure that shows both SDLC and BSC line traces.) The line trace summary report is produced by the control parameter LSPRT=YES. (NO is the default value.) If INPUT=ALL is specified, ACF/TAP always sets LSPRT=NO. If LSPRT=YES was specified, it is overridden. The NCP line trace summary report is produced from NCP line trace records. Figure 6-2 is keyed to the following descriptions.

- **a**  NCP line trace element. This is a line trace element shown in hexadecimal format. It was initially recorded in a 3705 when a level 2 interrupt occurred. For the type 1 or type 2 scanner, it is always four bytes long. ACF/TAP shows up to 35 line trace elements per *six* lines of printing for SDLC and up to 35 line trace elements per *five* lines of printing for BSC or start-stop line control.
- **fl**  Trace field descriptions. ACF/TAP prints field descriptions to make it easier to read the line trace summary report. Each description is shown in the same relative location as the corresponding trace data is shown.
- **B** Element number. This is the sequence number of an NCP line trace element from the input trace file. The element number is for the last element in this group of print lines.
- **E** Record number. Record number is the sequence number of the NCP line trace record currently being processed by ACF/TAP when the lines are printed.
	- Y. This is a pointer that indicates every fifth trace element. It is provided for ease in reading the report.
	- Number of complete messages. This is the number of *SDLC* messages, completely assembled, when the group of lines is printed. The fifth line does not print for binary synchronous communications (BSC) or start-stop line control (or when no flag or error conditions have occurred).
		- ACF/TAP description of the current line state. Each trace element is analyzed and if the line control is SDLC (LCD=X'3' for type 1 scanner, LCD=X'9' for type 2 scanner), certain events are flagged under the trace element that it occurred in. These flags are:
			- S The parallel data field (PDF) indicated this trace element is the start of an SDLC frame. Because SDLC architecture permits the flag at the end of a frame to also delimit the start of the next frame, the start of frame flag may not occur.
			- E The parallel data field (PDF) indicated this trace element is the end of an SDLC frame .
			- R The end of an SDLC frame and the beginning of another SDLC frame was detected and ACF/TAP reset its internal buffers.
- Duplicate flags.
- Characters outside an identified frame (between or before frames).
- Characters following an exceptional condition (other than timeout) are ignored until the next start of frame is detected. In general, ACF/TAP ignores characters until it can exactly determine the state of the line being traced or find the start of the SDLC frame.
- X An exception in the secondary control field (SCF) or a timeout was detected. A timeout occurs when the timer field has incremented an amount equal to that specified in the TIMEOUT=nnn control parameter. It applies only to half duplex line traces. It has no relation to the line control timeouts. The SCF conditions that ACF/TAP flags as exceptions are shown in Appendix A.
- blank (no flag). For SDLC this is an address (A), control (C), data or BCC check character. For binary synchronous communication (BSC) or start-stop line control, the fifth line is not printed.
- Iii Page heading information. The page heading is self-explanatory. The date shows when the report was printed.

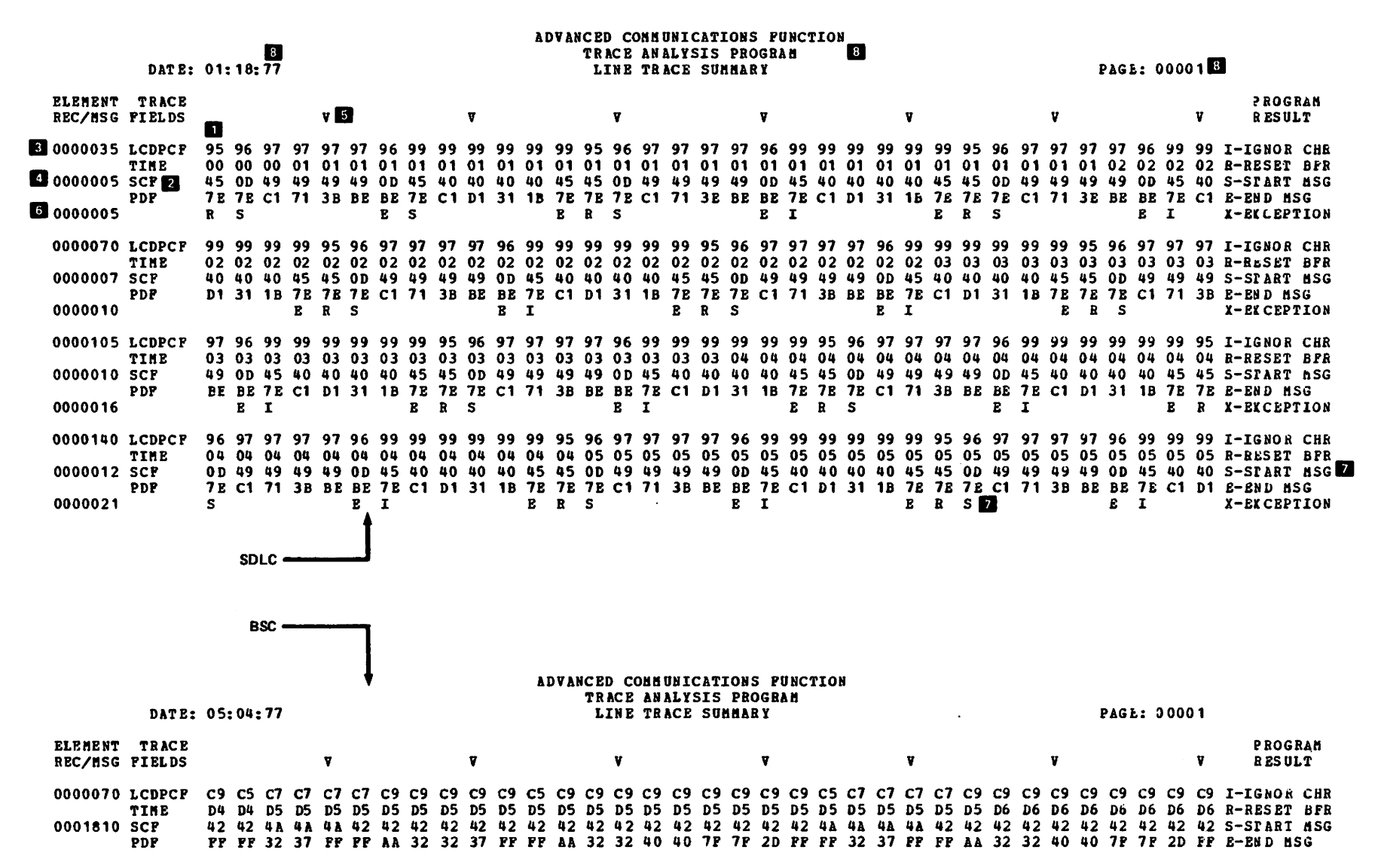

Figure 6-2. NCP Line Trace Summary Report (Type 1 or 2 scanner) (Specify LSPRT=YES)

rigure o-3 snows an example of the NCP line trace detail report. (This is a special composite figure that shows both SDLC and BSC line traces.) This report is produced from the same input data used for the line trace summary report. You can print only the exceptions as shown in Figure 6-3 by using the default parameter LDPRT=ERROR. You can print *all* the NCP line trace records by using the control parameter LDPRT=YES. You can omit the report by using the control parameter LDPRT=NO. If INPUT=ALL is specified, ACF/TAP sets LDPRT=NO. If LDPRT=YES or LDPRT=NO was specified, it is overridden. Figure 6-3 is keyed to the following descriptions.

Note: *The NCP line trace detail report is of little value for non-SDLC line trace data.* 

- II NCP line trace element. This is one complete line trace element shown in hexadecimal format. It was initially recorded in a 3705 when a level 2 interrupt occurred. It is always four bytes long. This report shows *one* line trace per *one* print line.
- **IF** Trace field description. ACF/TAP provides field descriptions to make it easier for you to read the line trace summary report.
- **I**I Element number. This is the sequence number of an NCP line trace element from the input trace file.

**II** Page heading descriptions. The page headings are self-explanatory. The date shows when the line trace detail report was printed.

II Descriptive analysis. ACF/TAP shows the secondary control field (SCF) in binary. If the SCF program flag bit is set, the message 'PROGRAM FLAG' is added to the print line. The bits that ACF/TAP flags as exception conditions are shown in Appendix A. If ACF/TAP does not detect an exception bit and the line trace timer has incremented an amount equal to the value specified in the control parameter TIMEOUT=nnn, then the message 'TIMEOUT' prints.

 $\overline{6}$  Status/Action. The line control definer (LCD) status is printed unless the status is SDLC  $(LCD=X'9')$ . Then it prints the parallel data field (PDF) status. The status/action messages are shown in Appendix A.

**I** Program results. ACF/TAP describes what the results were when it analyzed the line trace data. The messages are shown in Appendix A.

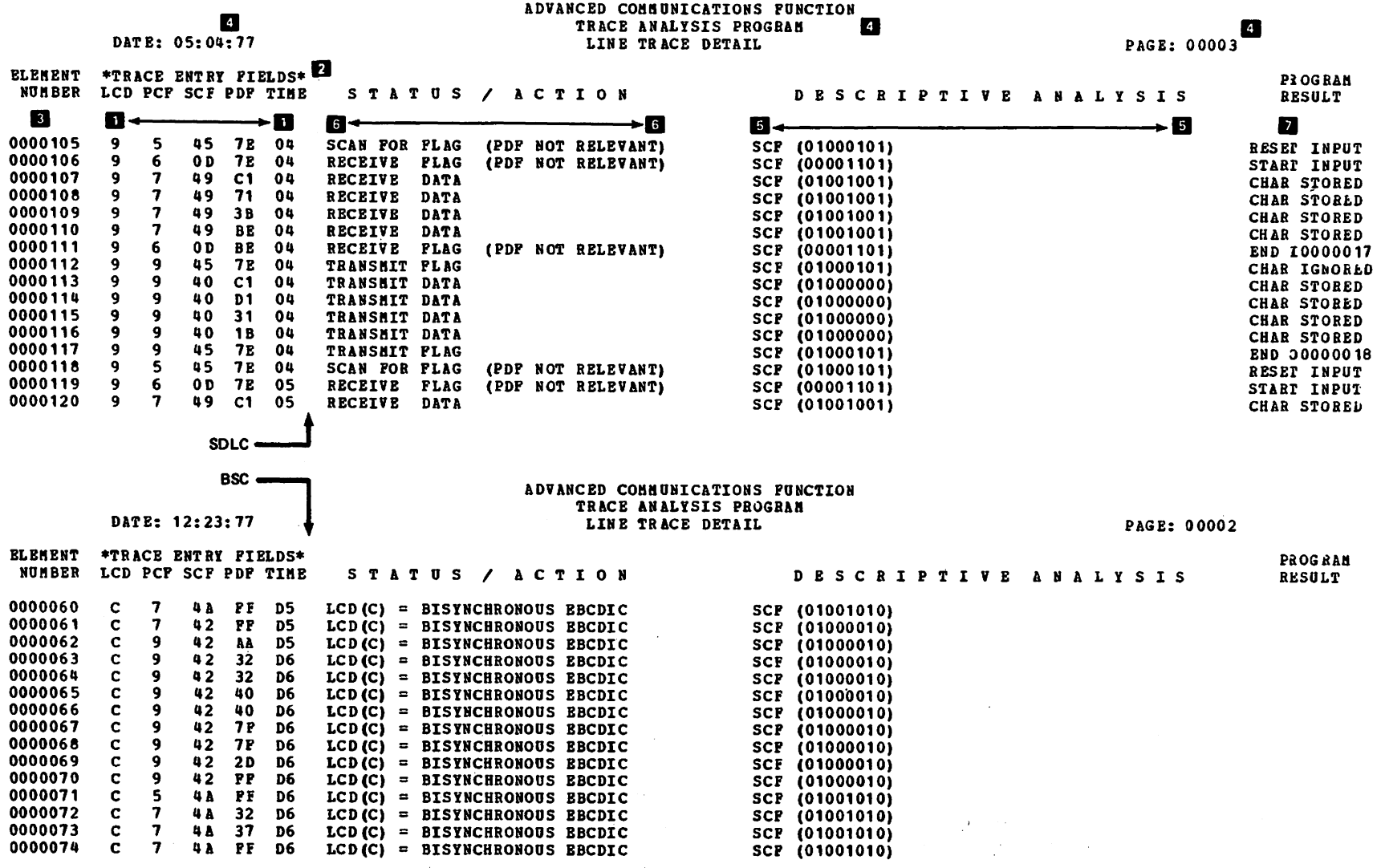

Figure 6-3. NCP Line Trace Detail Report (Type 1 or 2 scanner) (Specify LDPRT=YES)

ACF/TAP User's Guide 6-7

**El** 

**B** 

**IA** 

**B** 

Figure 6-4 shows an example of the ACF/TAP line trace summary report for a type 3 scanner. This report is produced by the control parameter LSPRT=YES. IF INPUT=ALL is specified, then ACF/TAP sets LSPRT=NO. This overrides the specified INPUT= parameter. The NCP line trace summary report is produced from NCP line trace records. Figure 6-4 is keyed to the following descriptions.

- **D** NCP line trace status element. This is one line trace status element shown in hexadecimal formal. It was initially recorded in a 3705, for a type 3 scanner. when a level 2 interrupt occurred. A status element is always eight bytes long and has the format shown. The format of the status element has been superimposed on Figure 6-4.
	- NCP line trace text element. This is one line trace text element shown in hexadecimal format. It was initially recorded in a 3705, for a type 3 scanner, when a level 2 interrupt occurred. A text element's length is variable. The minimum length is two bytes (BCC only). The maximum is variable and depends on the message length.
	- Record number. This is the ACF/TAP assigned sequence number of the *physical line* trace record that ACF/TAP was processing when this line was printed.
	- Element number. This is the ACF/TAP assigned sequence number of the last *complete*  element shown on this print line.
	- Message number. This is the number of the last *SDLC* message, completely assembled, when this line was printed.
- $\overline{6}$ Page heading information. The page heading is self-explanatory. The date shows when the report was printed.

# ADVANCED COMMUNICATIONS PUNCTION<br>TRACE ANALYSIS PROGRAM<br>LINE TRACE SUMMARY

PAGE: 00013

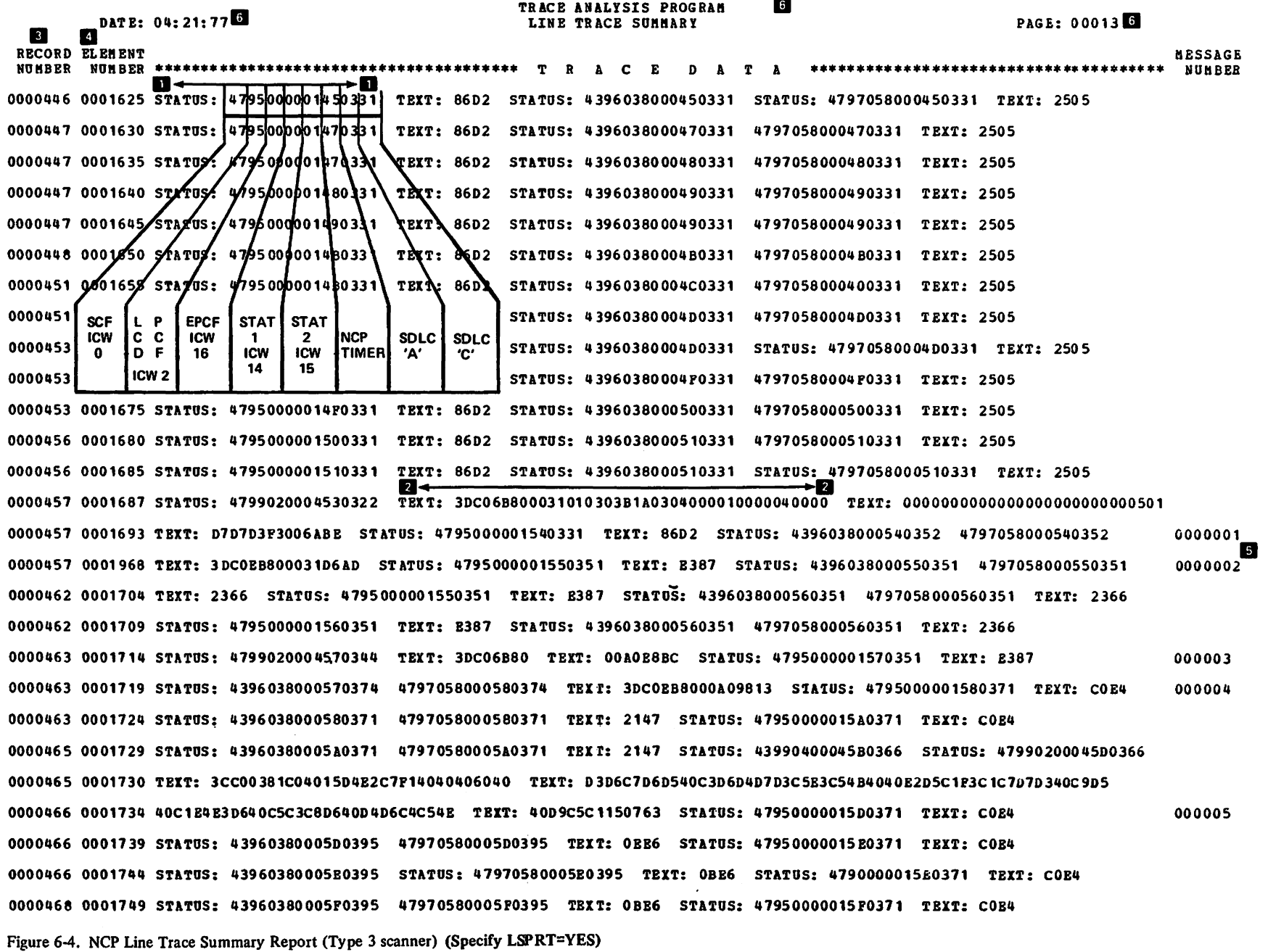

#### $\frac{1}{6}$  **LALLE LANGE LEALLE N.EPOIT** (**I**ype 3 Scanner)

**D** 

 $\overline{2}$ 

**a** 

**B** 

**IG** 

**I** 

**18** 

Figure 6-5 shows an example of the ACF *IT* AP line trace detail report for a type 3 scanner. This report is produced from the same input data used for the line trace summary report. You can print only the errors and exceptions by specifying LDPRT=ERROR. You can print all the NCP line trace records by specifying LDPRT=YES. You can omit this report by specifying LDPRT=NO (NO is the default). In the example shown, LDPRT=YES and RRSUP=YES (default) were specified. If INPUT=ALL is specified,  $ACF/TAP$  sets LDPRT=NO. If LDPRT= YES or LDPRT=ERROR was specified, it is overridden.

- NCP line trace status element. This is one line trace status element shown in hexadecimal format. It was initially recorded in a 3705, for a type 3 scanner, when a level 2 interrupt occurred. A status element is always eight bytes long and has the format shown by the headings printed at the top of the page.
- NCP line trace text. This is one line trace text message, assembled by ACF/TAP from text elements, shown both in hexadecimal and character format. The asterisks(•) are delimiters. A text element's length is variable. The minimum length is two bytes (BCC only). The maximum length is variable and depends on the message length.

 $|3|$ Record number. This is the ACF /TAP assigned sequence number of the *physical* line trace record that ACF/TAP was processing when this line was printed.

Element number. This is the ACF/TAP assigned sequence number of the status or text element or, in the case of multiple text elements assembled into a message, it is the sequence number of the last text element in the message.

Message number. This is the number of *SDLC* messages, completely assembled. It prints on the first line of the text.

RR, RNR and text elements suppressed. This is the total number of RR and RNR status elements and two byte text elements that were *not* printed because RRSUP= YES was specified. If RRSUP=NO had been specified, each element would print in the same format as the message elements.

Link state. ACF/TAP indicates the direction of transmission with respect to NCP ( $I=$ in,  $O=$ out); the frame type (I=information frame, S=supervisory, N=nonsequenced); and if the frame is a supervisory.or non-sequenced frame, ACF/TAP indicates if it is a response (R) or command (C) frame. The letter that indicates direction of transmission appears in the vertical column under the letter 'S' in STATE. The letter that indicates type of frame appears in the vertical column under the letter 'A' in STATE. The letter that indicates response or command appears in the vertical column under the letter 'E' in STATE.

Control field. This is a description of the SDLC control field from the status element. If the control frame is a command or response frame, the acronym for the response or command appears in the vertical column under CMND. A list of acronyms and their definitions is found

ADVANCED COMMUNICATIONS FUNCTION TRACE ANALYSIS PROGRAM  $\overline{a}$  $\mathbf{g}$ DATE: 06:01:77 LINE TRACE DETAIL PAGE: 00001 BLEMENT \*\*\*\*\*\*\*\*\*\*\*\*TRACE ENTRY FIELDS\*\*\*\*\*\*\*\*\*\*\*\*\* LINK \*CONTROL FIELDS\* **RECORD MESSAGE CURRENT** NUMBER LOD POP EPOP SOP TIME STATI STAT2 ADDR CNTL STATE CMND P/P ROV SND SCANNER STATE NUMBER NUMBER B  $\blacksquare$ ∏ ← П 57.  $8 \leftrightarrow 8$ 0002125 9 7 05 47 EO 7 RECEIVE PLAG 0000532 80  $00<sup>1</sup>$ 03 1 E  $\blacksquare$  $S \t 0$  $\mathbf{E}$ 0002126 \*3CC08381 00A8B1  $* 0000014$  $*$ .. $CA. Y.$ CO000006 RE 0000000 RNR 0000004 TEXT ELEMENTS SUPPRESSED - 6  $0002137 9$ -9 04 43 B3 00 04  $03$ 00  $0<sub>l</sub>$  $\mathbf 0$  $\bullet$ TRANSMIT DATA 0000532 0002138  $\overline{9}$  $9$  $02$ 47 ES 00 04 03 00  $0<sub>1</sub>$  $\mathbf 0$  $\bullet$ TRANSMIT PLAG 0000532 2-- 21 E2D5C1F3 C1D7D7D3  $-$  SNA3APPL IN AUTO\* 0000015 0002142 \*3CC00381 C04015D4 **E2C7F140** 40406040 40C9D540 C1E4E3D6\*...A. .MSG1 D640D4D6 C4C54B40 **POPOP415** 40404040 40404040 40404040 40404040\* ECHO MODE. 004. \*40C5C3C8  $\bullet$ \*40404040 40404040 40404040 40404040 40404040 40343B  $\bullet$  $\bullet \bullet$  $\bullet$ 0000013 RR 0000024 RNR 0000025 TEXT ELEMENTS SUPPRESSED  $03$ 43 C1  $0<sub>0</sub>$ RECEIVE CNTL 0000543 0002205 - 9 -6 80 03 30  $\mathbf{I}$ s  $\mathbf{1}$  $\bullet$ 0000543 0002206  $\overline{7}$ 05 47 C1 80  $00<sub>o</sub>$ 03 30  $\blacksquare$ **RECEIVE FLAG** - 9 s.  $\blacksquare$  $\bullet$ 0002207 \*3CC08381 006A0D  $*$ .. $CA...$ \* 0000016 0000006 RR 0000000 RNR 0000004 TEXT ELEMENTS SUPPRESSED 0000547 0002218 43 C4 00  $04$  $03$ 22 TRANSMIT DATA -9 -9 04  $0<sub>l</sub>$  $\mathbf{1}$  $\blacksquare$ 0002219  $02$ 47 C6  $03$ 22  $0<sub>l</sub>$ TRANSMIT PLAG 0000547 9 9. 00 04  $1 \quad 1$ E2D5C1F3 C1D7D7D3 40C9D540 C1E4E3D6\*...A. .MSG1 - SNA3APPL IN AUTO\* 0000017 0002223 \*3CC00381 C04015D4 E2C7F140 40406040 \*40C5C3C8 D64 OD4 D6 C4C54B40 P0P0P515 40404040 40404040 40404040 40404040+ ECHO MODE. 005. \*40404040 40404040 40404040 40404040 40404040 40EA30  $\bullet$  $\bullet\bullet$ 0000013 RR 0000024 RNR 0000025 TEXT ELEMENTS SUPPRESSED **RECEIVE CNTL** 0000557 0002286 -9 6  $03$ 43 D<sub>2</sub> 80 00 03 -52  $\blacksquare$ s  $\overline{2}$  $\mathbf{1}$ 0002287 9  $\overline{\mathbf{7}}$ 05 47 D<sub>2</sub> 80 00  $03$ 52 I I s  $\overline{2}$  $\mathbf 1$ RECEIVE FLAG 0000557 0002288 \*3CC08381 008D82  $*$ .. $CA. B$  $* 0000018$ 0000006 RR 0000000 RNR 0000004 TEXT ELEMENTS SUPPRESSED 0000561 0002299 9 - 9 04 43 DS 04 03 44 OI  $\overline{2}$ **TRANSMIT DATA** 00  $\mathbf{2}$ 0002300  $02$ 47 D7  $03$ TRANSMIT FLAG 0000561 9 -9 00 04 44 O I  $\mathbf{2}$  $\mathbf{2}$ 0002304 \*3CC00381 C04015D4 E2C7P140 40406040 E2D5C1P3 C1D7D7D3 40C9D540 C1E4E3D6\*...A. .BSG1 - SBA3APP1 IN AUTO\* 0000019 C4C54B40 P0P0P615 40404040 40404040 40404040 40404040\* ECHO HODE. 006. \*40C5C3C8 D640D4D6 \*40404040 40404040 40404040 40404040 40404040 402030  $\bullet$  $\ddot{\phantom{1}}$  $\bullet\bullet$ 0000012 RR 0000022 RNR 0000023 TEXT ELEMENTS SUPPRESSED 0000572 0002363 - 9 6  $03$ 43 E3 80 00 03 74  $\mathbf{I}$ **S**  $\overline{\mathbf{3}}$ 2 RECEIVE CNTL 0002364 -9  $\mathbf{7}$ 05 47 B3 80 00 03 74 I I  $S \quad 3$  $\overline{2}$ RECEIVE FLAG 0000572 0002365 \*3CC08381 00171P \* 0000020 \*..CA... 0000006 RR 0000000 BNR 0000004 TEXT ELEMENTS SUPPRESSED

Figure 6-5. NCP Line Trace Detail Report (Type 3 scanner) (Specify LDPRT=YES)

indicated by \*\*\*\*. No commands or responses are shown in the example.

N

If the poll/final bit is set, an S is printed in the vertical column under the  $P/F$ . Nothing prints if the bit is not set. The number of messages received is printed in decimal in the vertical column under RCV. The number of messages sent is printed in decimal in the vertical column under SND.

**B** Page heading information. The page heading is self-explanatory. The date shows when the report was printed.

**10** Current Scanner State. ACF/TAP examines the PCF and EPCF and prints a descriptive message. The messages and their definitions are shown in Appendix A.

#### SNA Analysis Summary Report

Figure 6-6 shows an example of the SNA summary report. (This is a special composite figure that shows both SDLC and host data.) The SNA analysis summary report is produced from all types of input files when SSPRT=YES is specified (YES is the default). It is presented in a compact one-line-per-message format but stil1 contains the essential SNA and SDLC protocol information. To further reduce paper utilization, page headings are only printed on alternate pages.

The summary information is presented in a vertical format. This allows you to easily detect changes in a bit setting from transmission to transmission. The report title lines identify the definition of each column; single characters, or blanks, identify the setting of each field. Figure 6-6 is keyed to the following descriptions. Appendix B shows the TH, RH, and RU formats.

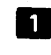

**D** Page heading information. The page heading information is self-explanatory. The date shows when the report was printed.

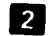

**flam** Column headings. From left to right the column headings are as follows:

MESSAGE NUMBER. The ACF/TAP assigned number for this message.

**TYPE.** Trace type,  $L=Line$ ,  $I=RNIO$  or DOS IO and B=Buffer or PIU.

**DIRECTION** (with respect to the host).  $I=IN$ ,  $O=Out$  (TCAM PIUT is blank except FIDO) shows the direction ACF/TAP assumed).

#### SDLC

SDLC ADDRESS. The 'A' field of the SDLC F-A-C-BCC-F frame.

- **CMND/RESP.** Indicates if the SDLC frame was a command or response.  $C=C$ ommand and  $R =$ Response.
- POLL/FINAL. Indicates the setting of the SDLC poll/final bit in the SDLC 'C' (command) field.  $S=poll/final$  bit set and blank=poll/final bit not set.
- RECEIVE. The receive count in decimal from the SDLC 'C' field-for information and supervisory frames.
- SEND. The send count in decimal from the SDLC 'C' field for information frames.
- TYPE CMND. The SDLC command type. !=Information frame, S=Supervisory frame, and N=Nonsequenced frame.
- CMND. This column gives the literal equivalent of command for supervisory or nonsequenced frames (RR, RNR, REJ, SNRM, NSA, etc.).

#### TRANSMISSION HEADER (TH)

**FORMAT IDENTIFIER (FID).** The TH type.  $0 = FID0$ ,  $1 = FID1$ ,  $2 = FID2$ , and  $3 = FID3$ .

 $F/M/L/$  = ENTIRE) SEGMENT. Mapping indicator, F = First segment, M = Middle

segment,  $L=$  Last segment, and blank=entire segment.

- OAF DAF. Shows the two-byte (FIDO and FIDl) or one-byte (FID2) network addresses in the TH.
- SEQNO. The TH sequence number in decimal.
- COUNT. The TH data count field converted to decimal.
- **FROM/TO SSCP (FID0).** PL/LU indicator,  $P =$ physical unit, and blank=logical unit.
- **FROM/TO PU (FID3).** SSCP/LU indicator,  $S = SSCP$ , and blank=logical unit.
- FID3 LSID. Local session address.

#### REQUEST HEADER (RH)

- REQUEST OR RESPONSE. Describes the setting of the request/response indicator in the RH. Q=reQuest and S=reSponse.
- $SC/DFC/NC/$  =FMDATA) RU. Describes the RU category. S=session control; D=data flow control;  $N=$ network control; and blank=FM data.
- FORMATTED. Describes the format indicator. F=formatted; blank=unformatted.
- $F/M/L$  = ONLY) CHAIN. Describes the chaining control. F=first RU in chain, M=middle RU in chain, L=last RU in chain, and blank=only RU in chain.
- **REQUEST/RESPONSES.** Describes the setting of the response bits.  $DR1 = FME$  bit is set,  $DR2=RRN$  bit is set,  $EXCEPTION=exception$  bit is set and blank=no bits are set.
- **PACING INDICATOR.** Describes the setting of the pacing request indicator.  $P = bit$  is set and blank= $bit$  is not set.
- **BEGIN BRACKET INDICATOR.** Describes the setting of the begin bracket.  $B = bit$  is set and blank= $bit$  is not set.
- **END BRACKET INDICATOR.** Describes the setting of the end bracket.  $E = bit$  is set and blank=bit is not set.
- CHANGE DIRECTION IND. Describes the change direction indicator. S=bit is set and blank= bit is not set.
- ALT CODE. Describes the setting of the code selection indicator. A=bit is set and blank=bit is not set.

#### RU (request units)

- COMMAND. Shows the abbreviation of the network control, session control, or data flow control command/response, or the abbreviation of the FM data of an SSCP network services command/response. It shows six control bytes of a FIDO transmission.
- SENSE. Shows the four bytes of sense data if the sense data bit is set in the RH.

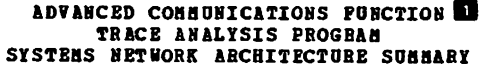

PAGE: 00001

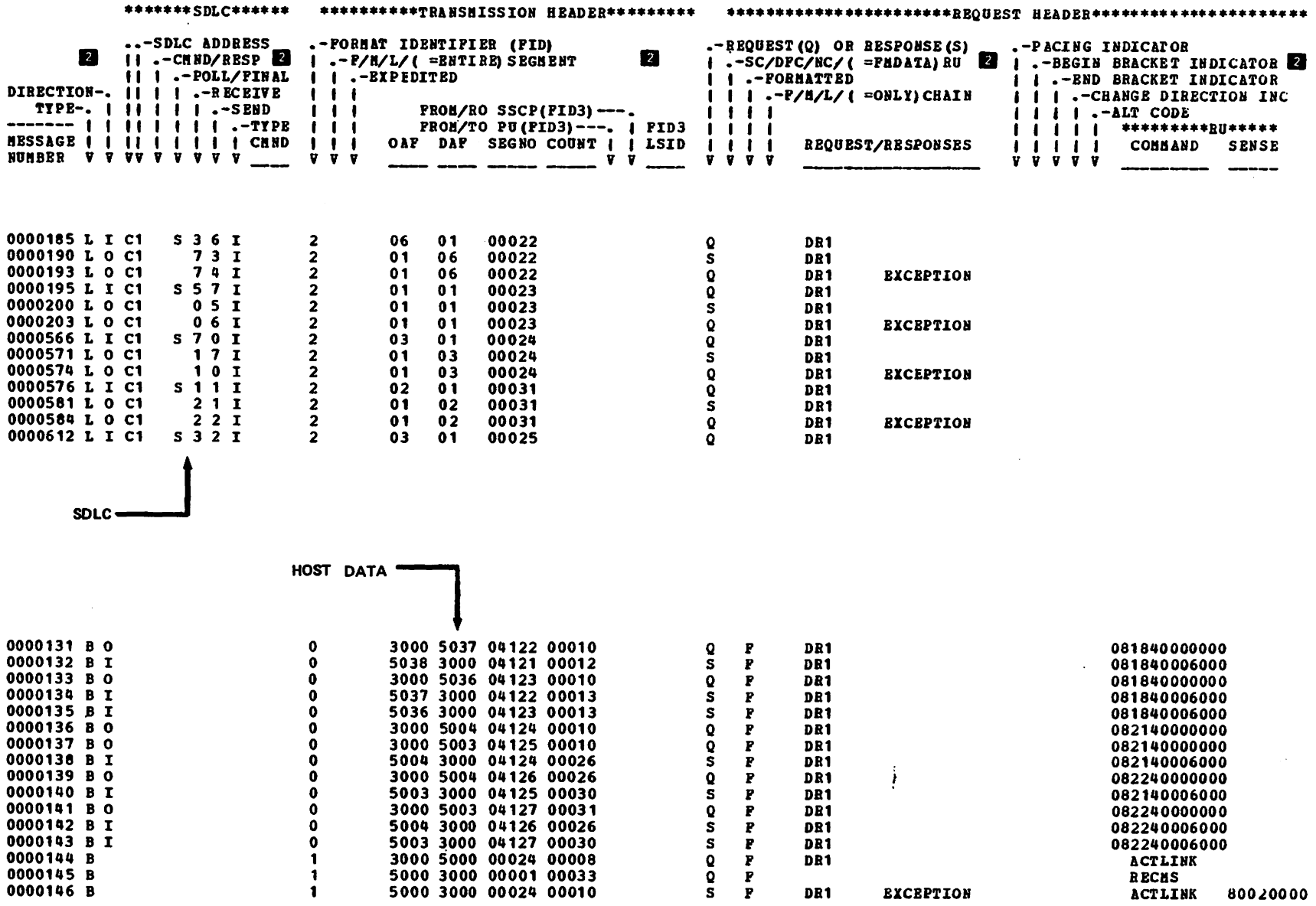

Figure 6-6. SNA Analysis Summary Report (Specify SSPRT=YES)

DATE: 06:06:77

 $\bullet$ 

Figure 6-7 shows an example of the SNA detail report. (This is a special composite figure that shows FIDO, FIDl, FID2, and FID3.) It can be produced from all types of input when SDPRT=YES is specified (NO is the default). For INPUT=RNIO I IO or INPUT=BUFFER I PIU, one group of print lines is produced for each record. For NCP line trace, one group of print lines is produced for each assembled message. Each entry group shows a complete ACF/TAP analysis of the SNA and SDLC protocols used in the message, except SDLC data is not produced for NCP line trace data from the type 3 scanner. Figure 6-7 is keyed to the following descriptions.

**II MESSAGE NUMBER.** This is the ACF/TAP assigned sequence number for this message.

**Eldings** GROUP SUMMARY. This is a summary of the type of data in this group of print lines. The type is either USER DATA, DATA FLOW or CONTINUED. CONTINUED occurs because of a buffer overflow in ACF/TAP. DATA FLOW is shown in hexadecimal format and USER DATA is shown in character format.

 $\frac{3}{10}$  Data shown in hexadecimal format.

 $I$  TH (transmission header) and TH byte ID. The byte ID (XX-XX) identifies the byte(s) described on this print line. Appendix B shows the TH formats.

**E** RH (request header) and RH bytes ID. The byte ID (XX-XX) identifies the RH bytes described in this group of print lines. Appendix B shows the RH format.

 $\overline{6}$  RU (request/response unit) and RU bytes ID. The byte ID (XX-XX) identifies the RU bytes described in this group of print lines. Appendix B shows the RU format.

**FI** Page heading information. The page heading information is self-explanatory. The date shows when the report was printed.

- **ELECTE INTRY SUMMARY.** Summary of any network commands.
- **IJURE SDLC CMND.** Interpretation of SDLC command (C) field.
- **10** SDLC LINK. Shows the SDLC address (A), command (C) and BCC.

Note: *BCC is the frame check sequence (FCS) field.* 

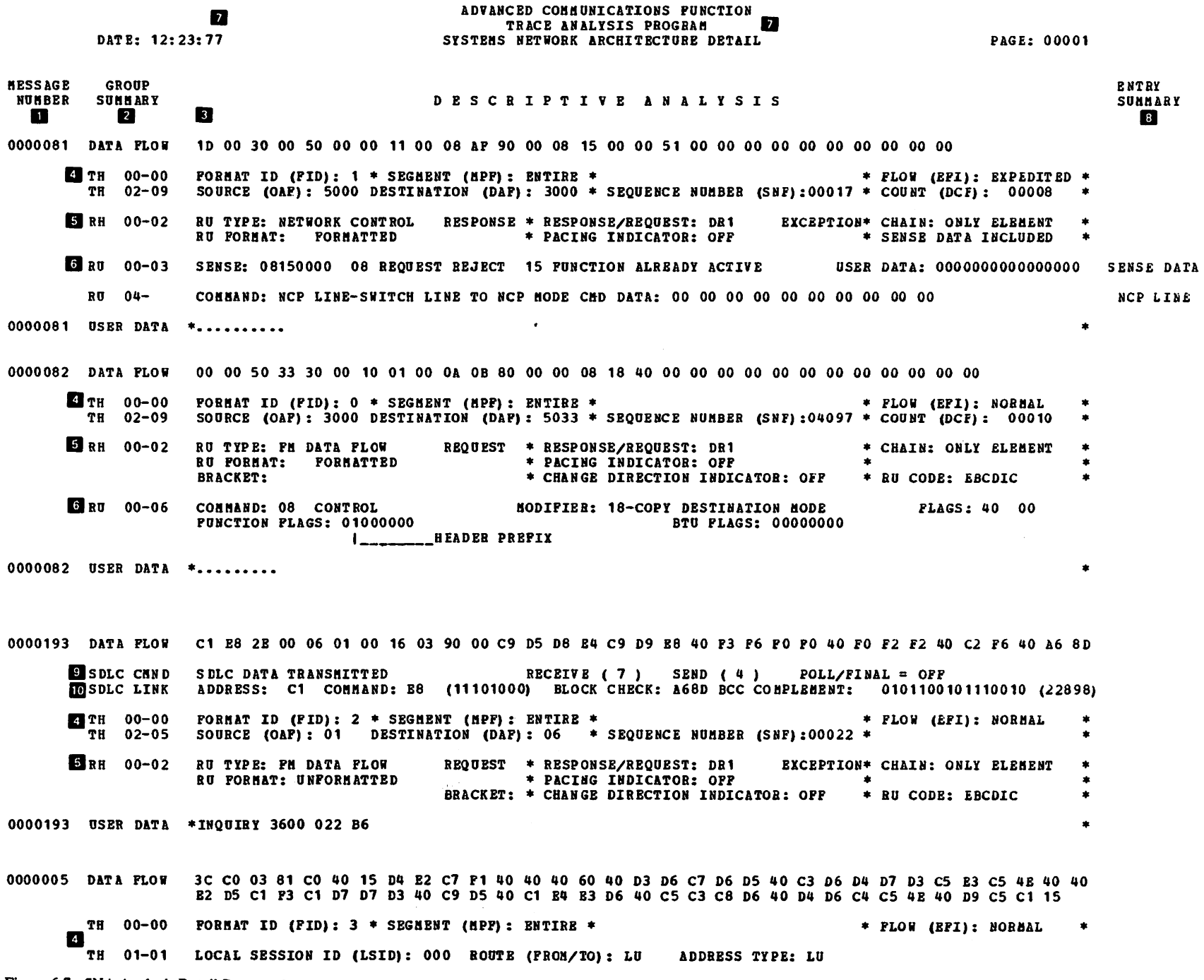

 $\bullet$ 

. Figure 6-8 shows an example of the network data traffic report. It is a printout, in hexadecimal and character format, of request/response units that have data associated with them. Only the data that remains following the analysis of the TH, RH, and RU command bytes is printed. A summary of any network commands is also printed. The control parameter DTPRT=YES (NO is the default) causes this report to be printed. Figure  $6-8$  is keyed to the following descriptions.

- **Example 1** Data in hexadecimal format.
- **EXECUTE:** Data in character format.<br> **INESSAGE NUMBER.** A
- II MESSAGE NUMBER. ACF/TAP assigned sequence number.<br> **EXECUTE SUMMARY** Source of data.
- GROUP SUMMARY. Source of data.
- **ENTRY SUMMARY. Summary of any network commands.**<br> **19.** Page heading information. The page heading is self-explanated
	- Page heading information. The page heading is self-explanatory. The date shows when the report was printed.

 $\hat{\phantom{a}}$ 

 $\bullet$ 

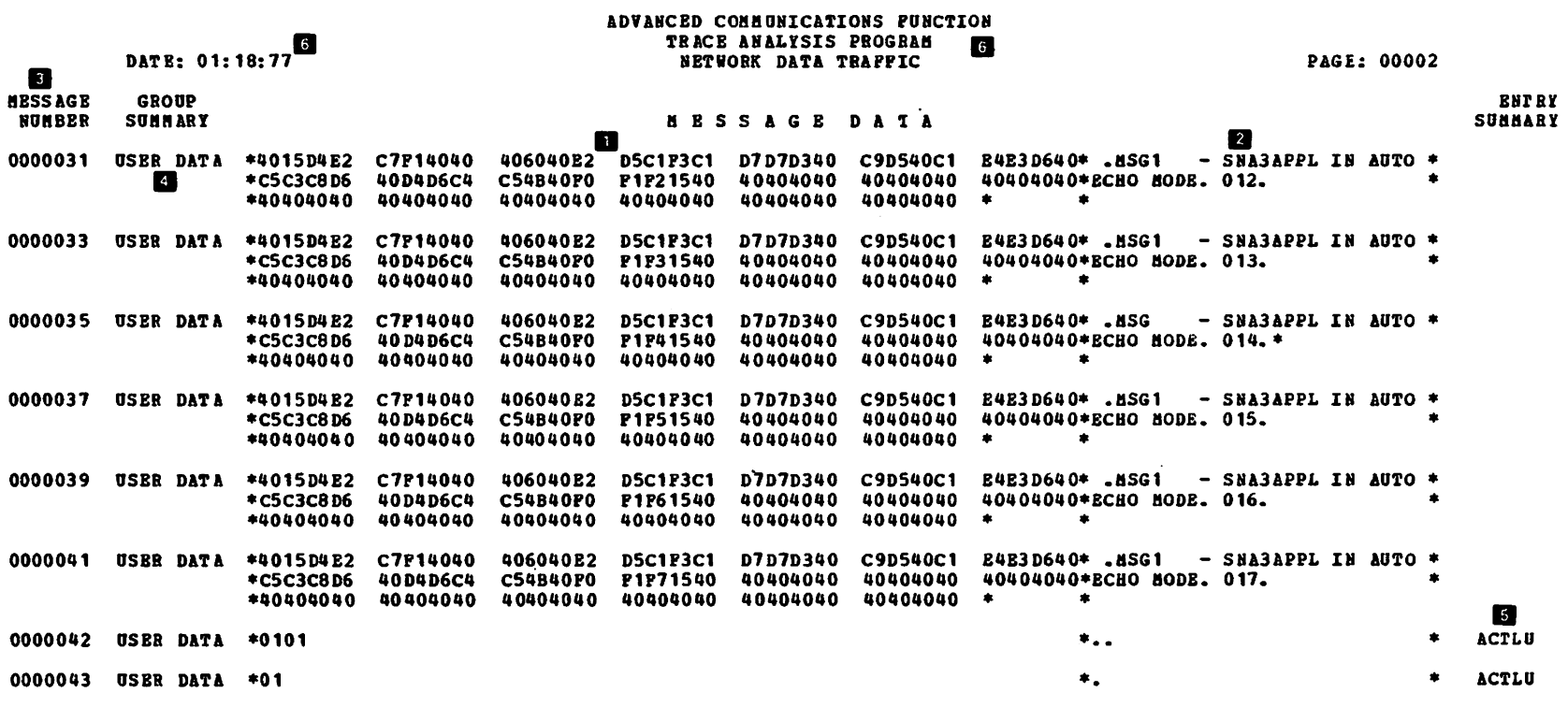

 $\sim 10^{-1}$ 

Figure 6-8. Network Data Traffic Report Specify (Specify DTPRT=YES)

Figure 6-9 shows an example of the network error report. It indicates messages or elements that had unusual characteristics. The control parameter NEPRT=YES (YES is default) causes this report to be printed. Figure 6-9 is keyed to the following descriptions.

- **II ERROR.** These are messages DSJ1001 through DSJ1991, which are described in Chapter 7. In this report, the message ID is the same for DOS as for OS. This means all message IDs are in the form DSJXXXI and none appear as F6XXI.
- **2** Additional information. This applies only to Message DSJ126I and is the sense data in hexadecimal format.
- **III SUMMARY.** This is a single keyword that summarizes the error condition. It is self-explanatory.
- $\mathcal{I}$  Page heading information. The page heading is self-explanatory. The date shows when the report was printed.
- IF MESSAGE NUMBER. The ACF/TAP assigned message number.

# ADVANCED COMMUNICATIONS PUNCTION **(WARD TRACE ANALYSIS PROGRAM)**<br>TRACE ANALYSIS PROGRAM<br>NETWORK ERROR ANALYSIS

PAGE: 00002

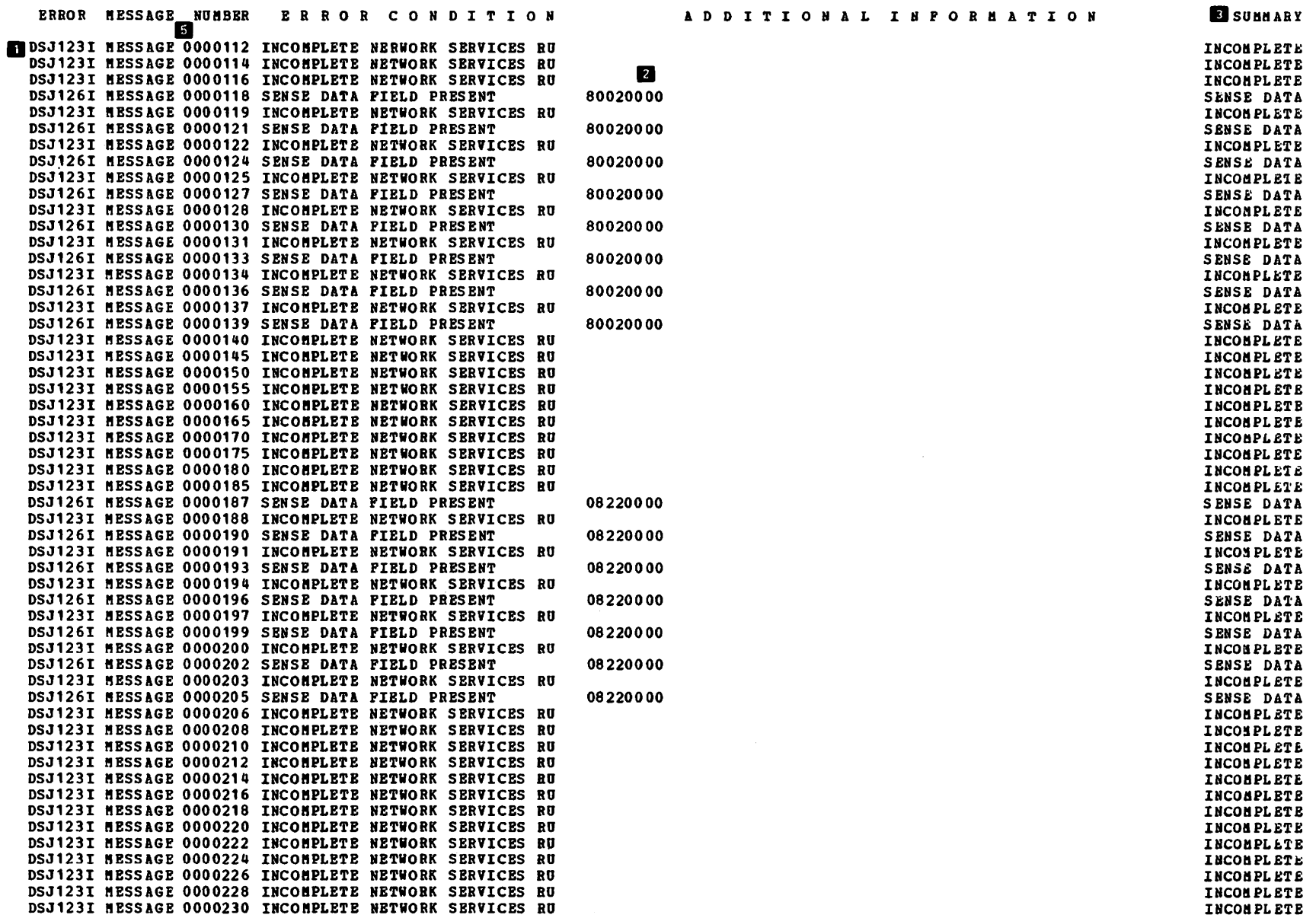

DATE: 05:04:77

Figures 6-11 and 6-12 show examples of the ACF/TAP SYSPRINT reports. (The SYSLST reports are identical to the SYSPRINT reports.)

The SYSPRINT or SYSLST report contains:

- A summary of the ACF/TAP control parameters used in processing the trace file
- Operational and status messages

 $\ddot{\phantom{a}}$ 

• Network error messages (from network error report)

The SYSPRINT or SYSLST report can optionally contain:

- A summary of each trace record on a trace file, even if ACF/TAP did not process the trace record
- A summary of records specified by  $INPUT = type$ ,  $START = count$ ,  $END = count$ ,  $STIME = hh$ .mm.ss, ETIME=hh.mm.ss, and NODE=nodename
- Trace analysis summary (PRINT=YES)
- Unprocessed (raw) trace file dump (DUMP=YES)

If SUMMARY =EVERY is specified, *every* trace record in the trace file is summarized, even if it is a type not processed by ACF/TAP. If SUMMARY=ALL is specified, *all* of the trace records of INPUT=TYPE are summarized. If SUMMARY=YES is specified, all trace records processed by ACF/TAP are summarized. The distinction between ALL and YES occurs when records are selectively processed by time, count, or nodename. Then, ALL may produce more summary records than YES. Figure 6-10 illustrates this.

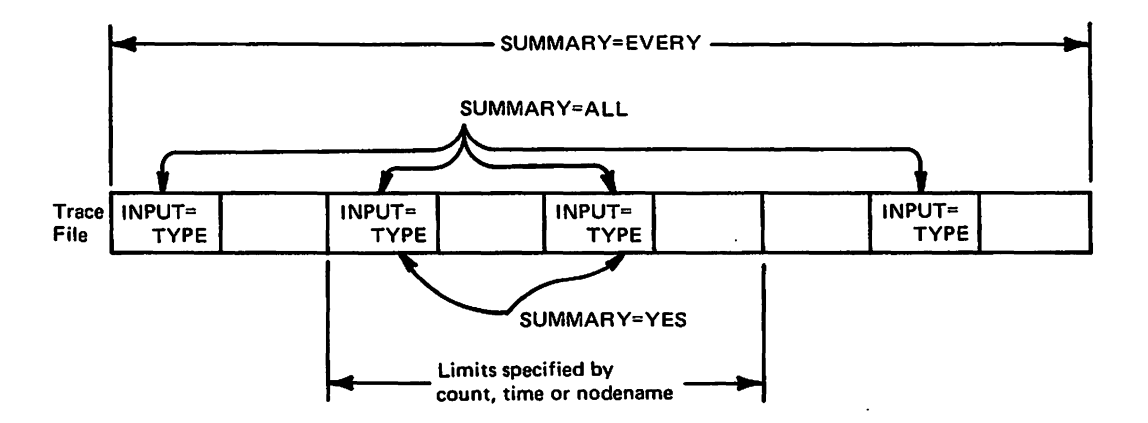

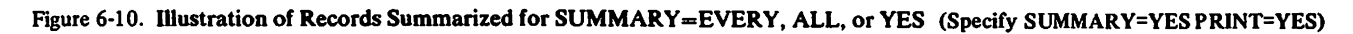

 $\sim$ 

 $\sim$ 

 $\sim$ 

The remainer or and summary receive or each trace receive is unrerent for each input source. In an cases the timestamp, if present in the trace record, is included. Also included is other source dependent information (GTF, AID, FID, and EID) that may be helpful.

Two sequence numbers are included in the trace file summary. One is the ACF/TAP assigned absolute sequence number, and the other is the ACF/TAP assigned process number (same as message number except for line trace records). In the case of line trace, the sequence number identifies the trace data block. Message sequence numbers of frames within the block data may be determined from the line trace summary report and the line trace detail report.

Figures 6-11 and 6-12 are keyed to the following descriptions. These are composite figures so that more information can be shown in less space.

Start-up messages and control parameters. For Figure 6-11, the parameters in effect for the SYSPRINT were SUMMARY=YES and PRINT=YES. Because SUMMARY=YES was specified, records summarized were selected based on the parameters INPUT, START, END, and NODE.

2 Information about the trace file. Refer to Chapter 7 for the message definitions.

#### **CAUTION**

Do not confuse the GTF FID (format identifier) with the SNA FID (format identification). They are not the same. For more information about the GTF FID, refer to the OS/VS Service Aids manual. An example of a GTF FID is shown at the bottom of Figure 6-11.

### <sup>3</sup> Trace file summary.

Contents of TH, RH, and RU. This is the result of PRINT=YES being specified.

E End of trace file information. Refer to Chapter 7 for the definition of these messages.

**C** Page heading descriptions. The page headings are self-explanatory. The date shows when the line trace detail report was printed.

**Z** Dump of trace file. (Note that Figure 6-12 is for a TCAM trace file.) This dump is the result of DUMP=YES being specified.

ADVANCED COMMUNICATIONS PUNCTION PAGE: 00001 DATE: 12:23:77 TRACE ANALYSIS PROGRAM **B** DSJ0211 PARAMETERS ARE RESET TO DEPAULT STATUS DSJO20A ENTER ACPTAP PARAMETERS OR READ. OUIT! LIST. GO. RESET DSJ029I START=1 END=100 PRINT=YES LDPRT=YES LSPRT=YES SDPRT=YES DSJ020A ENTER ACFTAP PARAMETERS OR READ, QUIT, LIST. GO. RESET DSJ029I DTPRT=YES DSJ020A ENTER ACFTAP PARAMETERS OR READ. QUIT. LIST. GO. RESET DSJ029I GO DSJ050I ACFTAP PARAMETERS: L=LINE B=BUPPER (PIU) I=IO (RNIO) A=ALL  $S = SCAN$  $DSJ051I$  TNPUT = L L DSJ052I SOURCE = G G=GTP D=DOS C=COMWRITE DSJ053I LDPRT = Y Y=YES N=NO X=ERROR (LINE TRACE DETAIL)  $\cdots$   $\sim$  SUMMARY) **TIGSAI LSPRT**  $= Y Y = YES$   $N = W^{\circ}$  $\cdot$  $(3, 7, 15, 31, 63, 127, 255)$ DSJv. **Contract** DSJ067I SSCP  $=$  (001,00000) DSJ068I CDRM  $= (001, 00001)$ DSJ069I LINECNT = 00000060 (25 TO 99999999)  $DSJO71I$  TIMEOUT = 010 (0 TO 255) DSJ072I UNIT = TAPE (TAPE 3330 3340 2314 2311) DSJ079I SSCP NETWORK ADDRESS FOR SUBAREA 001 IS 1000 DSJ079I CDRM NETWORK ADDRESS FOR SUBAREA 001 IS 1001 ADVANCED COMMUNICATIONS PUNCTION DATE: 12:23:77 TRACE ANALYSIS PROGRAM PAGE: 00002 DSJ002I SYSTRACE/SYS008 INPUT FILE OPENED DSJ004I TRACE FILE PROCESSING BEGINS..... DSJ220I TRACE FILE RECORDED BY MVS GTF DSJ223I GTF COMPREHENSIVE TRACE RECORDING MODE DSJ224I GTF TRACE RECORDS ARE TIMESTAMPED DSJ228I GTF USR OPTION IN EFFECT DSJ227I GTF RNIO OPTION NEEDED FOR VTAM TRACE TYPE=RNIO 题 DSJ203I VTAM TRACE 0000002 LENG(00101) D(11.04.75) T(07.41.05.892525) LEC(00/00) L(HOST21) 0000000 NCP TRACE IN DSJ204I LINE TRACE 0000002 TYPE(01) LINE(0412) HALF DUPLEX **PRIMARY** TIME (02) EP (00) STATUS (01) 0000000 DSJ203I VTAM TRACE 0000003 LENG(00101) D(11.04.75) T(07.41.05.893211) LRC(00/00) L(HOST21) 0000002 **NCP TRACE** 1N DSJ204I LINE TRACE 0000003 TYPE(01) LINE(0412) HALP DUPLEX PRIMARY 0300015 TIME(02) EP(00) STATUS(01) DSJ203I VTAM TRACE 0000103 LENG(00101) D(11.04.75) T(07.41.10.885022) LRC(00/00) L(HOST21 ) NCP TRACE IN 0000193 DSJ204I LINE TRACE 0000103 TYPE(01) LINE(0412) HALF DUPLEX **PRIMARY** TIME (02) EP (00) STATUS (01) 0001324 DSJ203I VTAM TRACE 0000104 LENG(00101) D(11.04.75) T(07.41.10.885688) LRC(00/00) L(HOST21 ) **NCP TRACE** 0000194 **IN** DSJ204I LINE TRACE 0000104 TYPE(01) LINE(0412) HALF CUPLEX TIME (35) BP (00) STATUS (01) **PRIMARY** 0201339 [DSJ203I VTAM TRACE 0000105 LENG(00089) D(11.04.75) T(07.41.10.886315) LEC(00/00) L(HOST21 ) 0300194 **NCP TRACE** TN. EDSJ204I LINE TRACE 0000105 TYPE(01) LINE(0412) HALF DUPLEX **PRIMARY** TIME (35) EP (00) STATUS (01) 0001354 4 0000195 LINE TRACE IN LINE (HOST21) STATION(01) START(33)/SEND(34) SDLC CIBE INFORMATION FRAME  $P/P = SET$  RECEIVE(5) SEND(7) TН 2C0001010017 SAP(01 ) DAP(01 ) SEQ(00023) 038000 FU REQ DRI RĦ RU C9D5D8E4C9D9E840F3F6F0F040F0F2F340C2F1403EB9  $\overline{A}$ DSJ006I INPUT SELECTION LIMIT(S) ACHIEVED DESJ0031 SYSTRACE/SYS008 INPUT FILE CLOSED **CAUTION: SEE TEXT** DSJ204I LINE TRACE 0001817 TYPE (01) LINE (D604) HALF DUPLEX PRIMARY TIME(EC) EP(00) STATUS(01) DSJ201I GTP RECORD 0001818 LENG(00275) D(04.11.76) T(09.17.02.255097) AID(PF) (FID(PD) EID(EPF2) **NCP TRACE** DSJ203I VTAM TRACE 0001818 LENG(00209) D(04.11.76) T(09.17.02.255097) LRC900/OU L(DVR4NDS) **NCPTRACE** 0000012 ΙN DSJ204I LINE TRACE 0001818 TYPE(01) LINE(D604) HALF DUPLEX **PRIMARY** TIME (EC) EP (00) STATUS (01) DSJ201I GTF RECORD 0001819 LENG(00275) D(04.11.76) T(09.17.02.257462) AID(PF) FID(FD) EID(EFF2) NCP TRACE DSJ203I VTAM TRACE 0001819 LENG(00209) D(04.11.76) T(09.17.02.257462) LRC(00/00) L(DRV4NDS) **NCP TRACE** IN 0300013

Figure 6-11. Sysprint Report (Specify SUMMARY=YES PRINT=YES)

**DSJ029I GO** DSJ050I ACPTAP PARAMETERS: DSJ051I INPUT = B S=SCAN L=LINE B=BUPPER(PIU) U=IO(RNIO) A=ALL DSJ052I SOURCE =  $C$  G=GTF D=DOS C=COMWRITE DSJ053I LDPRT =  $H$  Y=YES H=BO X=ERROR (LINE TRACE DETAIL) DSJ054I LSPRT =  $B$  Y=YES N=HO (LIBE TRACE SUMMARY) DSJ055I SDPRT =  $H$  Y=YES N=NO (SNA DETAIL) DSJ056I SSPRT =  $Y$  Y=YES H=HO (SNA SUMMARY) (BETWORK DATA TRAFFIC) DSJ057I DTPRT =  $H$  Y=YES H=NO DSJ058I NEPRT = Y Y=YES N=HO (NETWORK ERROR) DSJ059I SUNNARY = B Y=YES N=HO A=ALL E=EVERY (INPUT SUNNARY) DSJ060I DUHP = Y Y=YES H=HO (TRACE RECORD DUHP) DSJ070I RRSUP =  $\gamma$  P=PAIR W=HO Y=TES<br>DSJ073I PRINT = N N=HO Y=TES (TRACE DATA TO STSPRINT/SYSLST)<br>DSJ061I START = 000000001 (SELECT START COUNT)  $= 00000125$  (SELECT END COUNT) DSJ062I END DSJ066I MAXSUBA = 015 (3, 7, 15, 31, 63, 127, 255)  $= (003, 00000)$ **DSJ067I SSCP** DSJ067I SSCP  $= (005, 00000)$ DSJ069I LINECHT = 00000060 (25 TO 99999999) DSJ071I TIMEOUT = 010 (0 TO 255)  $DSJ072I$  UNIT = TAPE (TAPE 3330 3340 2314 2311) DSJ079I SSCP NETWORK ADDRESS FOR SUBAREA 003 IS 3000 **DEDSJ079I SSCP NETWORK ADDRESS FOR SUBAREA 005 IS 5000** 

DATE: 12:23:77

ADVANCED COMMUNICATIONS PUNCTION TRACE ANALYSIS PROGRAM

PAGE: 00002

DSJ002I SYSTRACE/SYS008 INPUT FILE OPENED DSJ004I TRACE FILE PROCESSING BEGINS.....

EDSJ205I TCAM TRACE 0000003 LENG(06384) D(01.23.77) T(10.51.02.250000) SEQ(17237328) STCB

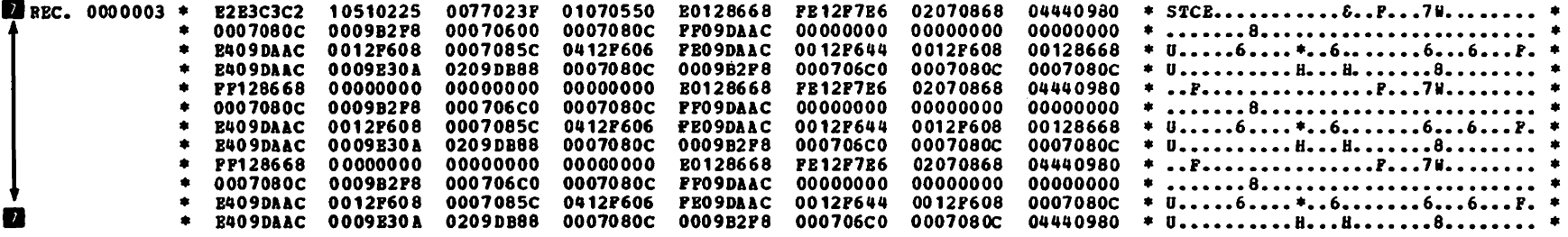

Figure 6-12. Sysprint Report (TCAM) (Specify SUMMARY=EVERY DUMP=YES)

 $\blacksquare$ 

# **Chapter 7. ACF/TAP Messages**

 $\bar{\mathcal{A}}$ 

 $\ddot{\phantom{a}}$ 

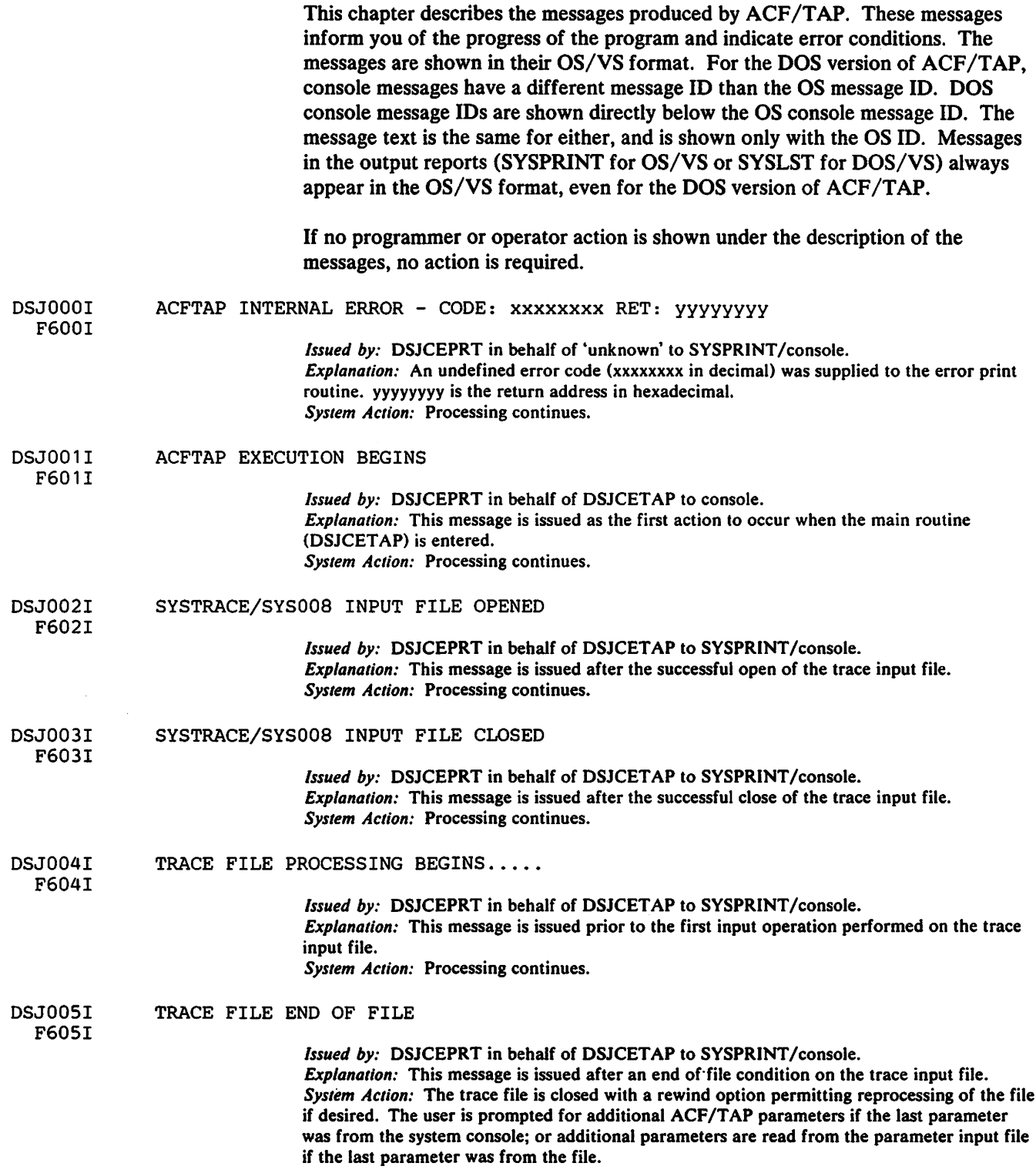

#### iJ006I INPUT SELECTION LIMIT(S) ACHIEVED

F606I

F607I

*Explanation:* This message is issued when the input selection limits of time and/or count are reached.

*System Action:* The trace file is closed with a rewind option permitting reprocessing of the file if desired. The user is prompted for additional ACF/TAP parameters if the last parameter was from the system console; or additional parameters are read from the parameter input file if the last parameter was from the file.

iJ007I TRACE FILE PROCESSING COMPLETE WITH I/O ERROR(S)

*Issued by:* DSJCEPRT in behalf of DSJCET AP to SYSPRlNT /console.

*Explanation:* An input operation on the trace input file was not successfully completed. The input record was skipped.

*System Action:* DSJCET AP closes all files and terminates. Processing continues until end of file. This message is issued after the end of file condition occurs and in place of DSJ005l or DSJ006l.

*Programmer Action:* Examine SYNAD information, correct the error condition, and rerun the job. SYNAD information, preceded by message DSJ0081, is output to the system log via the WTL macro for the OS/VS version of ACF/TAP. (See DSJ23ll.)

#### iJ008I message text

*Issued by:* DSJCEIOF in behalf of DSJCElOF to SYSPRlNT.

- *Explanation:* The message text contains SYNAD information (byte 41 to byte 119) returned by the host system via the SYNADAF macro instruction.
- *System Action:* Parameter file processing continues (see DSJ025l). Trace file processing continues (see DSJ007l and DSJ231l). Output file processing is terminated via EROPT=ABE DCB option. This message is issued only by the OS/VS version of ACF/TAP. For further information about the SYNAD error field, refer to the *OS/VS Data Management Macro Instructions* manual.

*Programmer Action:* Examine the SYNAD error fields, correct the error condition, and rerun the job.

;JQ10I UNABLE TO OPEN SYSPRINT/SYSLST

*Issued by:* DSJCEPRT in behalf of DSJCET AP to console. *Explanation:* The SYSPRlNT data set cannot be opened. This message is issued only by the OS/VS version of ACF/TAP. No check for the successful open of the data set is made by the DOS/VS version of ACF/TAP. *System Action:* Processing is terminated by the main routine.

*Programmer Action:* Correct the error condition that caused the open function to fail.

- ;JQ11 I UNABLE TO OPEN SYSSSPRT/SYS002
- F611I

F612I

- :JO 12I UNABLE TO OPEN SYSLSPRT/SYS003
- ;JQ13I UNABLE TO OPEN SYSNEPRT/SYS004
- F613I
- ;JQ14I F614I UNABLE TO OPEN SYSDTPRT/SYSOOS
- J015I UNABLE TO OPEN SYSSDPRT/SYS006

F615I

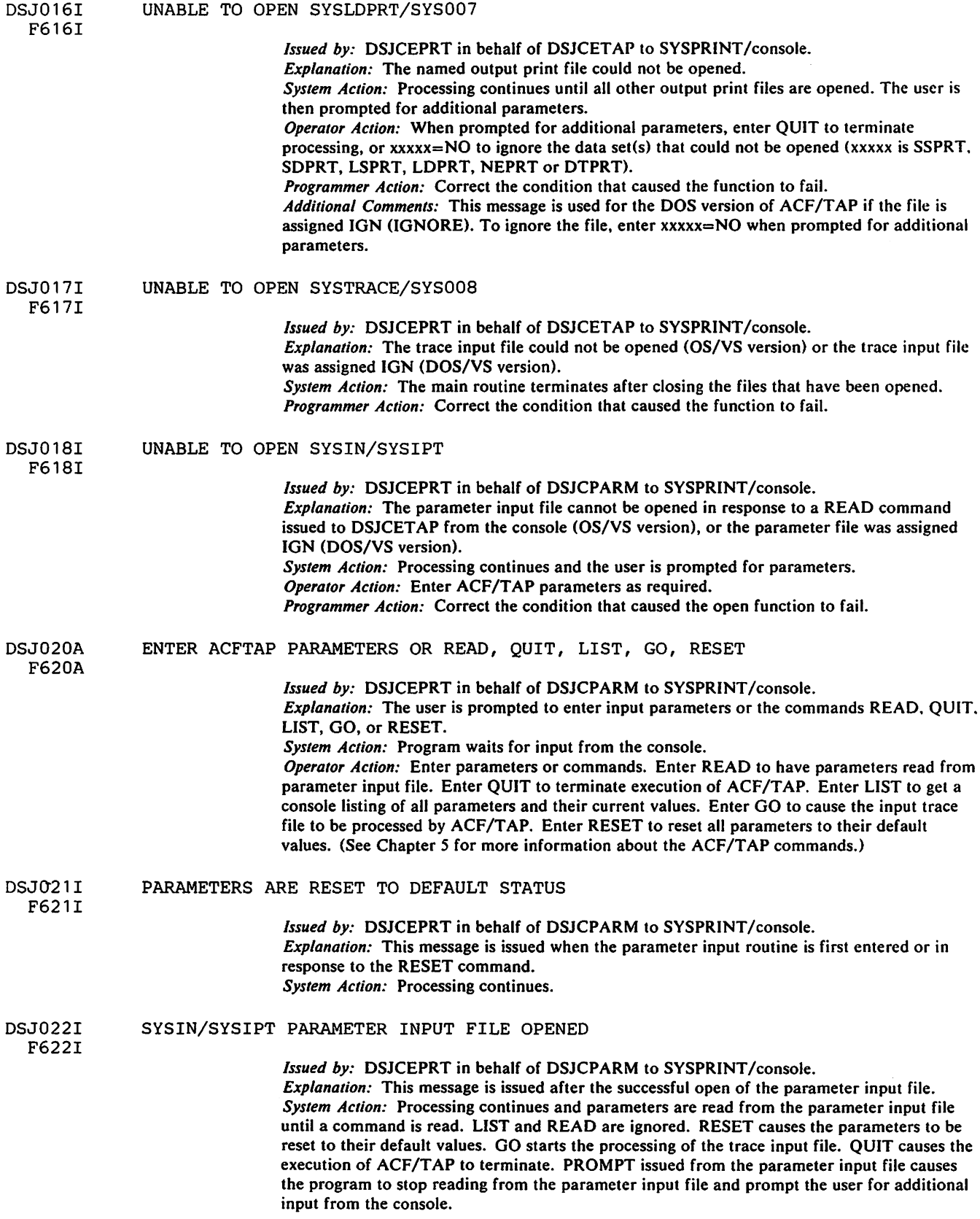

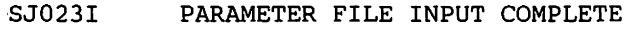

F623I

*Issued by:* DSJCEPRT in behalf of DSJCPARM to SYSPRINT/console. *Explanation:* This message is issued to indicate an end of file condition on the parameter input file. *System Action:* Processing continues and the user is prompted for additional parameter input. *Operator Action:* Enter additional ACF/TAP parameters or commands from the console.

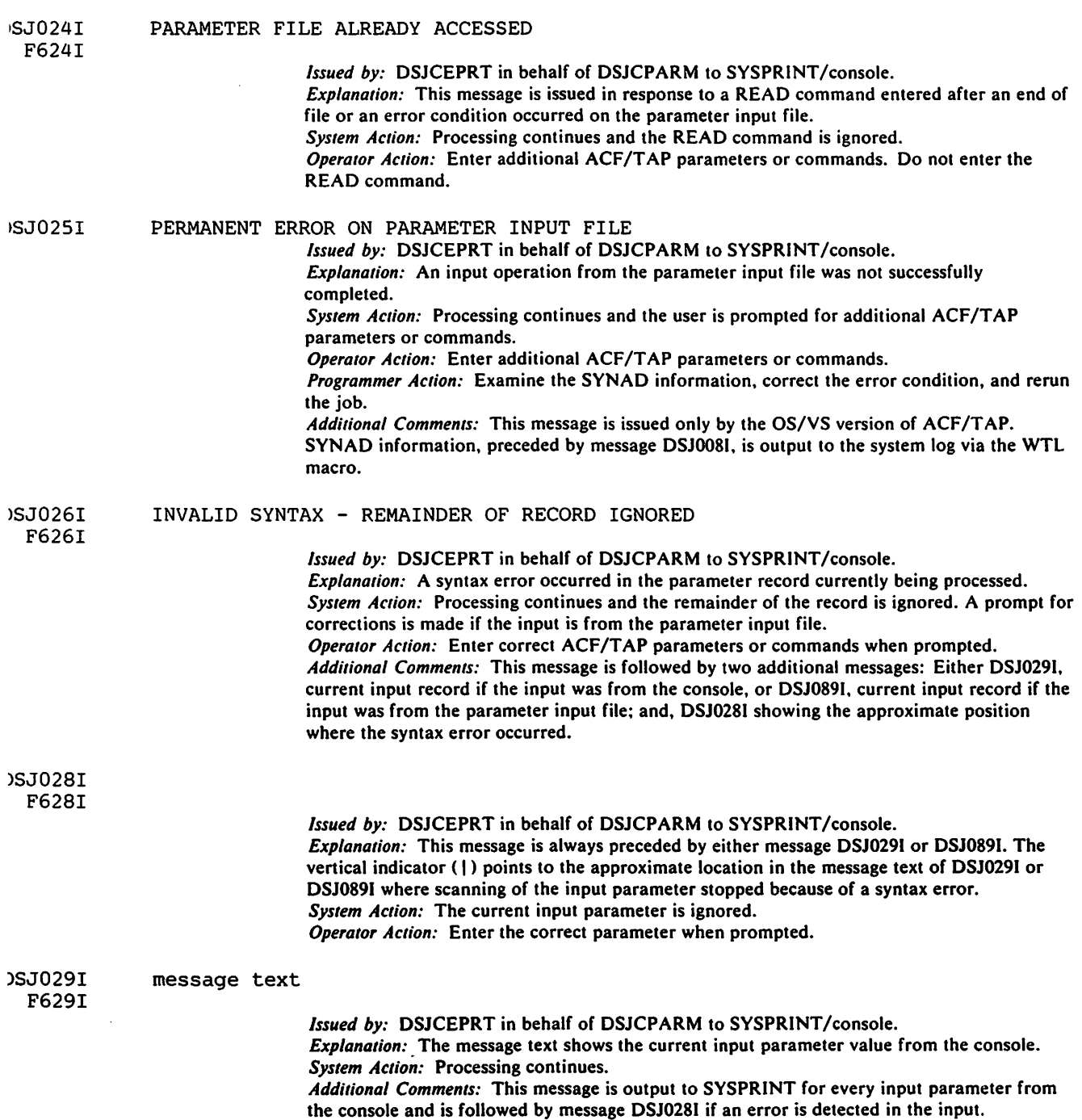

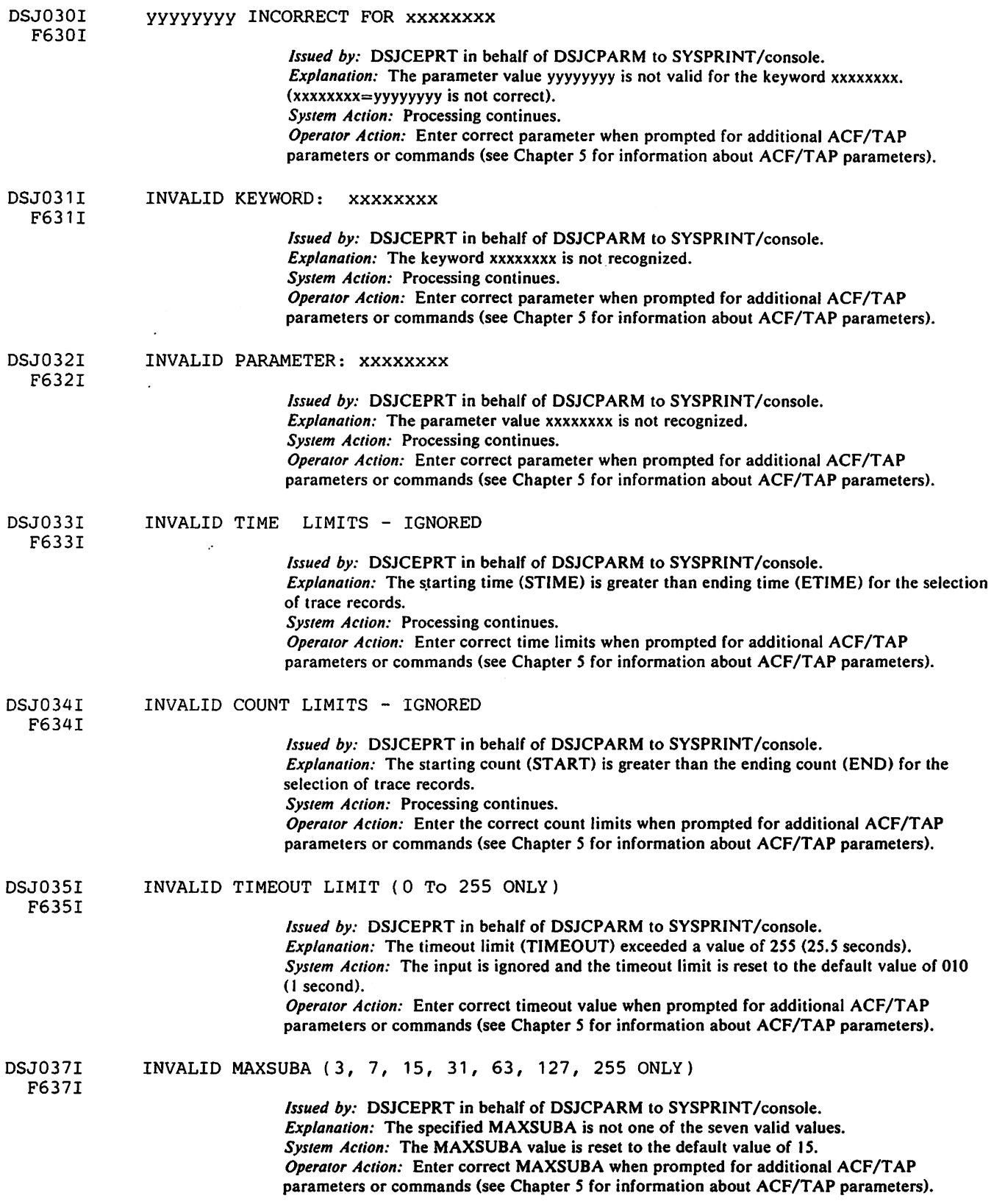

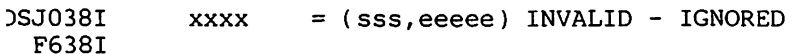

*Issued by:* DSJCEPRT in behalf of DSJCPARM to SYSPRINT/console. *Explanation:* The SSCP or CORM (xxxx) subarea/element combination is invalid because of one of the following conditions.

- I. The subarea (sss) is equal to zero or greater than 255.
- 2. The element (eeeee) is greater than 16,381.
- 3. The element (eeeee) address is greater than the maximum number of elements possible with the specified MAXSUBA.

*System Action:* Processing continues and the address is not reset. *Operator Action:* If the address was incorrect, enter the correct subarea/element address for

the SSCP or CDRM (refer to the SSCP= and CDRM= parameters in Chapter 5). If the MAXSUBA value was incorrect, enter the correct MAXSUBA value (refer to the MAXSUBA= parameter in Chapter 5). After correcting the MAXSUBA, the subarea/element may then be correct.

To eliminate an SSCP or CDRM entry for a particular subarea (sss), enter SSCP=sss or CORM=sss.

*Additional Comments:* SSCP and CORM addresses must be supplied to ACF/TAP so it can recognize and decode network services commands and responses (ACTLINK or SETCY). Network addresses for SSCP and CORM components can be found in the network definition member of the partitioned data set SYS. VTAMLST for VTAM. or the terminal table layout of the TCAM formatted dump.

#### DSJ039I INVALID LINECOUNT - IGNORED

*Issued by:* DSJCEPRT in behalf of DSJCPARM to SYSPRINT/console. *Explanation:* The LINECNT limit was less than 25 lines per page. *System Action:* The input is ignored and the LINECNT parameter reset to 60. *Operator Action:* Enter correct LINECNT when prompted for additional ACF/TAP parameters or commands (see Chapter 5 for information about ACF/TAP parameters.)

F639I

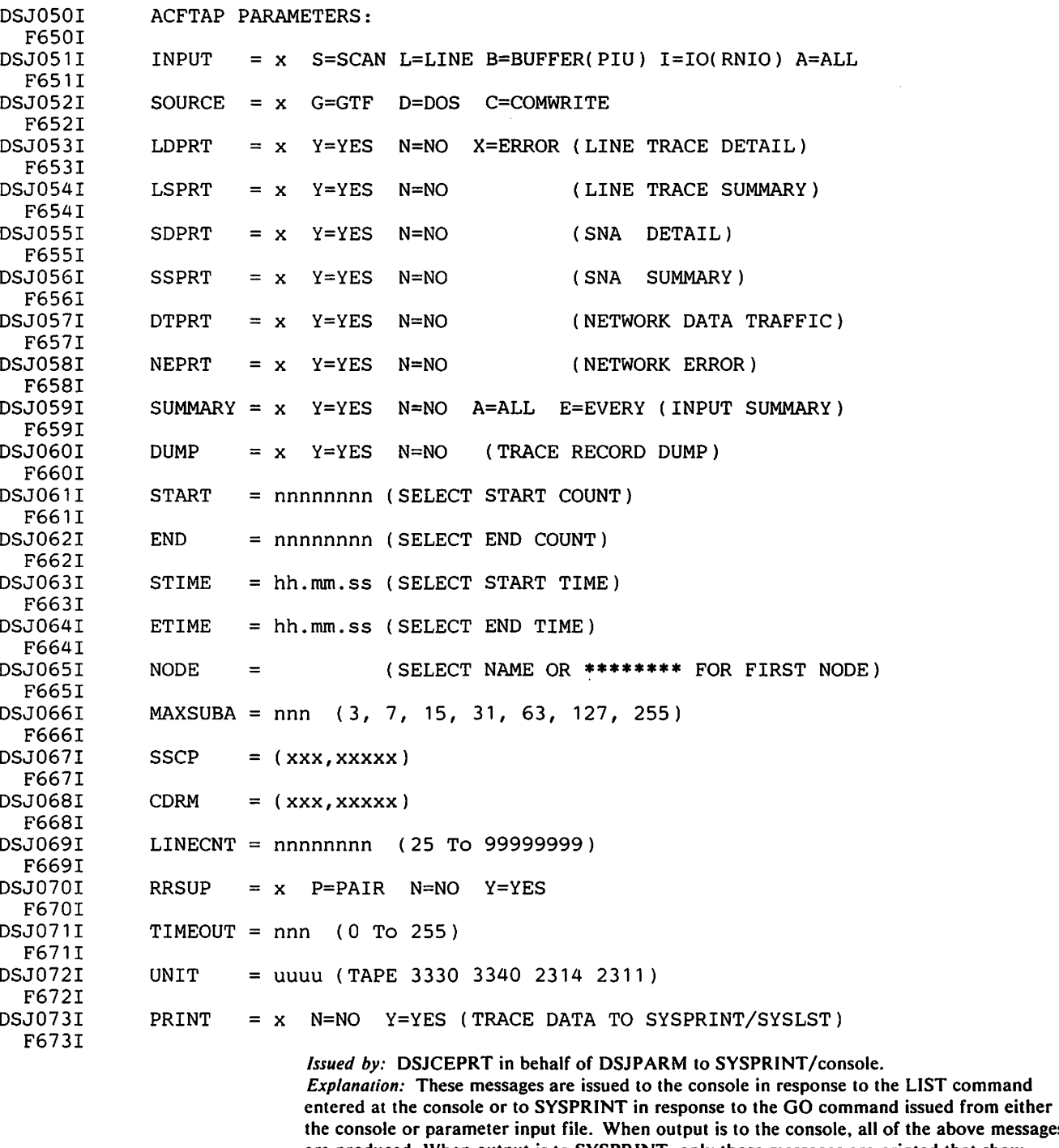

above messages are produced. When output is to SYSPRINT, only those messages are printed that show parameters specified by the user and used during the processing of the trace file.<br>System Action: Processing continues.

command

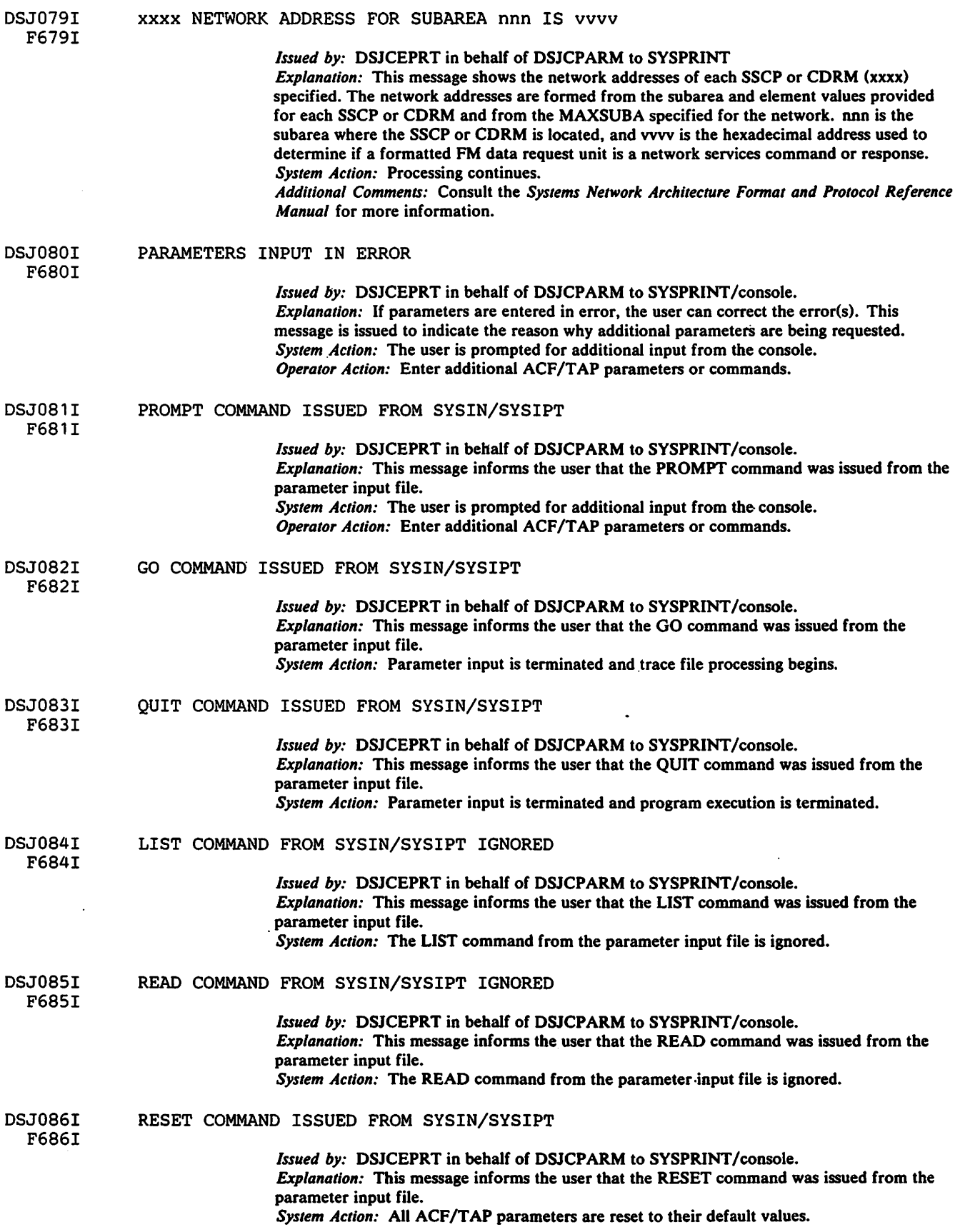

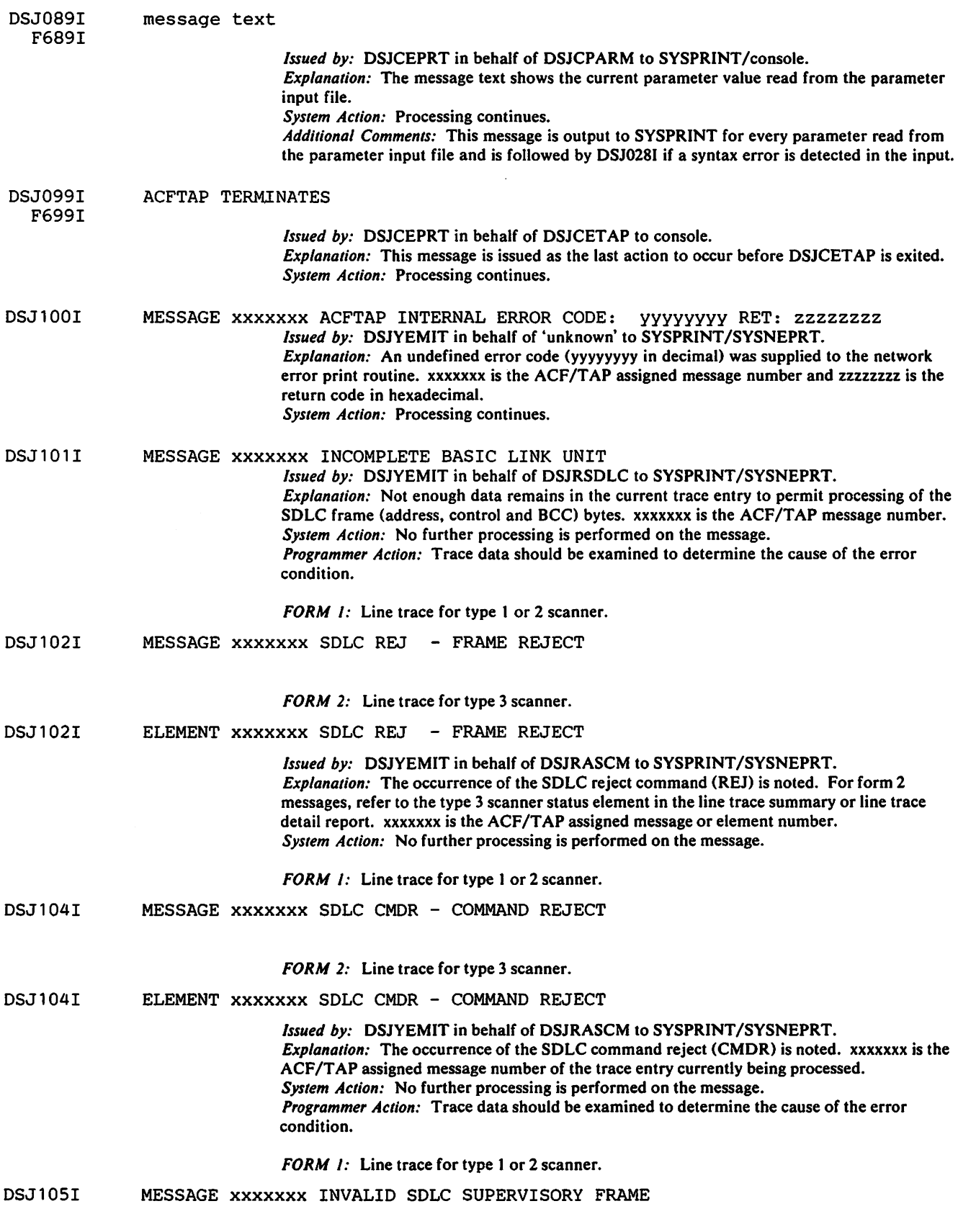

*FORM 2:* Line trace for type 3 scanner.
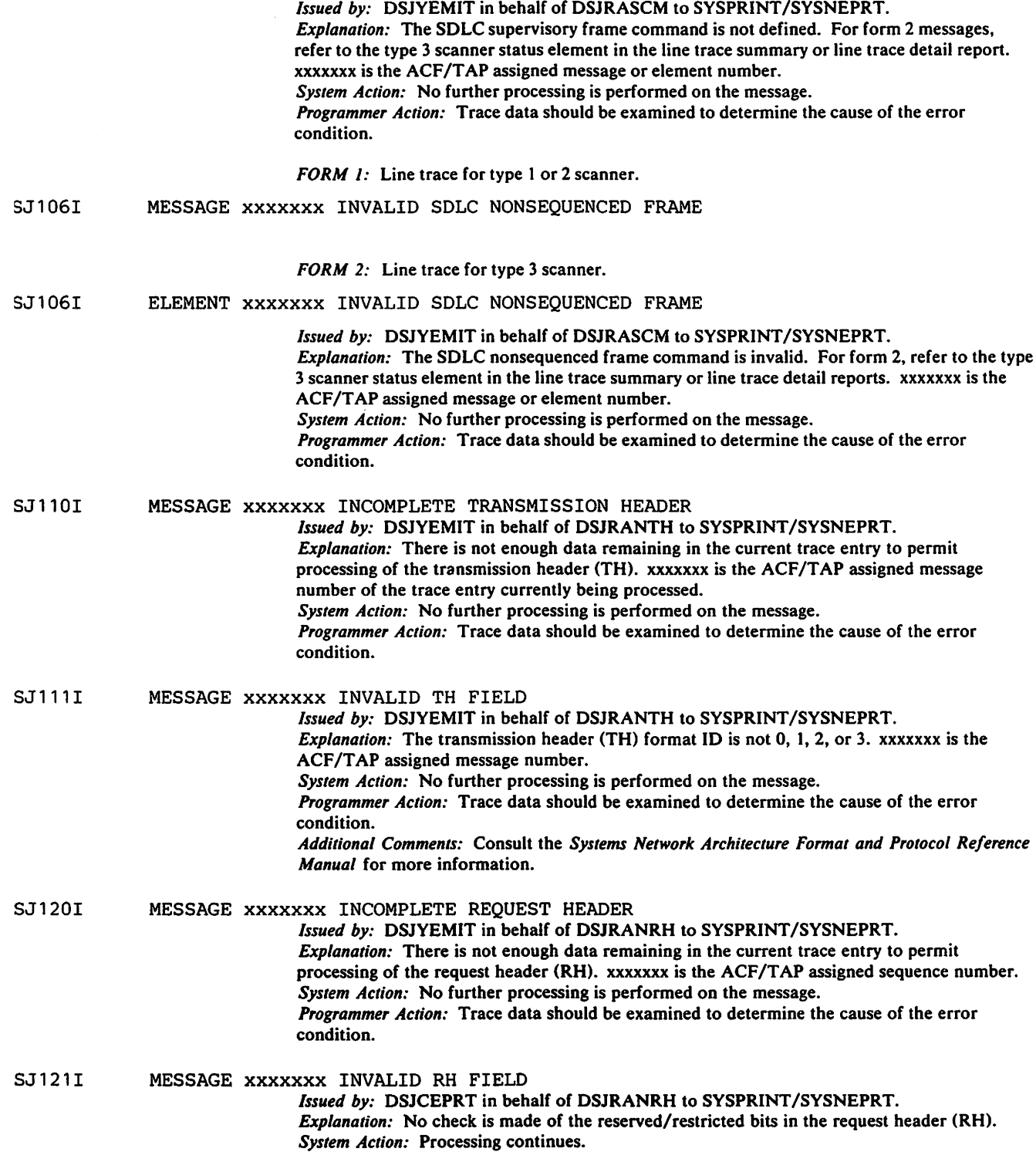

5J105I ELEMENT xxxxxxx INVALID SDLC SUPERVISORY FRAME

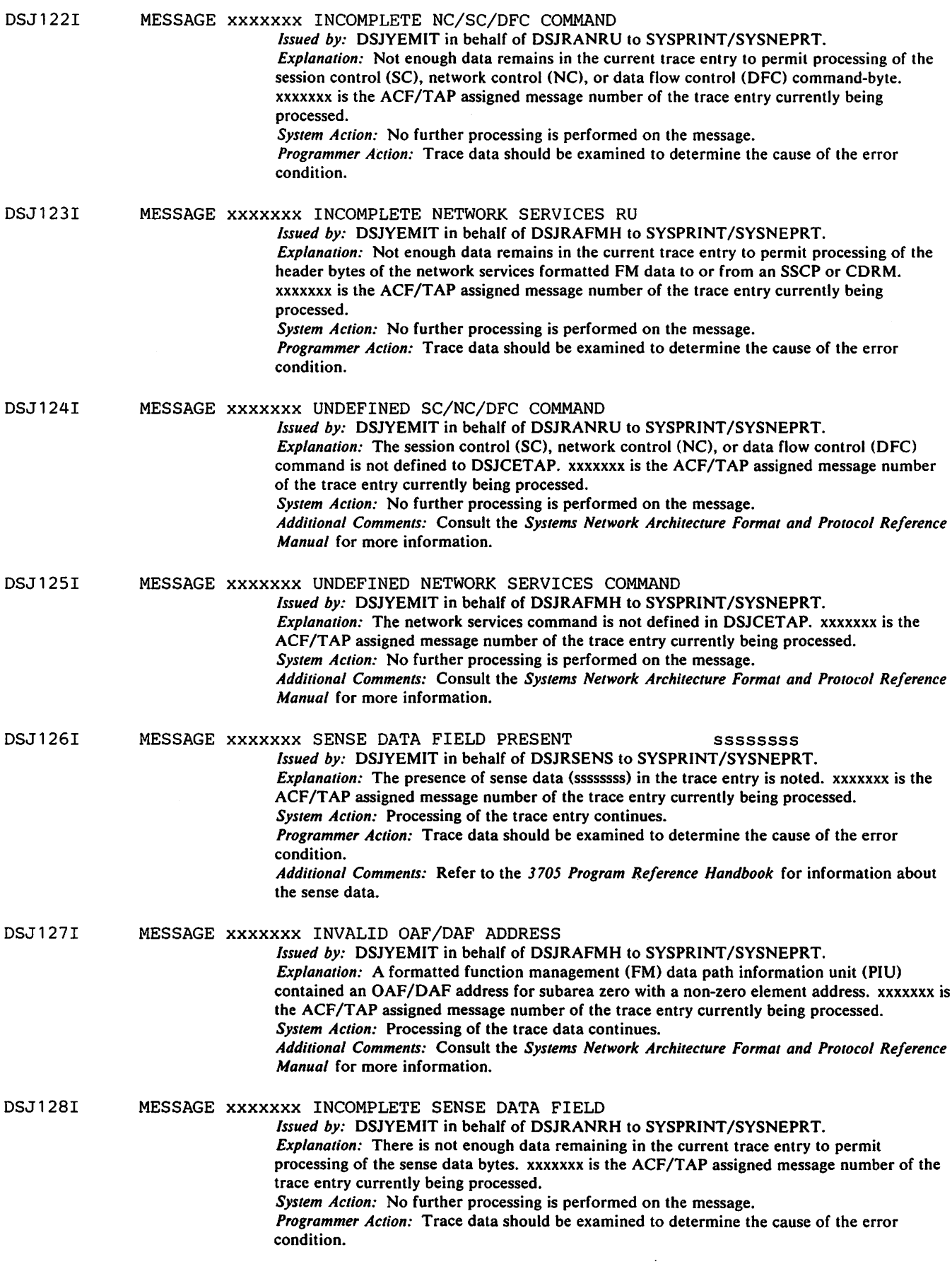

 $\sim$ 

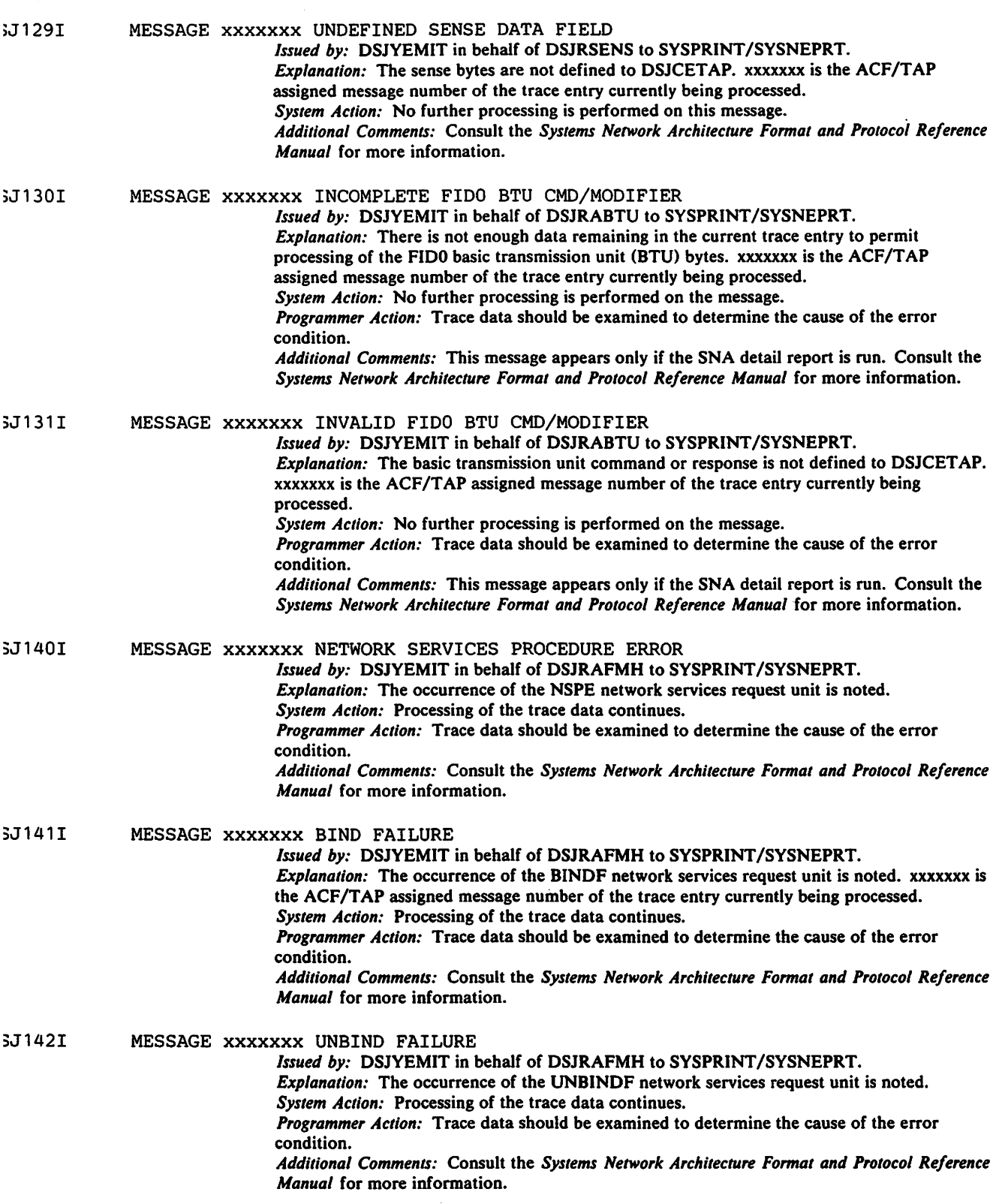

 $\mathcal{L}^{\text{max}}_{\text{max}}$  ,  $\mathcal{L}^{\text{max}}_{\text{max}}$ 

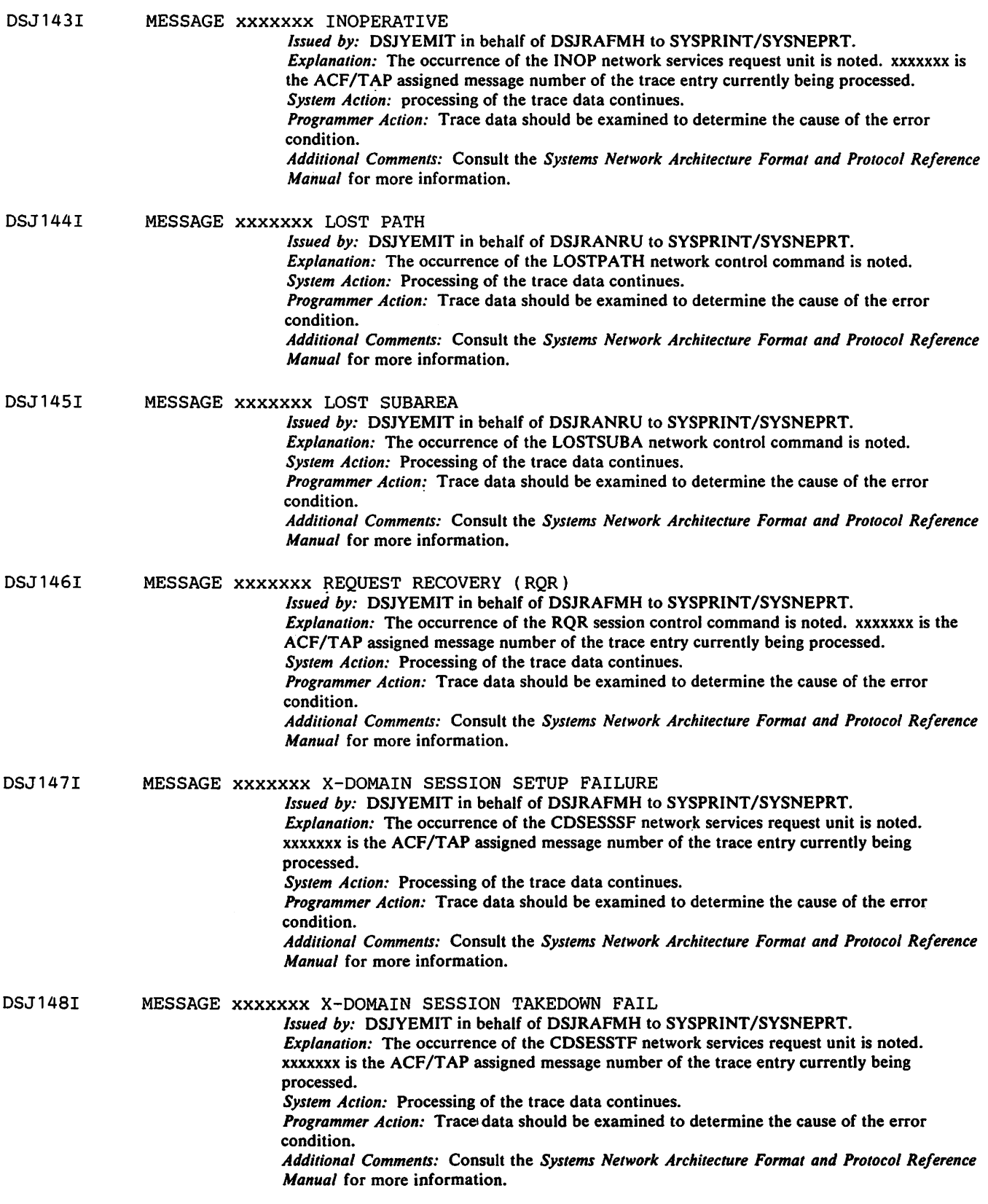

iJ199I

 $\bar{z}$ 

MESSAGE xxxxxxx TRACE DATA MAY BE DISCONTINUOUS

*Issued by:* DSJYEMIT in behalf of DSJRDRVR to SYSPRINT/SVSNEPRT. *Explanation:* A continuity error condition was detected in the input data. This message reflects the continuity error to the analysis portion of ACF/TAP. *System Action:* ACF/TAP internal buffers are reset to avoid merging unrelated pieces of data. Suppression of RR (receive ready) pairs in SDLC line trace is reset. *Programmer Action:* When analyzing trace data, be aware of the continuity situation. *Additional Comments:* This message prints with Message DSJ230l and one of these messages: DSJ2411, DSJ2421, DSJ2431, DSJ2441. DSJ2451 or DSJ2491.

SJ201I GTF RECORD nnnnnnn LENG(lllll) D(mm.dd.yy) T(hh.mm.ss.dddddd) AID(aa) FID(ff) EID(eeee) ttttttttttttt

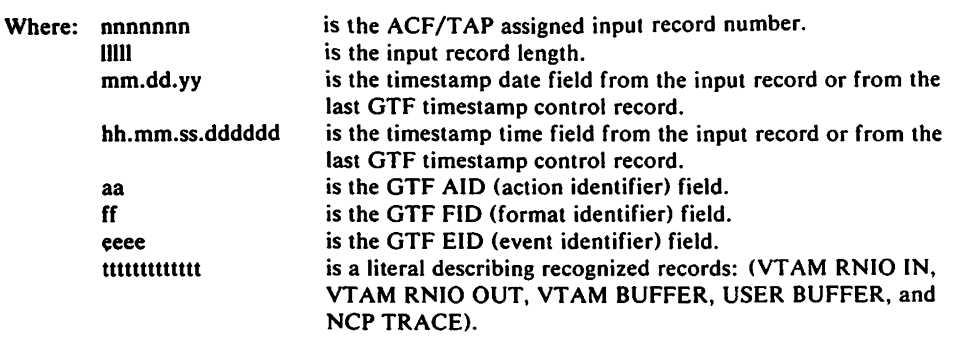

*Issued by:* DSJCEPRT in behalf of DSJTRGET to SYSPRINT. *Explanation:* This message describes the contents of the GTF header portion of GTF trace records.

*System Action:* Processing continues.

*Additional Comments:* In certain situations, the contents of the GTF trace record headers, in conjunction with non-VT AM GTF trace records, can be valuable in problem determination. Information about GTF can be found in the *OS Service Aids.* 

<sup>1</sup>SJ202I DOS BLOCK nnnnnnn LENG(lllll) LRC(vvvvv) ID(iiiii) SEQ(sssss) COUNT(ccccc)

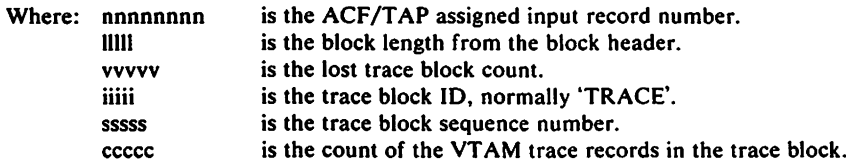

*Issued by:* DSJCEPRT in behalf of DSJTRGET to SYSPRINT. *Explanation:* This message describes the contents of the DOS/VTAM trace block header. *System Action:* Processing continues.

*Additional Comments:* Detailed information relating to DOS/VT AM trace file contents may be found in the *DOS/VS VTAM System Programmer's Guide.* 

#### DSJ203I VTAM TRACE nnnnnnn LENG(lllll) D(mm.dd.yy) T(hh.mm.ss.dddddd) LRC(ii/oo) S(ssssssss) D(dddddddd) tttttttttttt dir

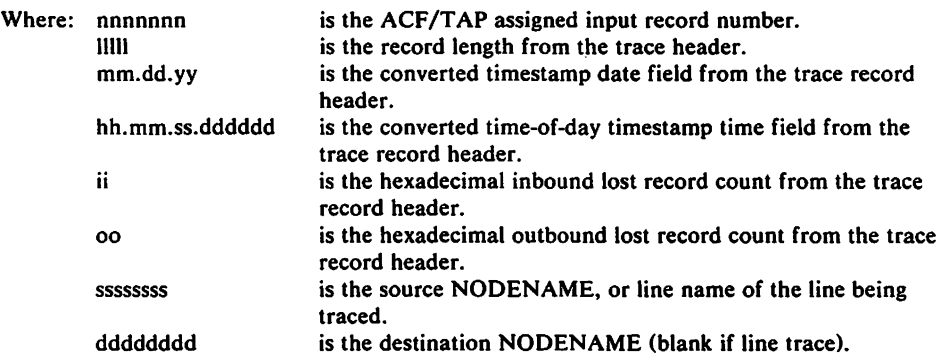

Note: *In the case of OS/VS VTAM RNIO records traced via GTF, no VTAM trace header information is included in the trace data. DSJCETAP constructs a dummy trace header for RNIO trace data from GTF. The dummy trace data is constructed as follows:* 

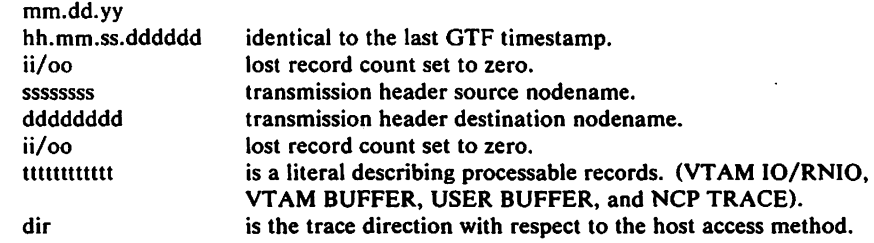

*Issued by:* DSJCEPRT in behalf of DSJTRGET to SYSPRINT.

*Explanation:* This message describes the contents of the VT AM trace record header. *System Action:* Processing continues.

*Additional Comments:* Information about VT AM trace file contents can be found in the appropriate *System Programmer's Guide.* 

## J204I LINE TRACE nnnnnnn TYPE(tt) LINE(llll) dddd DUPLEX bbbbb sss ssssss 11111111 TIME(mm) EP(ee) STATUS(ss) wwwwwwww eeeeeee

 $\mathbf{A}$ 

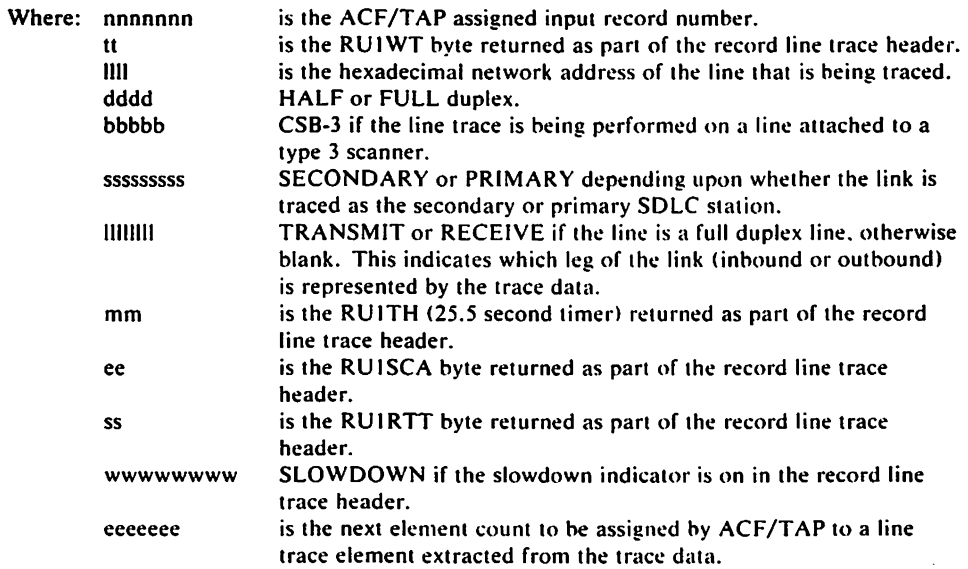

*Issued by:* DSJCEPRT in behalf of DSJTRGET to SYSPRINT.

 $\cdot$ 

*Explanation:* This message describes the contents of the record line trace header information returned by NCP to the host access method as part of the line trace data.

*System Action:* Processing continues.

*Additional Comments:* Information about DOS/VT AM trace file contents can be found in the *DOS/VS VTAM System Programmer's Guide.* 

#### *FORM I:* TCAM trace other than LINE, LIN3, or PIUT.

DSJ205I TCAM TRACE nnnnnnn LENG(lllll) D(mm.dd.yy) T(hh.mm.ss.dddd00) SEQ(qqqqqqqq) tttt

*FORM 2:* The first TCAM LINE or LIN3 trace entry in a trace record.

DSJ205I TCAM TRACE nnnnnnn LENG(lllll) D(mm.dd.yy) T(hh.mm.ss.dddd00)<br>SEO(qqqqqqqq) tttt LINE(iiiiiiii) LENG(vvvvv) mmmmmmmm SEQ(qqqqqqqqq) tttt LINE(iiiiiiii) LENG(vvvvv)

*FORM 3:* The remaining TCAM LINE or LIN3 entries in a trace record.

DSJ205I TCAM TRACE nnnnnnn LINE(ssssssss) LENG(vvvvv) mmmmmmm

*FORM 4:* The first TCAM PIUT trace entry in a trace record.

DSJ205I TCAM TRACE nnnnnnn LENG(lllll) D(mm.dd.yy) T(hh.mm.ss.ddddOO)  $SEQ(qqqqqqqq)$  tttt  $S(sss...)$  D(ddd $\dots$ ) mmmmmmm

*FORM 5:* The remaining TCAM PIUT trace entries in a trace record.

DSJ205I TCAM TRACE nnnnnnn

tttt S(ssss....) D(dddd....) mmmmmmm

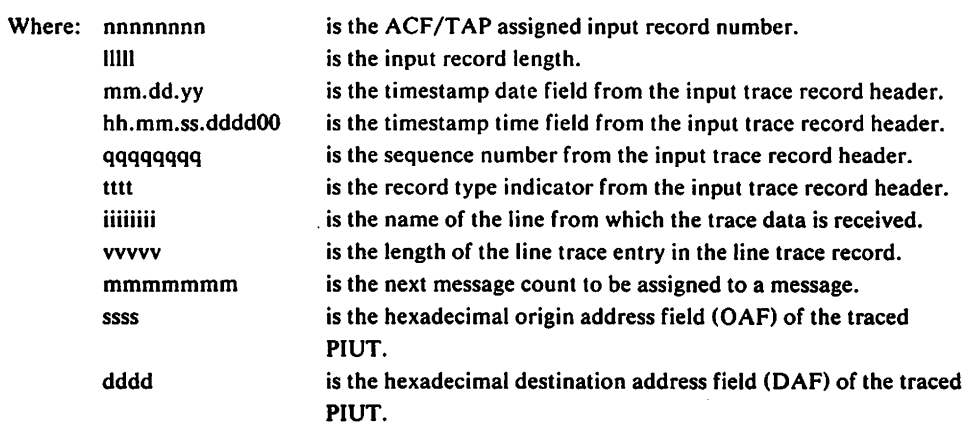

*Issued by:* DSJCEPRT in behalf of DSJTRGET to SYSPRINT.

*Explanation:* This message describes the contents of TCAM trace records.

*System Action:* Processing continues.

Additional Comments: Information about the OS/VS TCAM trace file contents can be found in the *OS/VS TCAM System Programmer's Guide*.

The following block of messages <DSJ220I through DSJ2291) describes the state of the GTF trace file as determined by the bit settings in the first timestamp control record encountered in the file.

*Issued by:* DSJCEPRT in behalf of DSJCGBLK to SYSPRINT. *System Action:* Processing of the trace record continues.

- J220I TRACE FILE RECORDED BY MVS GTF
- J221I TRACE FILE RECORDED BY VS1 OR SVS GTF *Explanation:* GTF trace record formats differ between VS1 (SVS) GTF and VS2 (MVS). The host system is determined by searching for a timestamp control record, normally the first record in each trace block. The timestamp identifiers are themselves unique, as follows: AID(00) FID(04) VSI (SVS/VS2)

AID(00) FID(01) VS2 (MVS/VS2)

- J222I GTF MINIMAL TRACE RECORDING MODE
- J223I GTF COMPREHENSIVE TRACE RECORDING MODE *Explanation:* The setting of the GTF minimal/comprehensive trace option. as determined from the first timestamp record encountered. is described. DSJCET AP does not print the JOBNAME or address space ID. which is included in GTF trace records in comprehensive recording mode.
- J224I GTF TRACE RECORDS ARE TIMESTAMPED
- J225I GTF TRACE RECORDS ARE NOT TIMESTAMPED
	- *Explanation:* The setting of the GTF time/notime timestamp option, as determined from the first timestamp record encountered. is described. If individual trace records arc not time-stamped, they are shown as having the same time as the last timestamp control record.
- . J226I GTF RNIO OPTION IN EFFECT
- :J227I GTF RNIO OPTION NEEDED FOR VTAM TRACE TYPE=RNIO *Explanation:* The setting of the GTF RNIO trace option. as determined from the first timestamp record encountered, is described.

:J228I GTF USR OPTION IN EFFECT

:J229I GTF USR OPTION NEEDED FOR VTAM TRACE TYPE=LINE AND TYPE=BUF *Explanation:* The setting of the GTF USR trace option. as determined from the first timestamp record encountered. is described. Additional Comments: Detailed information about GTF can be found in the *OS/VS Service Aids* and *OS/VS Service Aids Logic.* 

:J230I TRACE BUFFERS RESET DUE TO CONTINUITY ERROR *Issued by:* DSJCEPRT in behalf of DSJTRGET to SYSPRINT. *Explanation:* Trace buffers are reinitialized to prevent erroneous analysis of trace data. *System Action:* Processing of the trace records continues. *Additional Comments:* This message prints with Message DSJ 1991 and one of the following messages: DSJ2411, DSJ2421, DSJ2431, DSJ2441, DSJ2451 or DSJ2491.

:J231I INPUT ERROR ON TRACE FILE *Explanation:* Self-explanatory. *System Action:* The input trace record is skipped. Processing continues with the next trace record. *Additional Comments:* For the OS/VS version of ACF/TAP. information preceded hy message DSJOOSI is sent as output to the system log via the WTL macro. Sec DSJ0071 and DSJ0081.

:J240I RECORD xxxxxxx IGNORED VS1(SVS) / VS2 GTF INDETERMINATE *Issued by:* DSJCEPRT in behalf of DSJCGBLK to SYSPRINT. *Explanation:* GTF records cannot be processed until ACF/TAP determines if the trace file was recorded by VS1-GTF or VS2-GTF. The determination is made by searching the file for timestamp control records that are system unique. All trace records are ignored until a timestamp control record is found. xxxxxxx is the ACF/TAP assigned record number of the current input record.

*System Action:* Processing of the trace file continues.

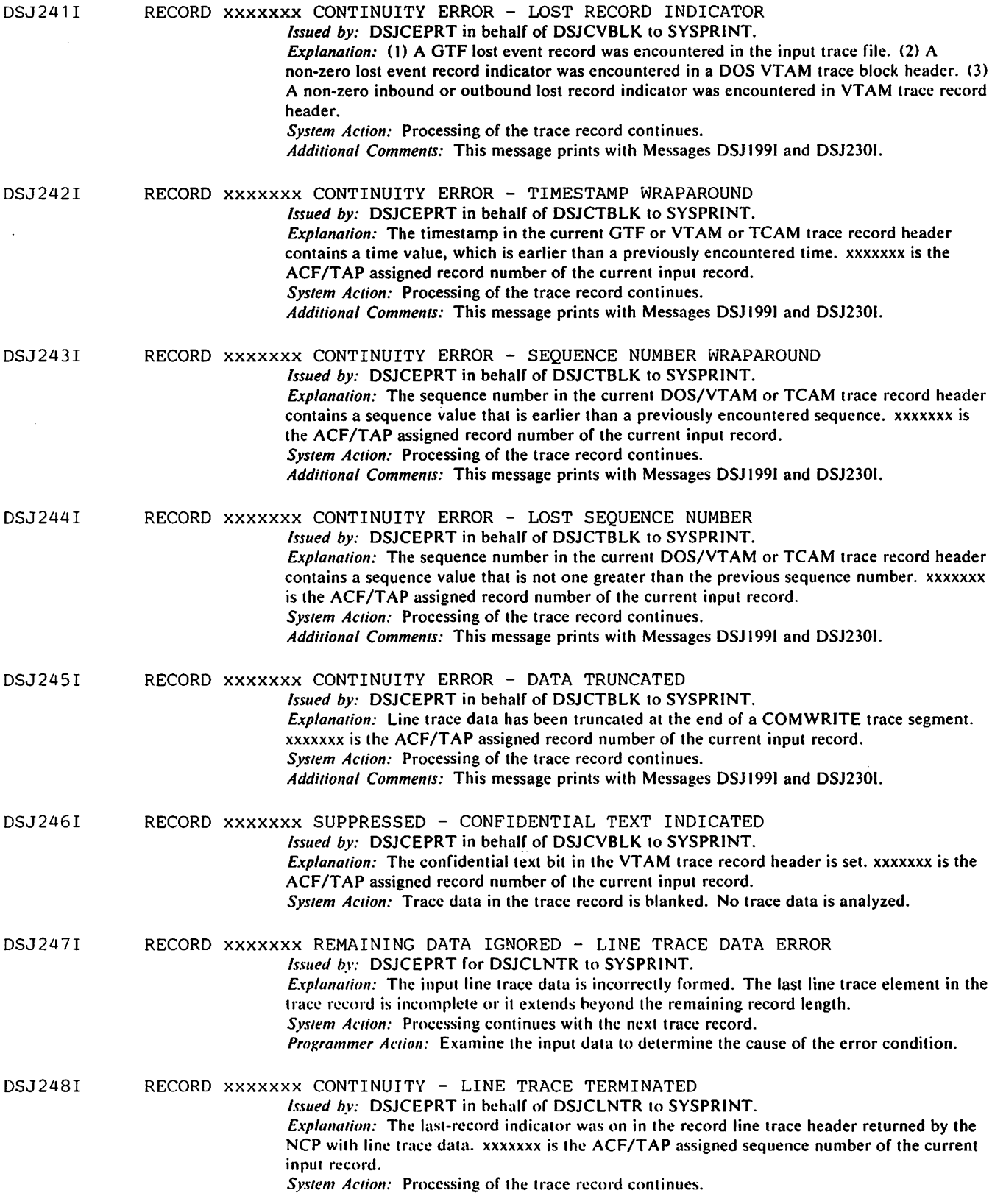

 $\sim 10^{11}$  km s  $^{-1}$ 

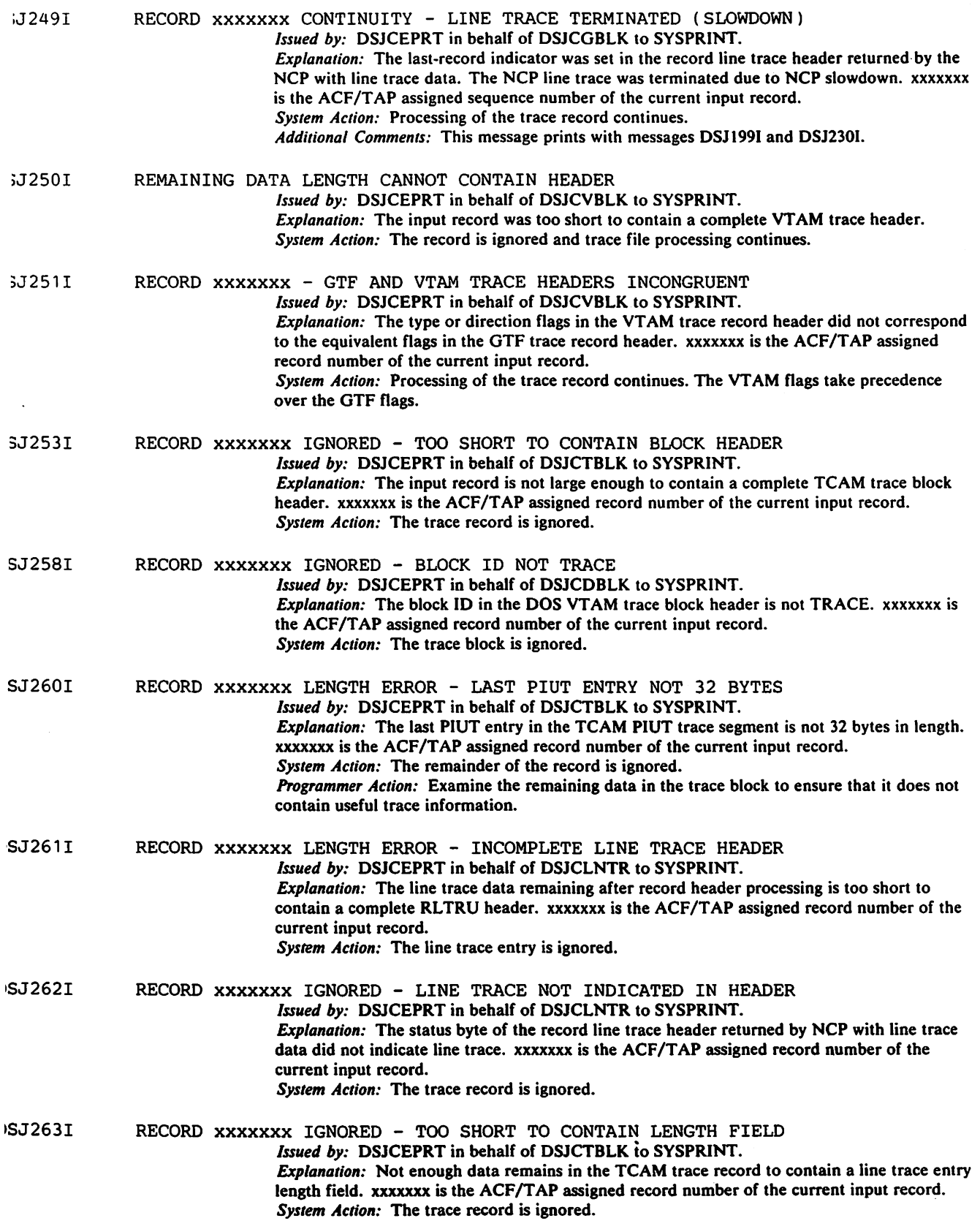

 $\ddot{\phantom{a}}$ 

 $\sim 10^{-10}$ 

# Chapter 8. ACF/TAP Overview

This chapter provides a general overview of ACF/TAP functions and is intended primarily for ACF *IT* AP maintenance. It should be used in conjunction with Chapter 9, which relates each ACF/TAP routine to the overall structure of ACF/TAP.

# The Function of ACF/TAP

ACF/TAP is a structured, single-thread, and single-function program. Its function is:

- Read a trace record.
- Analyze the trace record.
- Print the results.

Three primary routines and six secondary routines accomplish this. The primary routines are:

- DSJCETAP Control execution and define tables (main routine).
- DSJTRGET Read trace records.
- DSLRDRVR Analyze trace messages and print the results.

The secondary routines are:

- DSJLDRVR Analyze NCP line trace elements from a type l or 2 scanner.
- DSJTLGET Deblock NCP line trace elements from a type 1 or 2 scanner, and analyze NCP line trace elements from a type 3 scanner.
- DSJCPARM Read and validate control parameters.
- DSJCEPRT Format and issue operational and status messages.
- DSJCEIOF Interface with QSAM input and output facilities.
- DSJCNIOF Interface with console input and output facilities.

In addition to the above modules, other modules perform special functions such as acquiring the current date, analyzing headers, etc. These are defined in another section of this chapter.

## DSJCETAP Overview

DSJCET AP is the main ACF /TAP routine. It calls the other routines, opens and closes input and output files, defines and initializes tables and buffers, and terminates execution of ACF/TAP.

The DSJCETAP functions are:

- 1. Issue messages, via calls to DSJCEPRT, indicating that execution is starting.
- 2. Obtain the current date via a call to DSJCDATE.
- 3. Open the primary output data set (SYSPRINT for OS/VS or SYSLST for DOS/VS). If it cannot be opened, issue a message to the operator and terminate ACF/TAP execution.
- 4. Call the parameter input and validation routine, DSJCPARM. The return code from this routine indicates the next action to take. If the return code indicates that the trace file cannot be processed with the options stored in the CNTRL table, close any open files and terminate ACF/TAP execution.
- *S.* If the return code indicates the trace file can be processed, open the six output report files (SYSLDPRT, SYSLSPRT, SYSSDPRT, SYSSPRT, SYSDTPRT, and SYSNEPRT). If any of the report files cannot be opened, issue a prompting message for parameters. This permits the user to either terminate

the run, correct the condition, or specify that the reports are not to be produced.

- 6. After all report files are opened, initialize all tables.
- 7. Open the trace input file. If the trace input file cannot be opened. issue a message to the operator, close any open files and terminate ACF/TAP execution. If the trace input file is opened successfully. issue messages to the operator informing him of that and also that trace file processing is beginning.
- 8. Call routine DSJTRGET to read trace data for processing. If the return code from DSJTRGET indicates there is data to process, call routine DSJRDRVR to process the data. V ABUF points to the buffer control block of the buffer to be processed. Continue reading trace data until the DSJTRGET return code indicates there is no more data.
- 9. Terminate trace data processing and issue a message to the operator indicating the reason (end of file, select limit(s) reached, or errors during trace file processing). Close the input file and report files. If the return code indicates that the trace file processing was terminated because of errors, terminate ACF/TAP execution. Otherwise, return to step four and request parameters for reprocessing the file.

# **DSJTRGET Overview**

DSJTRGET reads trace records from the trace input file and stores the trace data in the ACF/TAP internal buffers.

The functions of DSJTRGET are:

- Select records for processing based on the specified parameters  $INPUT=$  and SOURCE=.
- Issue summary print lines describing the contents of the headers.
- $\cdot \cdot$  Call the NCP line trace processing routine.
	- Scan the trace input file.
	- Buffer the host trace data.

## *Trace Data Buffering*

Trace data for processing is buffered in one of three internal buffers. Each buffer contains two segments: a traced character segment and a segment containing the external hexadecimal character equivalent of the traced character (for example. X'FO' and X'C6FO').

Buffer status is maintained in a buffer control block for each buffer. The buffer control block points to the start of each buffer segment and to the next available position in the buffer. It contains:

- The segment size
- Overflow flag
- Character count
- Data type indicator
- Other line trace related fields

The three buffer control blocks are called: IBUFC, OBUFC, and TBUFC. The IBUFC and OBUFC blocks are used exclusively for NCP line trace processing to store the character activity on the input and output legs of the link. The TBUFC block is used for host trace processing to store all host activity, and is used to store supervisory and non-sequenced text frame activity.

When a buffer is processed, the address of its buffer control block is placed in the active buffer control block pointer (VABUF=VIBUFC). The buffer then becomes the active buffer: The following rules apply to buffer control: • Buffer pointers are updated as characters are stored in the buffers. They always point to the next available buffer position. • The buffer size is the number of character positions in the value buffer. The external character equivalent buffer is twice that size. • The overflow count is incremented each time a buffer is filled. An overflow count of 0 indicates no overflow. An overflow count of 1 indicates the first overflow. The overflow count is not incremented for the last (non-overflow) buffer of a set. If the overflow count is equal to the preceding overflow count, no new overflow has occurred. The overflow count is reset by the analysis control routine (DSIRDRVR) when no new overflow has occurred. • The character count is the number of characters in the buffer. For NCP line trace processing, it is set to minus one when initialized and when the NCP line trace analysis is reset because of unusual conditions. When reset, all characters are ignored until an SDLC flag character is detected. The count is then incremented to 0, indicating the start of the basic link unit (BLU). Subsequent flag characters do not increment the count, thus permitting back-to-back flag characters in the trace data. When non-frame characters are detected, they are stored in the buffer and the count value is incremented. The next SDLC flag character indicates the end of the BLU, and the buffer is available for processing. After analysis, the count is reset to zero, indicating a return to the start of the BLU state (assuming no overflow); this permits an end-of-frame flag to also be the starting flag for the next frame.

For host traces, the count field is the number of characters in the buffer.

# **DSJRDRVR Overview**

DSJRDRVR processes the buffered trace data. The VABUF field points to the active buffer control block that in turn points to the data to process. DSIRDRVR is aware of the following characteristics that may be present in the data:

- Source of trace data (host or NCP line trace)
- Error conditions (continuity, incomplete or invalid data)
- Positional relationships between SDLC frame characters, TH, RH, sense data, and commands
- Functional relationships: Session control (SC), network control (NC), and data flow control (DFC) request headers contain commands; formatted function management (FM) data request headers may contain network services (NS) commands; FIDO traces contain basic transmission unit (BTU) commands and responses; sense data indicator indicates if sense data is included.

DSJRDRVR also manages page overflow for the SNA detail report, and controls the output of the SNA summary report, the SYSPRINT trace print, and the network data traffic report.

The functions of DSJRDRVR are:

• If the trace data to be processed contains SDLC header information (from scanner 1 or 2 NCP line trace), DSJRDRVR calls a subsidiary routine DSJRSDLC to process the SDLC framing characters (ADDR, CNTL and BCC). If after processing there is no remaining data, cleanup is performed and the routine returns to the calling program. If the trace data does not contain SDLC header information, it is written to the SNA detail report and processing continues.

- The transmission header (TH) is analyzed and written to the SNA detail report.
- The request header (RH) is analyzed and written to the SNA detail report.
- If sense data is present, it is analyzed and written to the SNA detail report.
- If the RH indicated SC/NC/DFC mode, the command byte is analyzed and written to the SNA detail report.
- If the trace data is formatted FM data, it is analyzed to determine if it is a network services command to or from an SSCP or CORM. If so, the NS command string is analyzed and written to the SNA detail report.
- If the TH indicates a FIDO transmission, the BTU command bytes are analyzed and written to the SNA detail report.
- Data remaining after all analysis is complete is written in character format to the SNA detail report and in character and hexadecimal format to the network data traffic report.
- Trace summary is written to SYSPRINT and the SNA summary report.
- The trace buffer pointers and count are reset and if no additional overflow has occurred, the overflow remember count is reset.

## **'ffessage** *Analysis*

When a trace message is completely assembled, or when the ACF/TAP internal buffer is filled, the buffer is presented to the analysis section of the program, controlled by routine DSJRDRVR. Routines called by DSJRDRVR examine each of the trace data header fields. Each analysis routine (DSJRSDLC, DSJRANTH, DSJRANRH, DSJRANRU, DSJRAFMH, and DSJRABTU) is aware of only the format and contents of the particular header that it examines, and is independent of the format of any other header. Each analysis routine performs the following functions on the trace data in the buffer:

- Determine if sufficient data is in the buffer to contain the entire header. If not, signal an error, set the data count value to minus one, and terminate.
- If sufficient data does remain, examine the header, abstract the header information in the corresponding ACF/TAP table, and signal any errors.
- Place the character count of the header in the corresponding ACF/TAP table and decrement the count of the number of characters in the buffer by the same value.
- Update the current position pointers in the buffer control block to point to the first byte of data following the header.

Trace headers, analysis routines, print routines and ACF/TAP tables are related as follows:

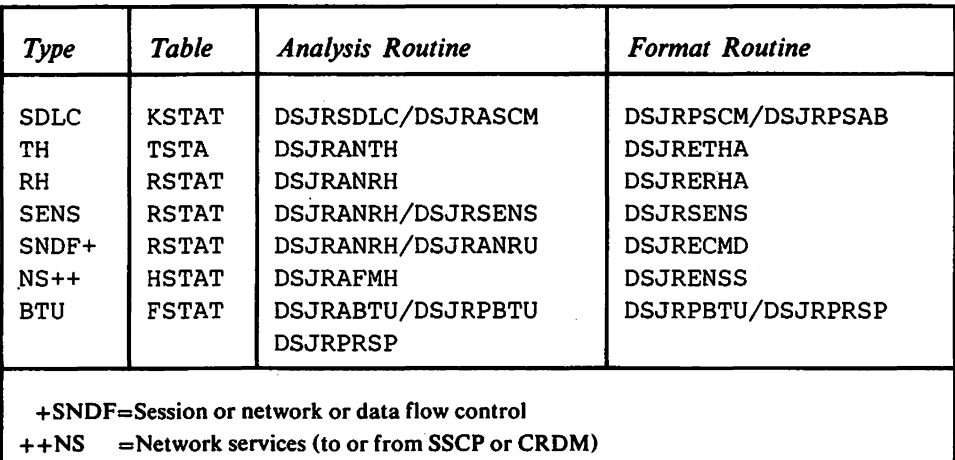

# **DSJLDRVR Overview**

DSJLDRVR assembles a complete basic link unit (BLU) from NCP line trace data. DSJTRGET calls the line trace analysis routine in DSJLDRVR. The input is a line trace data record without headers that may be a new trace record, or a trace record that has been partially processed during a previous call. It returns to DSJTRGET when a message was completely assembled or when there is no more trace data in the current input record.

Trace elements are removed from the trace data by DSJTLGET which is aware of the type of scanner (type 1, 2 or 3) that the trace data has come from. DSJTLGET controls the processing of type 3 scanner trace data. Trace messages from type 3 scanner data acquired by DSJTLGET are passed back through DSJLDRVR and DSJTRGET to the processing control routine DSJRDRVR.

The functions of DSJLDRVR are:

- Get a line trace element from the data via a call to DSJTLGET. DSJTLGET will return a non-OK return code if it either needs a new trace record, or finds a message of its own to analyze. In either case, DSJLDRVR returns to the calling routine.
- If DSJTLGET returns a four-byte type 1 or 2 scanner trace element, DSJLDRVR breaks it into its component pieces (TRACE internal table), tests it for timeout (half duplex only), and moves the pieces to the line status table (LSTAT).
- Call DSJLA VSF to analyze the line state.
- If the line state is not SDLC, call the output routines (DSJLPSDL and DSJLPSQL) if necessary, and return to the first step. Otherwise call DSJLSSTC to dispose of the character that was traced. The character is either stored or ignored by DSJLSSTC and the buffers are reset, messages started or messages completed based on the link state.
- Call the line trace detail and summary report output routines if necessary.
- If DSJLSSTC indicates a message is complete in a buffer, store the address of the corresponding buffer control block in V ABUF, and return to the calling routine indicating that a message is available to process.

# **DSJTLGET Overview**

DSJTLGET gets line trace elements from NCP line trace records. If the trace records are from a type 1 or 2 scanner, DSJTLGET gets one four-byte line trace element and then returns to the calling routine.

If the trace records are from a type 3 scanner, DSJTLGET gets trace elements until a complete PIU is assembled and then returns to the calling routine. The type 3 scanner trace data consists of eight-byte status elements and variable length text elements.

For either case. if no data remains in the trace record, an end-of-record signal is returned to the calling routine requesting another trace record.

DSJTLG ET makes the following assumptions about type 3 scanner trace data:

- A two-byte text element following a status element is a block check character (BCC).
- The direction (in or out with respect to the NCP) of a text element is determined by the preceding status element. For input text, the ACF/TAP input buffer is used, and for output TEXT the ACF/TAP output buffer is used. For non-SDLC undefined line states, and nonsequenced SDLC frames, the host buffer is used.
- Text elements are buffered until a status element is detected. If the previous status element indicated that the text is an SDLC information (I) field, the buffered text (minus the two-byte BCC) is returned to the calling routine for analysis. If the text is not an I field, it is printed and then discarded.
- If buffered text is returned for analysis, the status element that triggered the action is processed the next time DSJTLGET is called.
- Status elements can occur in groups in the line trace data.
- RR or RNR status elements are eliminated from the trace detail report if RRSUP= YES is specified.
- Messages from type 3 scanner trace data do not contain SDLC framing characters.

## **tSJCPARM Overview**

DSJCPARM reads and validates parameters entered by the user. When first called, DSJCPARM resets all parameters to their default values and requests user input from the console. If a READ command is entered, DSJCPARM stops reading from the console and begins reading from the SYSIN or SYSIPT card image file. If the PROMPT command is read from SYSIN or SYSIPT, a message is issued to the user and parameters are again requested from the console.

All commands can be entered via the SYSIN or SYSIPT input data set; however the READ and LIST commands are ignored.

Parameter processing is table driven. There is a keyword name table and a corresponding branch table that selects the logic to process the keyword. For parameters in the format KEYWORD=PARM (where the corresponding parameter table (CNTRL) entry is switch-set rather than value-set), the branch table causes a branch to common logic. That logic does a table look-up on the PARM string and converts it to its equivalent internal switch, followed by a branch to unique validation logic for each KEYWORD.

For parameters not in the format KEYWORD=PARM, the first branch is directly to unique logic for each KEYWORD.

DSJCPARM processes parameters as follows:

- Parameter sets (KEYWORD=PARM) cannot be continued from one line of input to the next.
- Parameter sets must be separated by blanks or commas.
- Scanning of the current parameter input record is terminated if a syntax error is detected.
- If the LIST command is entered from the console, a list of parameters is printed on the console. When the GO command is entered, a list of all parameters to be used in processing the trace file is written to the SYSPRINT or SYSLST data set.
- If an error is made while entering parameters, the user is given an opportunity to correct the error.
- Certain parameter combination errors cannot be detected until the GO command is entered. If these errors occur, they are indicated to the user, and the GO command is not executed. The user is given the opportunity to correct the error or terminate the run.

# **DSJCEPRT Overview**

DSJCEPRT formats and issues messages to the operator's console and the SYSPRINT or SYSLST data set.

The functions of DSJCEPRT are:

- If called by DSJYEMIT, copy the network error messages formatted by that routine, and issue them to SYSPRINT or SYSLST.
- If called by DSJTRGET to issue Messages DSJ2011 through DSJ2191, add the ACF/TAP assigned message sequence number to the message text and issue the messages to SYSPRINT or SYSLST.
- If called to issue a status message (Messages DSJ220I through DSJ263I), format the message, adding the current record number if necessary, and issue to SYSPRINT or SYSLST.
- If called by DSJCPARM to list all parameter options on the operator's console, or to list the SYSPRINT parameters used during trace file processing, format and issue a print line for each parameter as required.
- If an invalid message code is requested, issue Message DSJOOOI, containing the invalid code and the return address, to the calling routine.
- All other messages (one message for each error code) are issued to SYSPRINT and the console except DSJOOll, DSJOlOI, and DSJ0991 which are issued to the console only.

Message routing is as follows:

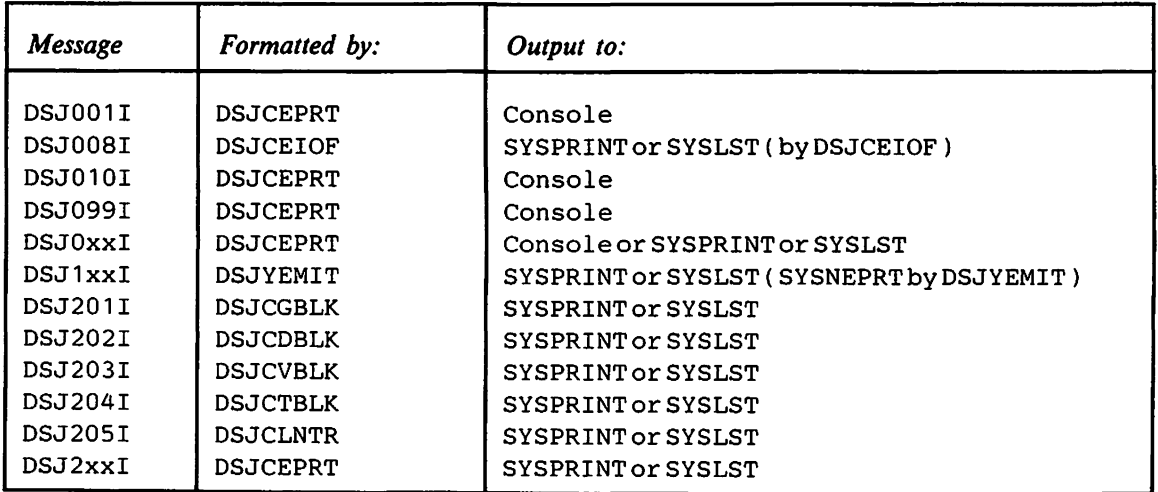

# SJCEIOF Overview

DSJCEIOF contains all the entry points for handling the trace file input and report output. All entry point names are in the format INITxx for initialization, TERMxx for termination, GETxx for input, and PUTxx for output. The xx identifier for each file is as follows:

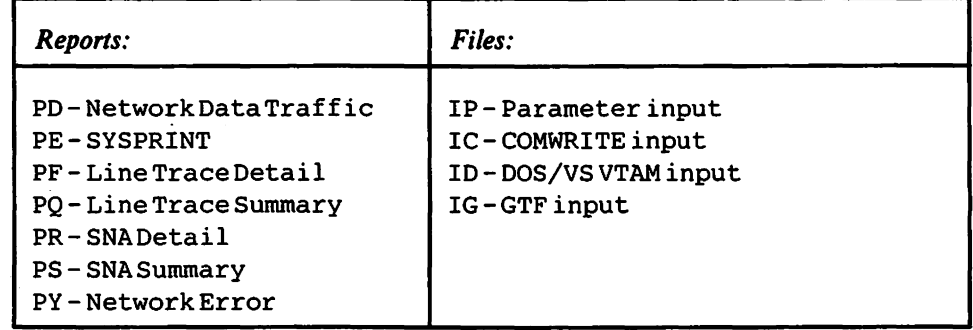

The essential operating characteristics of DSJCEIOF follow:

## S/VS Version

- The DCBOFLGS bit in the DCB is tested to verify a successful open of the file. An error code is returned if the selected file was not opened.
- If DCB=BLKSIZE is not specified on the SYSTRACE DD card for COMWRITE input, the values  $BLKSIZE=32760$  and  $BUFNO=1$  are used.
- SYNAD exit is supported for all files. SYNAD information is issued to the system log via WTL SVC with error Message DSJ0081. Output files specify  $EROPT = ABE$  (abend) in the DCB. Input files specify  $EROPT = ACC$ (accept). The input in error will be accepted, but the calling routine will ignore it.

### OS/VS Version

- No output spooling capability is assumed. SYSPRINT or SYSLST output goes directly to the assigned printer. If any of the other six reports are to be printed, they are written to temporary storage (any media supported by DTFCP) and printed when the files are closed.
- Output temporary files assigned ignore (IGN) are considered unable to be opened. The user is given the option of terminating execution or specifying that the file is not to be used.
- If the input parameter file is assigned ignore (ION), it is considered unable to be opened.
- If the input trace file is assigned ignore (ION), it is considered unable to be opened.
- If SYSLST is assigned ignore (IGN), no output to SYSLST is performed.

#### ummary of each DCB and DTF in DSJCEIOF

#### OS DCB for Parameter Input File:

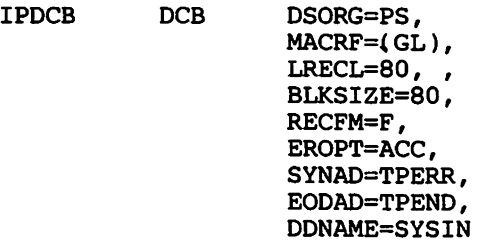

# . **OS DCB for COMWRITE Input (OS/VS TCAM):**

ICDCB DCB DSORG=PS,

MACRF=( GL), BLKSIZE=O, RECFM=U, EROPT=ACC, SYNAD=TPERR, EXLST=EXTLST, EODAD=TPEND, DDNAME=SYSTRACE

#### **OS DCB for DOS Input (DOS/VS VTAM):**

IDDCB DCB DSORG=PS MACRF=( GL), LRECL=2044, BLKSIZE=2048, RECFM=VB, EROPT=ACC, SYNAD=TPERR, EODAD=TPEND, DDNAME=SYSTRACE

## **OS DCB for GTF Input (OS/VS VTAM):**

IGDCB DCB DSORG=PS,

MACRF=( GL) , LRECL=4092, BLKSIZE=4096, RECFM=VB, EROPT=ACC, SYNAD=TPERR, EODAD=TPEND, DDNAME=SYSTRACE

#### **OS DCB for SYSLDPRT Line Trace Detail Report:**

LDDCB DCB DSORG=PS,  $MACRF=(PM)$ ,<br> $LRECL=133$ , BLKSIZE=665, RECFM=FBA, EROPT=ABE, SYNAD=TPERR, DDNAME=SYSLDPRT

#### **OS DCB for SYSLSPRT Line Trace Summary Report:**

LSDCB DCB DSORG=PS,

MACRF=( PM), LRECL=133, BLKSIZE=665, RECFM=FBA, EROPT=ABE, SYNAD=TPERR, DDNAME=SYSLSPRT

## **OS DCB for SYSSDPRT SNA Detail Report:**

SDDCB DCB DSORG=PS,  $MACRF=(PM)$ ,

LRECL=133, BLKSIZE=665, RECFM=FBA, EROPT=ABE, SYNAD=TPERR, DDNAME=SYSSDPRT

 $\ddot{\phantom{0}}$ 

#### **OS DCB for SYSSSPRT SNA Summary Report:**

SSDCB DCB

DSORG=PS,  $MACRF=(PM)$ , LRECL=133, BLKSIZE=665, RECFM=FBA, EROPT=ABE, SYNAD=TPERR, DDNAME=SYSSSPRT

#### **OS DCB for SYSPRINT:**

CLDCB DCB DSORG=PS,  $MACRF=(PM)$ , LRECL=133, BLKSIZE=665, RECFM=FBA, EROPT=ABE, SYNAD=TPERR, DDNAME=SYSPRINT

### **OS DCB for SYSDTPRT Network Data Traffic Report:**

DTDCB DCB DSORG=PS,  $MACRF=(PM)$ ,  $LRECL=133$ , BLKSIZE=665. RECFM=FBA, EROPT=ABE, SYNAD=TPERR, DDNAME=SYSDTPRT

## **OS DCB for SYSNEPRT Network Error Report:**

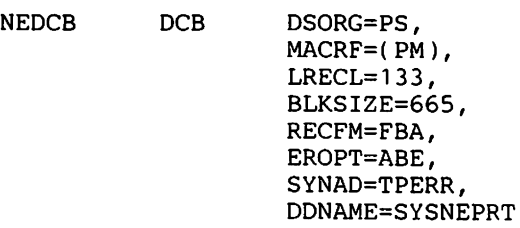

## **Master DTFs for Line Trace Detail Report:**

LDODTF DTFCP DEVADDR=SYS007, RECSIZE=665, DISK=YES, TYPEFLE=OUTPUT, IOAREAl=LDAREAl, IOAREA2=LDAREA2,  $IOREG=(2)$ 

LDIDTF DTFCP DEVADDR=SYS007, RECSIZE=665, DISK=YES, EOFADDR=TPEND, TYPEFLE=INPUT, IOAREA1=LDAREA1, IOAREA2=LDAREA2,  $IOREG=(2)$ 

#### **Master DTFs for Line Trace Summary Report:**

LSODTF DTFCP LSIDTF DTFCP DEVADDR=SYS003, RECSIZE=665, DISK=YES, TYPEFLE=OUTPUT, IOAREA1=LSAREA1, IOAREA2=LSAREA2,  $IOREG=(2)$ DEVADDR=SYS003, RECSIZE=665, DISK=YES, EOFADDR=TPEND, TYPEFLE=INPUT, IOAREA1=LSAREA1, IOAREA2=LSAREA2,  $IOREG=(2)$ 

#### **Master DTFs for SNA Detail Report:**

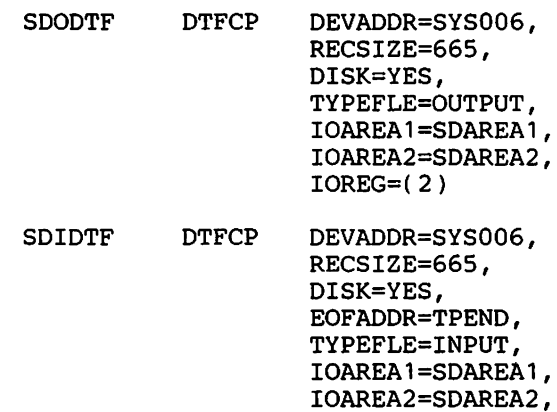

 $IOREG=(2)$ 

#### **Master DTFs for SNA Summary Report:**

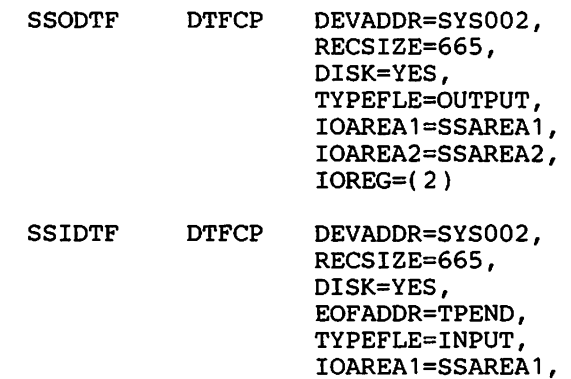

IOAREA2=SSAREA2,  $IOREG=(2)$ 

## **Master DTFs for Network Data Traffic Report:**

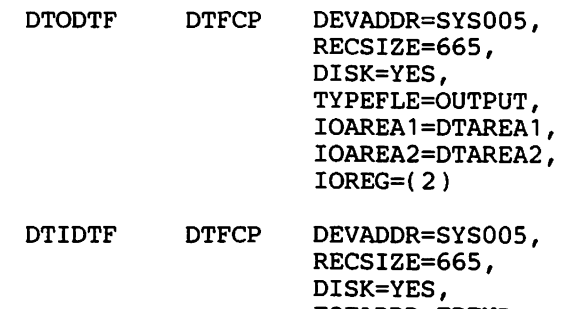

EOFADDR=TPEND, TYPEFLE=INPUT, IOAREA1=DTAREA1, IOAREA2=DTAREA2, IOREG= $(2)$ 

## **Master DTFs for Network Error Report:**

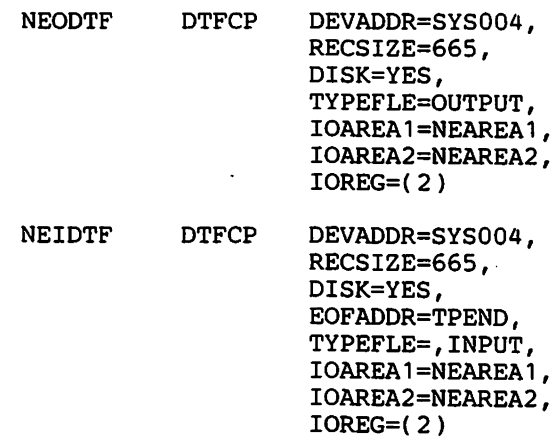

## **Master DTF for TRFILE Input Interlace Tape:**

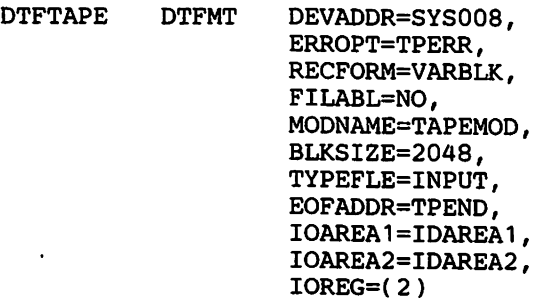

## **Master DTF for TRFILE Input Interface 3330:**

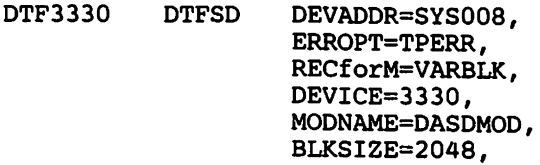

TYPEFLE=INPUT, EOFADDR=TPEND, IOAREA1=IDAREA1, IOAREA2=IDAREA2,  $IOREG = (2)$ 

#### Master DTF for TRFILE Input Interface 3340:

 $\overline{a}$ 

 $\ddot{\phantom{a}}$ 

 $\hat{\mathbf{r}}$ 

DTF3340 DTFSD DEVADDR=SYSOOB, ERROPT=TPERR, RECFORM=VARBLK, DEVICE=3340, MODNAME=DASDMOD, BLKSIZE=2048, TYPEFLE=INPUT, EOFADDR=TPEND, IOAREA1=IDAREA1, IOAREA2=IDAREA2,  $IOREG = (2)$ 

# Master DTF for TRFILE Input Interface 2314:

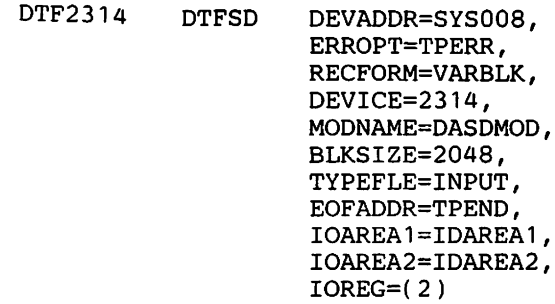

#### Master DTF for TRFILE Input Interface 2311:

DTF2311 DTFSD DEVADDR=SYS008, ERROPT=TPERR, RECFORM=VARBLK, DEVICE=2311, MODNAME=DASDMOD, BLKSIZE=2048, TYPEFLE=INPUT, EOFADDR=TPEND, IOAREA1=IDAREA1, IOAREA2=IDAREA2,  $IOREG = (2)$ 

## Master DTF for SYSLST:

SYDTF DTFCP DEVADDR=SYSLST, RECSIZE=133, DISK=YES, TYPEFLE=OUTPUT, IOAREA1=SYAREA1, IOAREA2=SYAREA2,  $IOREG=(2)$ 

#### Master DTF for PARAMETER Input Interface:

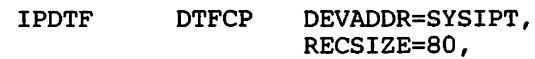

DISK=YES, TYPEFLE=INPUT, EOFADDR=TPEND, IOAREA1=IPAREA1, IOAREA2=IPAREA2,  $IOREG = (2)$ 

#### Processing Modules:

CPMOD TYPEFLE=OUTPUT, IOAREA2=YES, RETRY=NO, DISK=YES

TAPEMOD MTMOD RECFORM=VARBLK,TYPEFLE=INPUT

DASDMOD SDMODVI RECFORM=VARBLK,TYPEFLE=INPUT

## **•SJCNIOF Overview**

DSJCNIOF issues text (pointed to by the CNPT field in the CNCBK) to the system console. If the text requires a response from the system console, DSJCNIOF moves the response to the data area pointed to by the CNIP field in the CNCBK. Lower to upper case translation is performed.

DSJCNIOF differentiates between output-only-messages (DSJOxxl) and the prompt for input-message (DSJ020A) by looking for the character 'A' in the seventh byte of the message.

The DOS/VS version of DSJCNIOF converts the message identifier DSJlxx to the DOS/VS console standard format, F6xx.

## **•ifferences Between OS/VS and DOS/VS Versions of ACF/TAP**

Three routines exist only in the OS/VS version of ACF/TAP. These routines are unique to the processing of GTF and TCAM trace files. The routines are:

- DSJCGBLK Process GTF headers
- DSJCTBLK Process TCAM records
- DSJCTTOD TCAM packed decimal timestamp conversion

System dependent code is required in six ACF/TAP routines for the OS/VS and DOS/VS versions of ACF/TAP. The selection of OS/VS or DOS/VS code is performed via a macro variable that is tested when the routines are compiled. The macro variable (%SYS) is set to 'DOS' for compiling the DOS/VS version of the program. The six routines are:

- DSJCETAP Main routine
- DSJCPARM Parameter input
- DSJCDATE Obtain current data
- DSJTRGET Message/record acquisition control
- DSJCEIOF QSAM 1/0 interface facility
- DSJCNIOF Console interface facility

## ~ssembler **Interface**

The following routines issue OS/VS or DOS/VS assembler language macro instructions explicitly:

- DSJCDATE Obtain current date
- DSJCNIOF Console interface facility
- DSJCEIOF QSAM I/O interface facility

## **Table Overview**

All internal tables in the ACF/TAP program are static; they are defined as constant areas in the main routine (DSJCETAP). No dynamic allocation of tables, buffers or work areas is performed except that performed by the QSAM access methods. Each table in the main routine is pointed to by a variable that is declared as a local external reference (for example, an entry point). All other routines refer to the table through that external reference resolved at the time the program is link-edited. Those routines reference the table by loading a local variable with the local external reference and using that local variable as a base pointer to the table. The general form that the code takes is:

```
MAIN ROUTINE
```
DECLARE 1 TABLE, 2 \*CHARACTER (8. INITIAL ('TABLE'), DECLARE 1 VTABLE LOCAL EXTERNAL, 2 \*POINTER (31. INITIAL (ADDR(TABLE)), 2 \*CHARACTER (8. INITIAL ( 'VTABLE I); SUBROUTINE DECLARE VTABLE POINTER (31. NONLOCAL EXTERNAL; DECLARE ATABLE POINTER (31.; DECLARE 1 TABLE BASED (ATABLE), 2 \*CHARACTER (8.,

The resultant structure is:

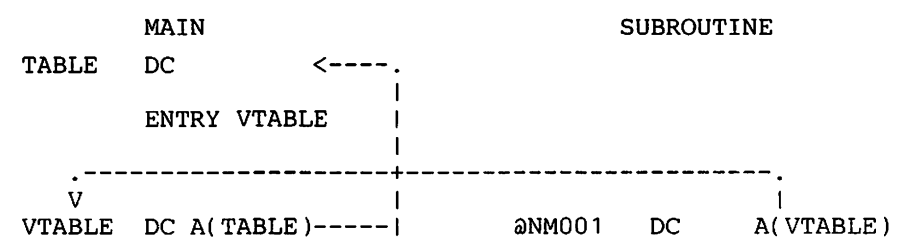

To access the table in any subroutine:

ATABLE=VTABLE;

The resultant code first loads the address of the external variable from the local pointer (supplied at link-edit time) and then loads the address of the table from that external variable. Two assembler instructions are required to access any table:

ATABLE EQU L L 4 15,@NM001 ATABLE,0( 15.

# fable Index

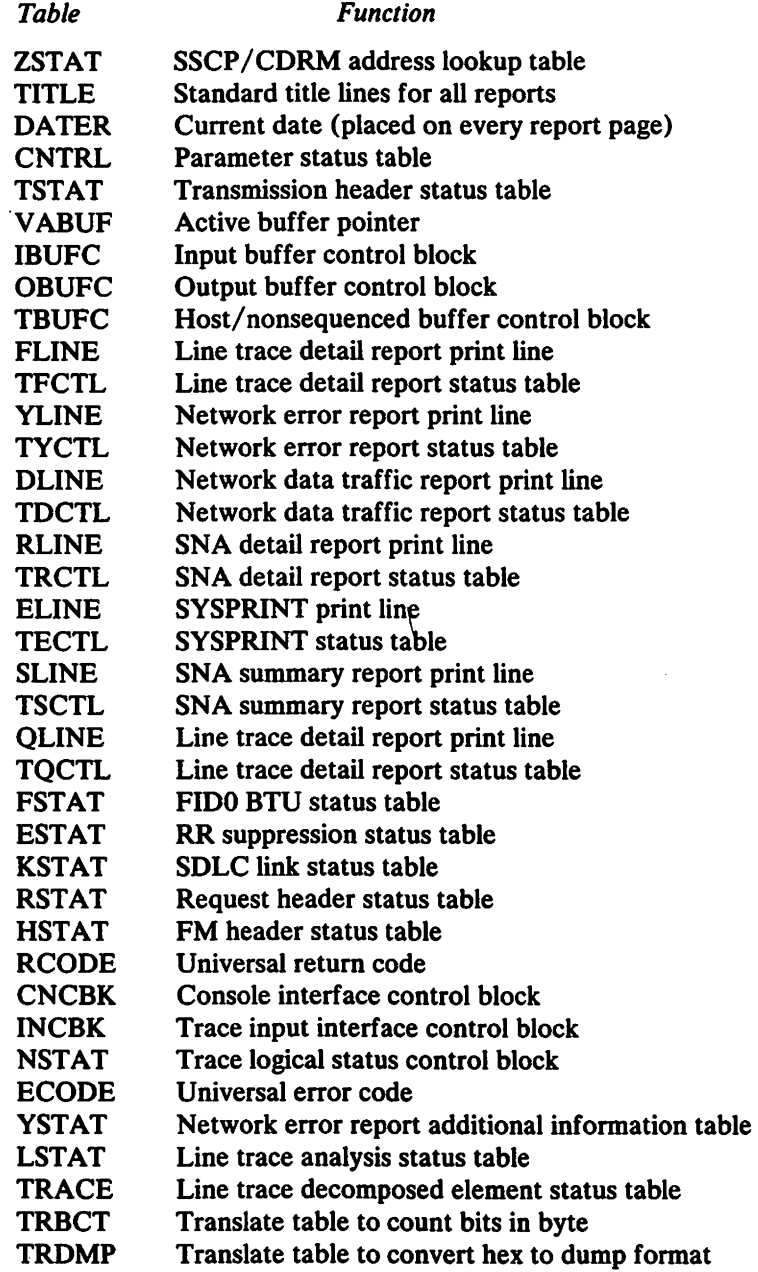

# Parameter Lists

Although the majority of the routines in ACF/TAP use the status tables to save and pass information, certain routines expect parameters in the standard parameter list format (register 1 points to a list of pointers to the actual parameters). The following parameter list DSECTs are defined in the ACF/TAP source library:

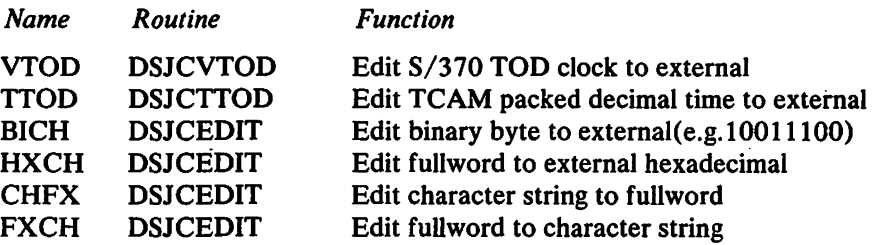

# System DSECTs

For input formats that are well-defined, system DSECTs are defined in the ACF/TAP source library:

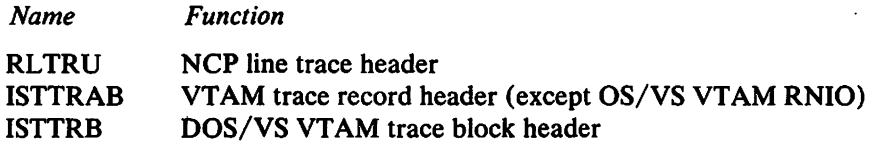

# Constant Areas

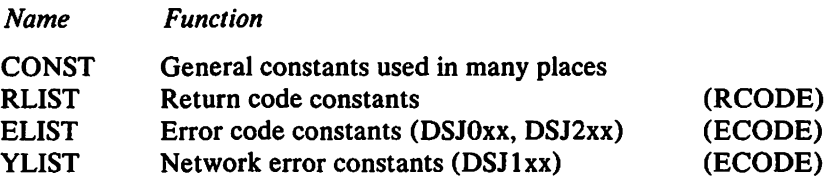

Note: *Symbolic names (defined in the ACF/TAP source library) set variables in the ACF/TAP tables and status words. The CONST member defines alphanumeric single-character constants that are used to set switches in the various tables. With one exception (LCOD in LSTAT), eight-bit character switches are used in ACF/TAP instead of bit switches.* 

# Module Index

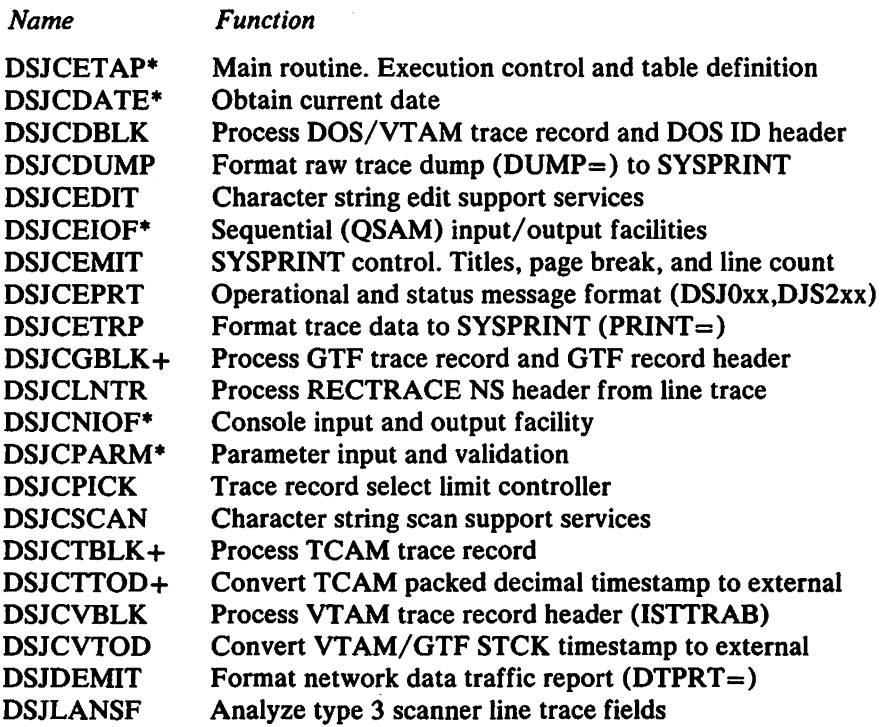

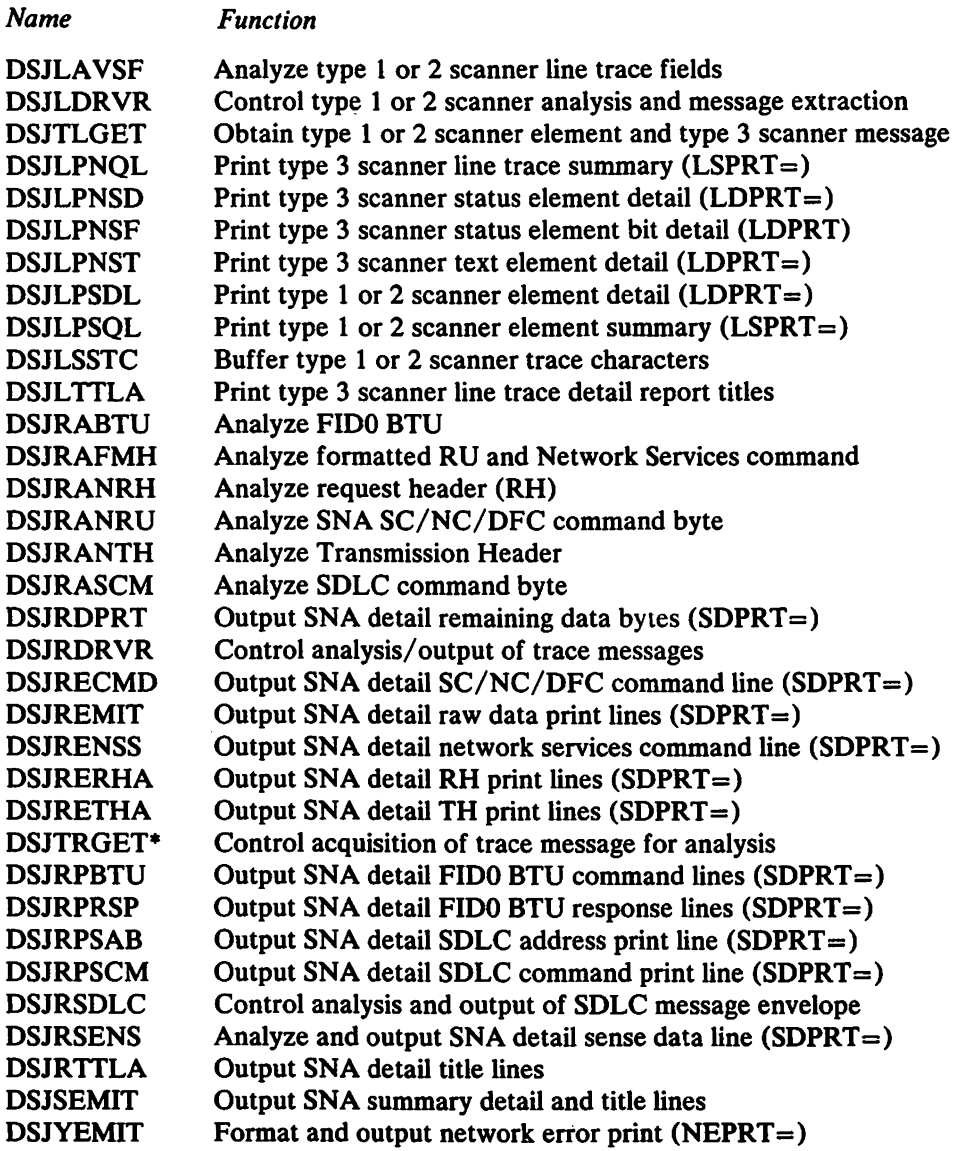

\* -routine has unique OS/VS and DOS/VS versions.

+ -routine exists only in OS/VS version of ACF/TAP.

# **Chapter 9. ACF/TAP Process Structure Diagrams**

This chapter provides process structure diagrams that show the function of each routine and its relation to the overall structure of ACF/TAP. It is intended primarily for ACF/TAP maintenance and should be used in conjunction with Chapter 8, which provides an overview of the ACF/TAP program modules.

Calls to entry points in the edit services routine DSJCEDIT are not shown.

The '+' character indicates the routine is used only for OS/VS. The '\*' character indicates routines that have unique OS/VS and DOS/VS versions.

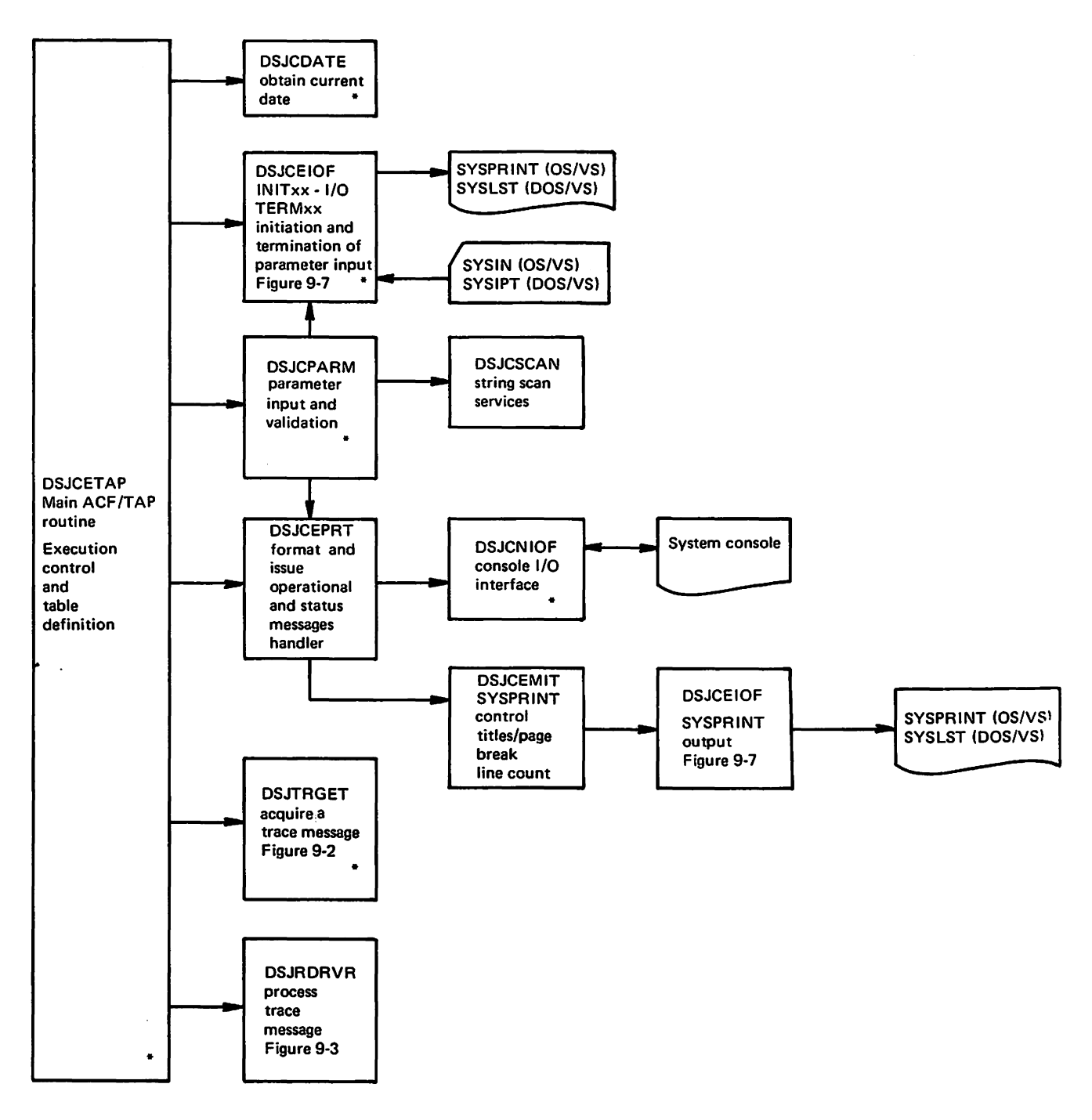

Figure 9-1. Overall ACF/TAP Structure

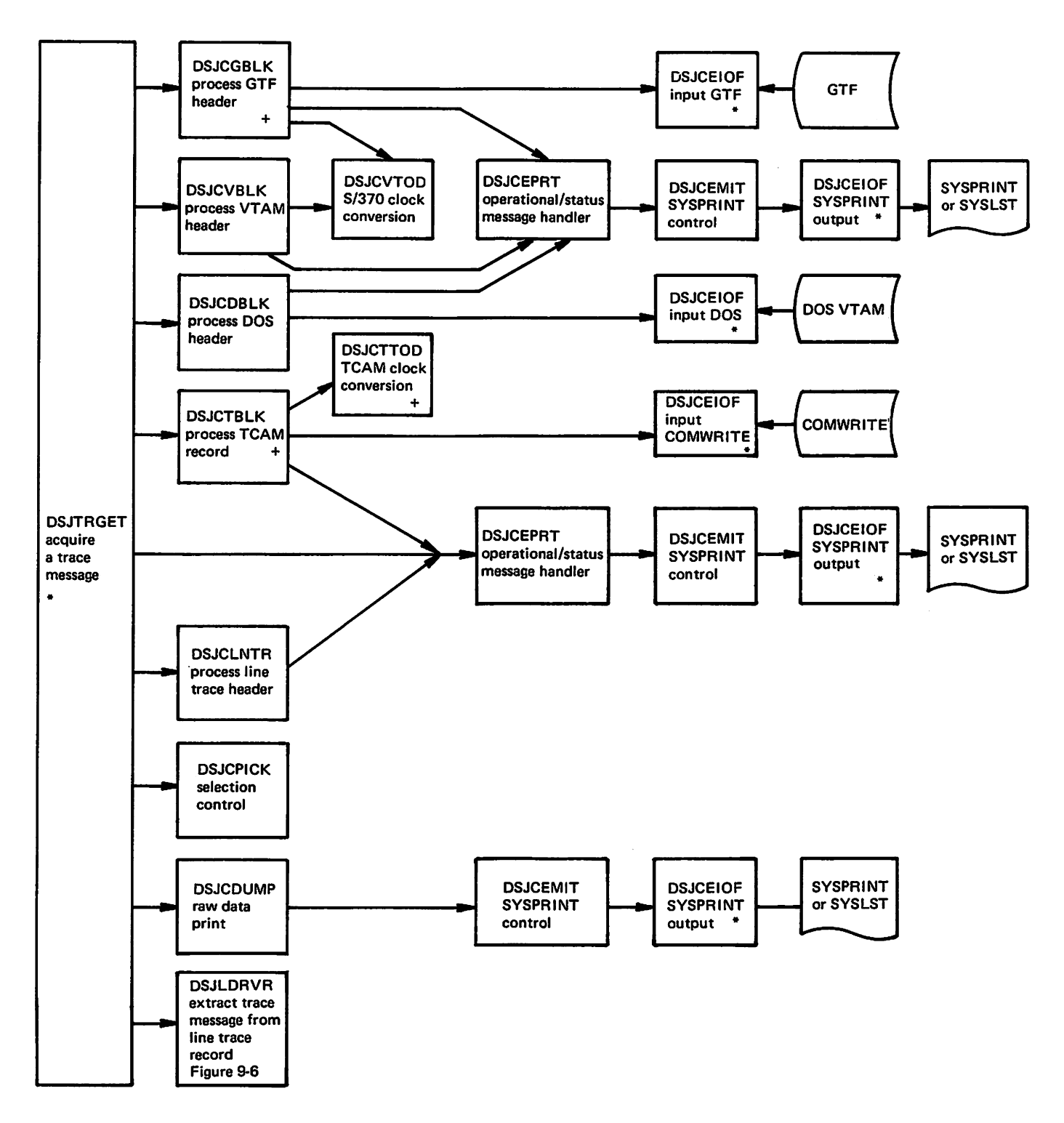

Figure 9-2. DSJTRGET Structure

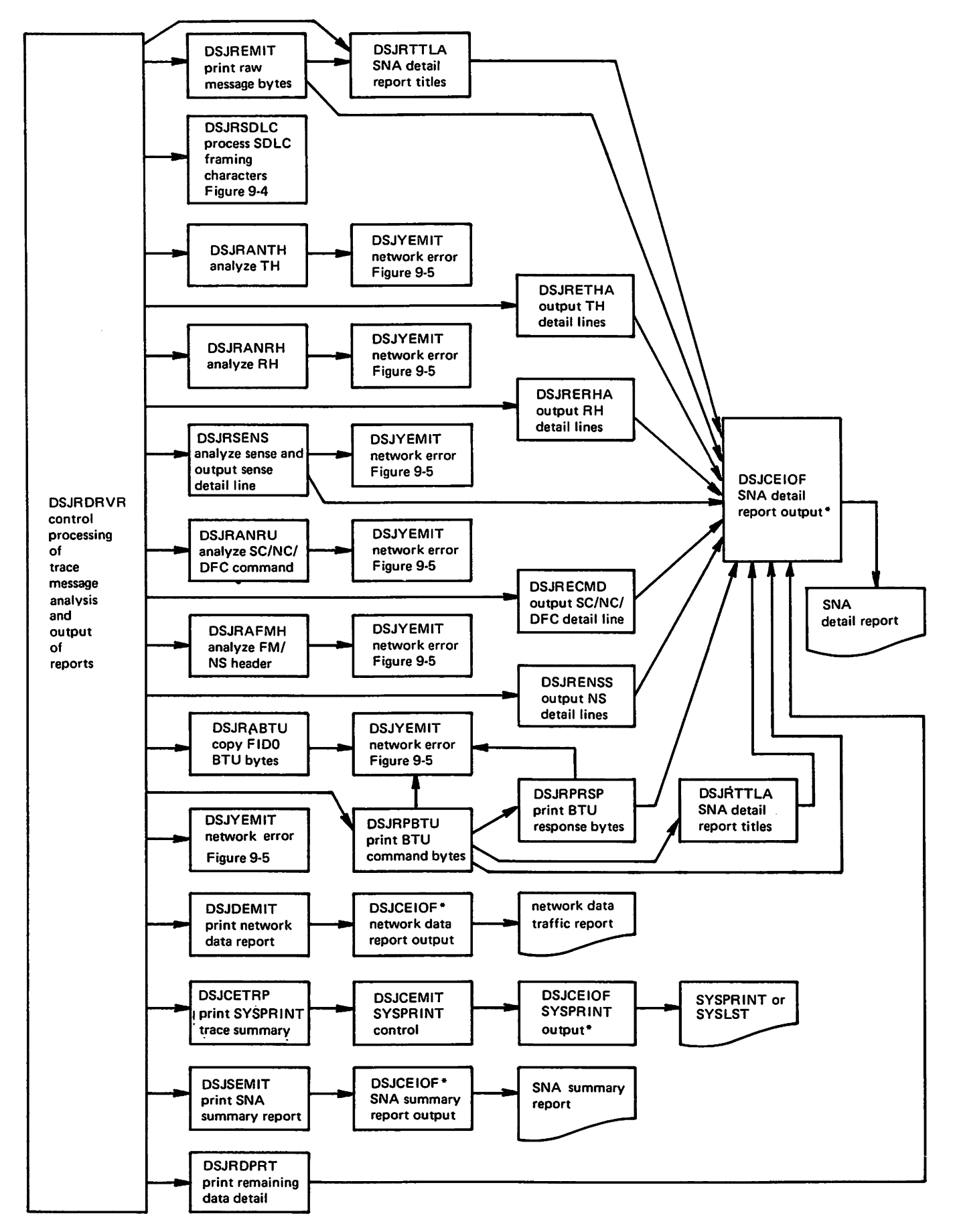

Figure 9·3. DSJRDRVR Structure

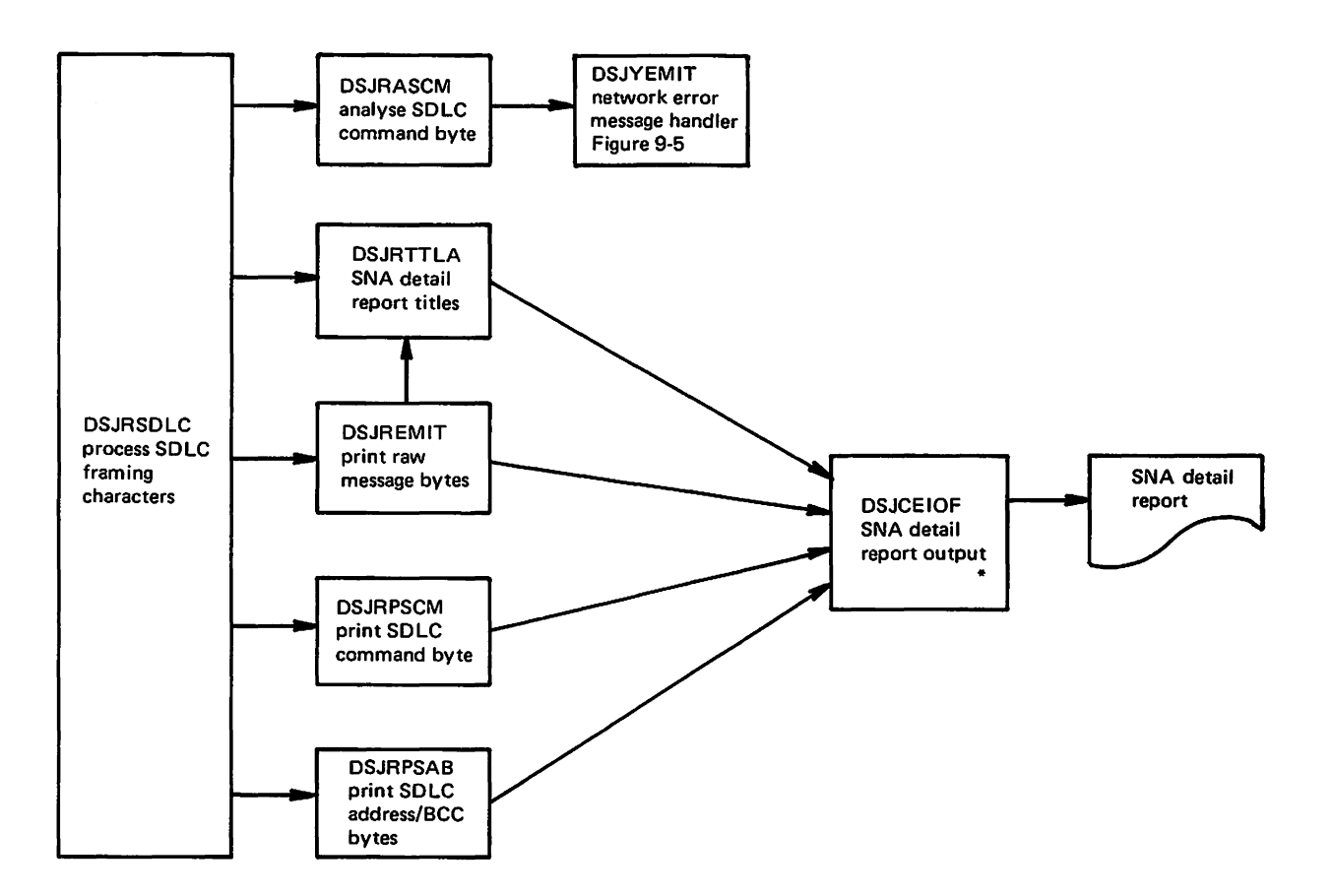

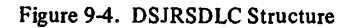

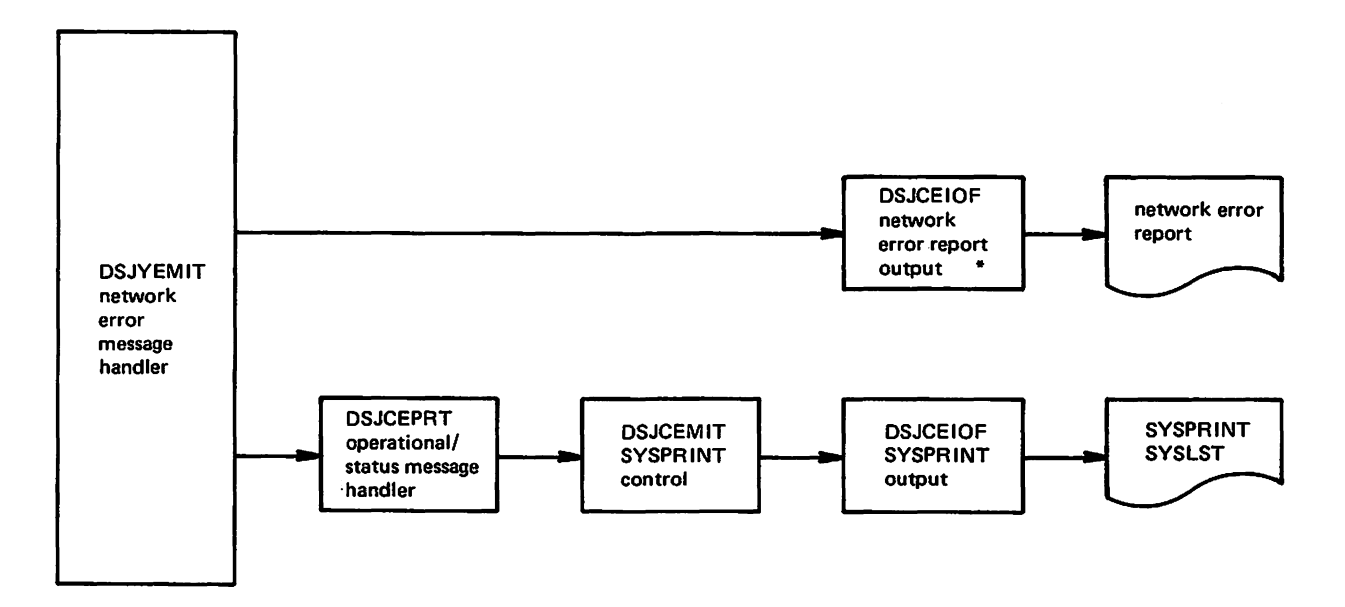

Figure 9-5. DSJYEMIT Structure

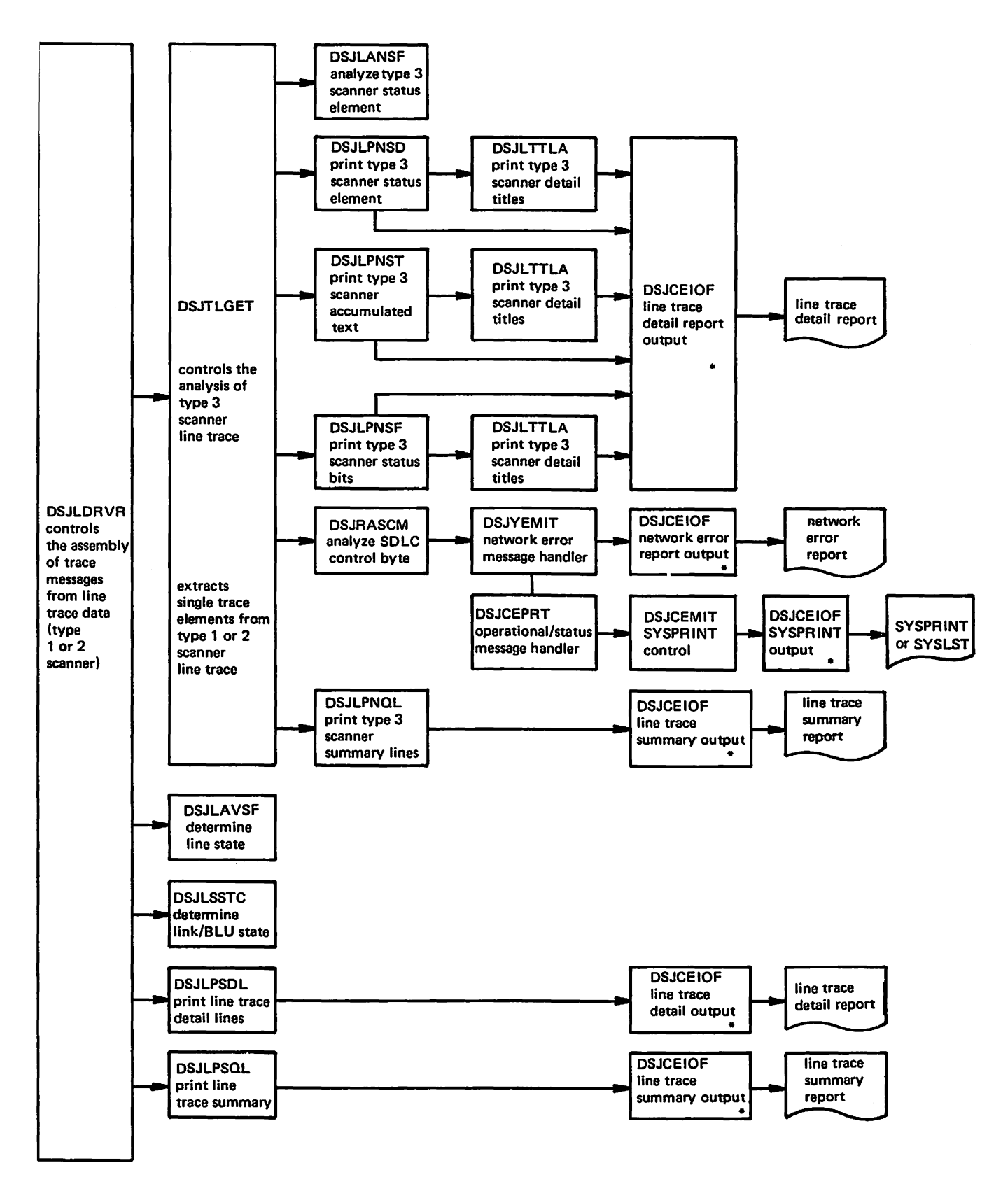

 $\overline{a}$ 

Figure 9-6. DSJLDRVR Structure

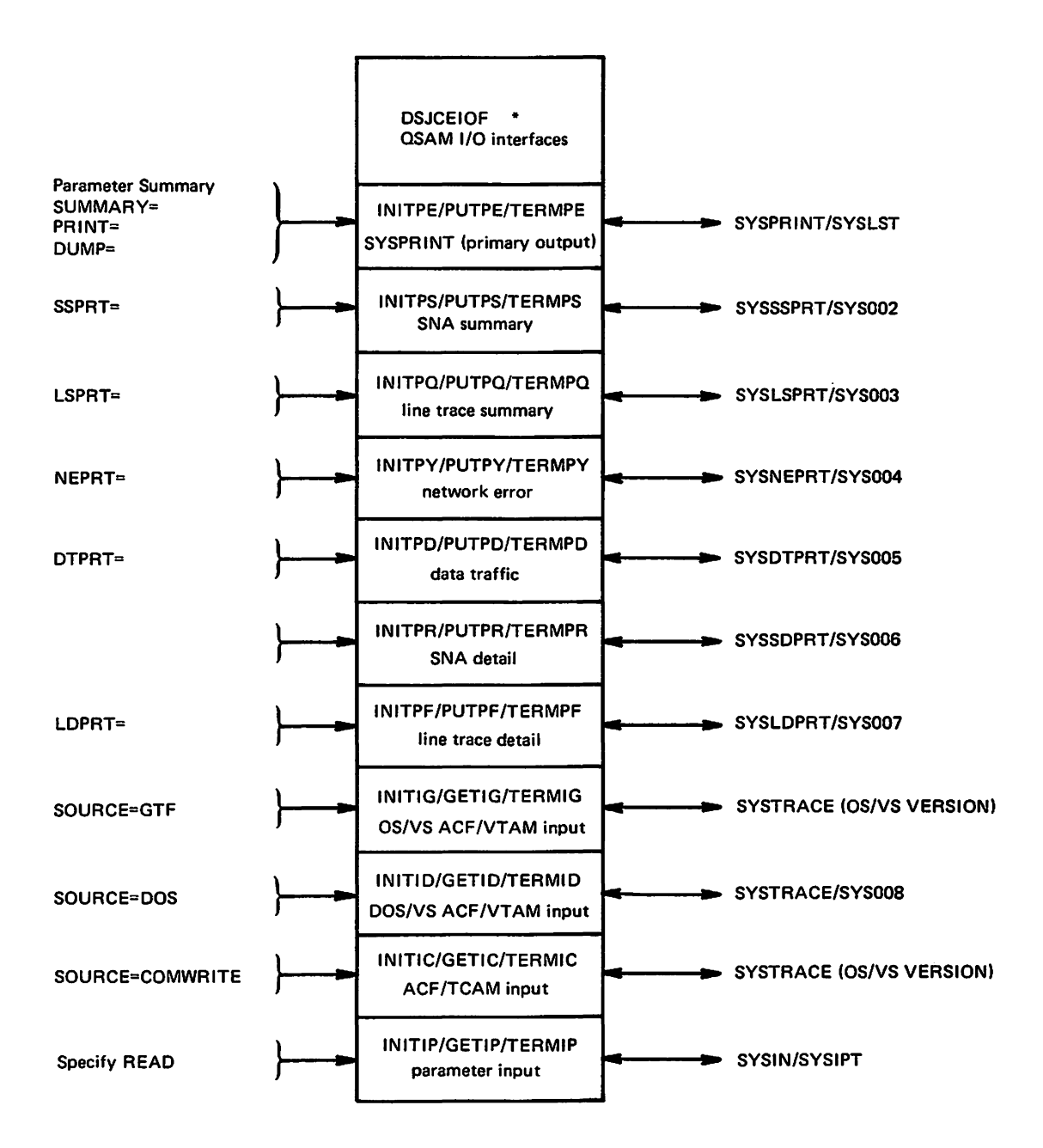

Figure 9-7. DSJCEIOF Detail
adule, se equilibrità a di i i S 1942. 今日 高密度 itin والقبوبية 2. 化学校的复数 الماعنا لماعية المنظع มุขมหาศักราชิสต์ทราย de avis in Pipela i repetad in principale de Sag الماء وتضديه الرباعين المستقمرانا Salamano Police 10月10日在玻璃馆上的一个  $\sim 10^{-12}$ <sup>a</sup> – Ja <del>R</del>abi sa kafi ma د.<br>در موارد از در موارد بر We make the feast u ngganmamaya juli k  $\frac{1}{2} \frac{1}{2} \left( \frac{1}{2} \frac{1}{2} \frac{1}{2} \right)$  $\mathcal{O}(\log n)$  is the  $\log n$ 아래일 나 어려운 사람들이 adi ay 25 meretti ya Tabali s particul in stable  $\mathcal{O}(\mathbb{R}^3)$ لمتحدث Service Services and ု အမာအားမာ ကြင့်ချင်းက ကြမ်းကို ကမ်း Almingsregan vollo a la qualificación de WRT2  $\tilde{f}$  on the contribution  $\tilde{f}$ 가 100 m 이 이용 (PSB) (pp ประโยชีวิตสามสังคมนิยม 2 ในประโยชีวิต เกษตร<br>เกิด  $\sim$   $\sim$   $\sim$ والراوالي فتراد a kale  $\mathcal{P}(\mathcal{M},\mathcal{O})$  , and  $\mathcal{O}(\mathcal{O})$  and Tiga e Pas parte / Tiga e (1912) 医微网膜切除 **PARTIES TO CONSUMPLY** كالأمار المحاسب والإبلاطون  $\langle \mathbf{Q}\mathbf{H}_{\mathbf{p}}^{\mathbf{G}}\mathbf{R}_{\mathbf{p}}^{\mathbf{G}}\rangle_{\mathbf{p}}^{(1)}$  ,  $\langle \mathbf{p}_{\mathbf{p}}^{\mathbf{G}}\mathbf{p}_{\mathbf{p}}^{\mathbf{G}}\mathbf{q}_{\mathbf{p}}^{\mathbf{G}}\rangle_{\mathbf{p}}$ βαριστου ανα**οκ**άζετονα μεττ i stav segned somen. i in provincia para

الموارد أومراء والم  $\mathbb{E}\left[\mathcal{L}_{\mathcal{A}}\right] \left[\mathcal{A}\right] \mathcal{A}\left[\mathcal{A}\right] \mathcal{A}\left[\mathcal{A}\right] \mathcal{A}\left[\mathcal{A}\right]$ 可在徐雨的的 区  $\tau_1$  ,  $\omega_2$ 

**READERS AND READER** 

चलेखे किसानात

i Siliya

tami (cirkica) Adawga

An equality

al sir

## Appendix A. How ACF/TAP Interprets the Interface Control Word (ICW)

This appendix describes:

- How ACF/TAP interprets the interface control word (ICW) fields for the type 1 or 2 scanner and for the type 3 scanner
- The message that prints on the line trace summary report (LDPRT=YES) for each interpretation

## *How ACF/TAP Interprets the /CW for the Type 1 or 2 Scanner*

ACF/TAP routine DSJLAVSF interprets the ICW for the type 1 or 2 scanner.

#### Primary Control Field (PCF)

The messages are printed in *key area 6* on the line trace detail report shown in Chapter 6.

SCAN FOR FLAG ( PDF NOT RELEVANT ) RECEIVE FLAG ( PDF NOT RELEVANT ) RECEIVE DATA RECEIVE ABORT/PAD CHARACTER TRANSMIT SYNCHRONIZATION CHARACTER TRANSMIT FLAG TRANSMIT ABORT/PAD CHARACTER TRANSMIT DATA TRANSMIT DATA AND RESYNCHRONIZE TRANSMIT DATA AND TURN AROUND TO RECEIVE TRANSMIT FLAG CONTINUOUS INVALID PDF SCF PCF COMBINATION

PCF=X'4' or X'5'  $PCF=X'6'$  $PCF=X'7'$ , SCF bit  $0=0$  $PCF=X'7'$ , SCF bit  $0=1$  $PCF=X'8'$ PCF=X'9' PCF=X'9' PCF=X'9'  $PCF = X'A'$ PCF=X'C' PCF=X'D' PCF=X'9', PDF not X'FF', X'OO', or X'7E' (flag) None of the above

\* U N D E F I N E D \* \*

### Line Control Definer (LCD)

The messages are printed in *key area 6* on the line trace detail report shown in Chapter 6. The message is self-explanatory as to what condition of the LCD caused it to print.

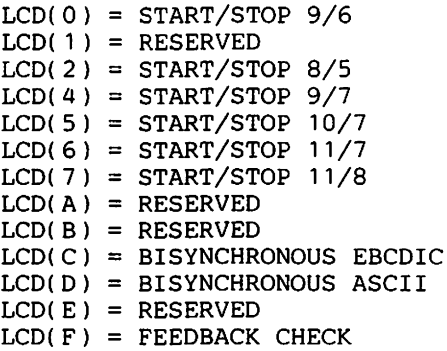

#### Secondary Control Field (SCF)

Certain conditions of the SCF bits that are flagged as exception conditions by ACF/TAP are shown below. The exception messages are printed in *key area 5*  on the line trace detail report shown in Chapter 6.

ABORT CHARACTER RECEIVED CHARACTER OVERRUN/UNDERRUN MODEM CHECK/UNEXPECTED FLAG RECEIVED LINE SIGNAL DETECT FLAG/DISABLE INSERT REMEMBER DISABLE ZERO INSERT CONTROL

 $SCF$  bit  $0=1$  $SCF$  bit  $2=1$  $SCF$  bit  $3=1$ SCF bit  $4=0$  and PCF=X'6' or X'7' SCF bit  $5=0$  and PCF=X $6'$ SCF bit  $7=1$  and PDF is not X'FF', X'OO', or X'7E' (flag) SCF bit 6-1 (this message is added to the print line).

PROGRAM FLAG

### CF/TAP Results

The result of the ACF/TAP analysis of the trace element is printed in *key area* 7 on the line trace detail report shown in Chapter 6.

EXCEPTION CHAR IGNORED RESET INPUT (ACF/TAP buffers) RESET OUTPUT (ACF/TAP buffers) CHAR STORED START INPUT START OUTPUT END I xxxxxxx (xxxxxxx is the ACF/TAP assigned message number) END O  $xxxxxx$  ( $xxxxxxx$  is the ACF/TAP assigned message number)

## *low ACF/TAP Interprets the ICW for the Type 3 Scanner*

ACF/TAP routine DSJLANSF interprets the ICW for the type 3 scanner.

#### rimary Control Field (PDF) and Extended Primary Control Field (EPCF)

If the  $LCD = X'1'$  or  $X'9'$ ,  $ACF/TAP$  analyzes the PCF and EPCF and prints descriptive messages under the heading *CURRENT SCANNER STATE* on the line trace detail report shown in Chapter 6.

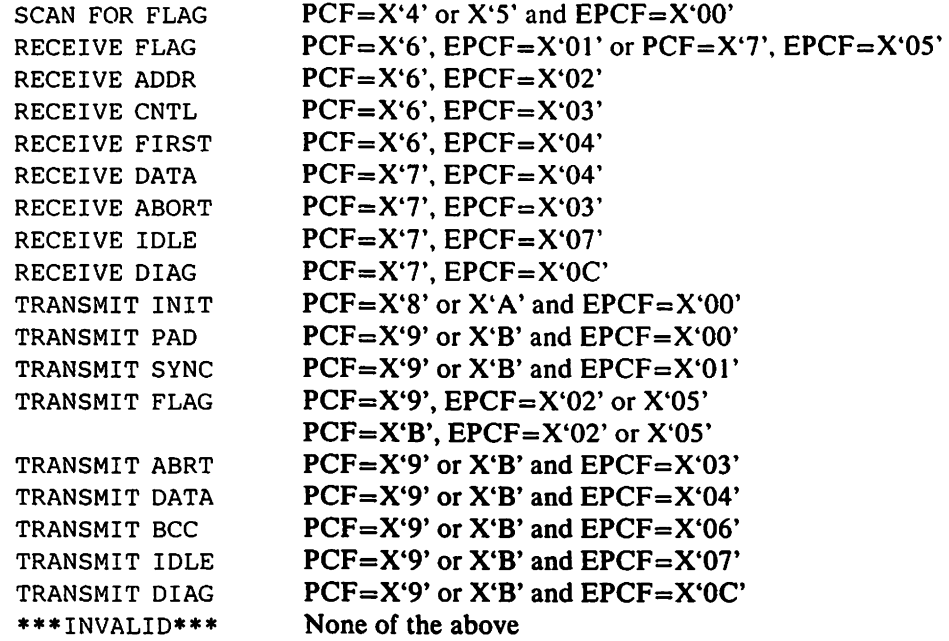

.ine Control Definer (LCD)

If the LCD is not  $X'1'$  or  $X'9'$  (SDLC) ACF/TAP interprets the LCD and prints the following messages under the heading *CURRENT LINE STATE* on the line

## trace detail report (LDPRT= YES) shown in Chapter 6.

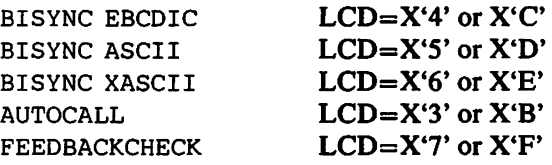

#### Secondary Control Field (SCF)

SCF bits that are flagged as error are:

- $\bullet$  bit  $0=1$  Abort character received on
- $\bullet$  bit  $1=0$  Service request interlock off (only if all SCF bits except bit 6 are off)

## STATl

STATl bits that are flagged as errors by ACF/TAP are:

- $\bullet$  bit  $1 = 1 SDLC$  idle state on
- $\bullet$  bit  $3=1$  Block check error on
- $\bullet$  bit 4=1 Flag off boundary on
- $\bullet$  bit  $7=1$  Length check on

#### STAT2

STAT2 bit that is flagged as an errors by ACF/TAP is:

 $\cdot$  bit  $0=1$  - Control byte error on

## க் மூன்றிய கல்லில் நீங்கு நிதியார் பயன்னா

 $\mathcal{X}$  <br> 235  $\mathcal{Z}$  and  $\mathcal{Q}$ **的家长** 的复数是一  $\label{eq:G} \mathcal{L}_{\mathcal{F}}(y) = \mathcal{L}_{\mathcal{F}}(y) = \mathcal{L}_{\mathcal{F}}(y)$ 可以地方,以及对方 解説・家族の一般の 实际,通过一个  $\label{eq:2} \frac{\partial^2 \mathcal{L}_\mu}{\partial \mathcal{L}_\mu} = \frac{\partial^2 \mathcal{L}_\mu}{\partial \mathcal{L}_\mu} = \frac{\partial^2 \mathcal{L}_\mu}{\partial \mathcal{L}_\mu}$  $\mathcal{O}(\mathcal{O}_\mathcal{A})$  $\label{eq:1} \mathcal{L}^{\mathcal{A}}(X) = \mathcal{L}^{\mathcal{A}}(X) \mathcal{L}^{\mathcal{A}}(X)$  $\label{eq:1} \frac{1}{2} \left[ \left( \frac{1}{2} \frac{1}{2} \frac{1$  $\tau_{\rm{max}}$ 

## a Charles and Brazil Complete the

and more more distinct for a call

 $\mathcal{O}(1/\sqrt{2})$  , where  $\mathcal{O}(1/\sqrt{2})$  is the set of the set of the set of the set of the set of the set of the set of the set of the set of the set of the set of the set of the set of the set of the set of the set of the રે આપણે સ્પતિશિર્ણ**કો માંડે 5 De** ઉપાક્ષ પોતાના પ્રિયાસી નુકાયતા મુખ્યિસીય પુરુષ પછી નહિતા. મુખ્ય વ્યુદ્ધ

> sand planned and sold and the Big first care of المنافذ والمتقلع والمتألف والمتحادث والموادي

ر المستقبل الأسلام العام 1940 و1957 من المستقبل .<br>المستقبل المستقبل المستقبل المستقبل :

TATIFICA PH processions beginning entitled to

which will entered closely in

## Appendix B. SDLC and SNA Reference Information

This appendix contains reference information about SDLC and SNA. It shows the format and contents of the SDLC frame, SNA format identifier byte, local session identification (LSID) byte, and the SNA request header.

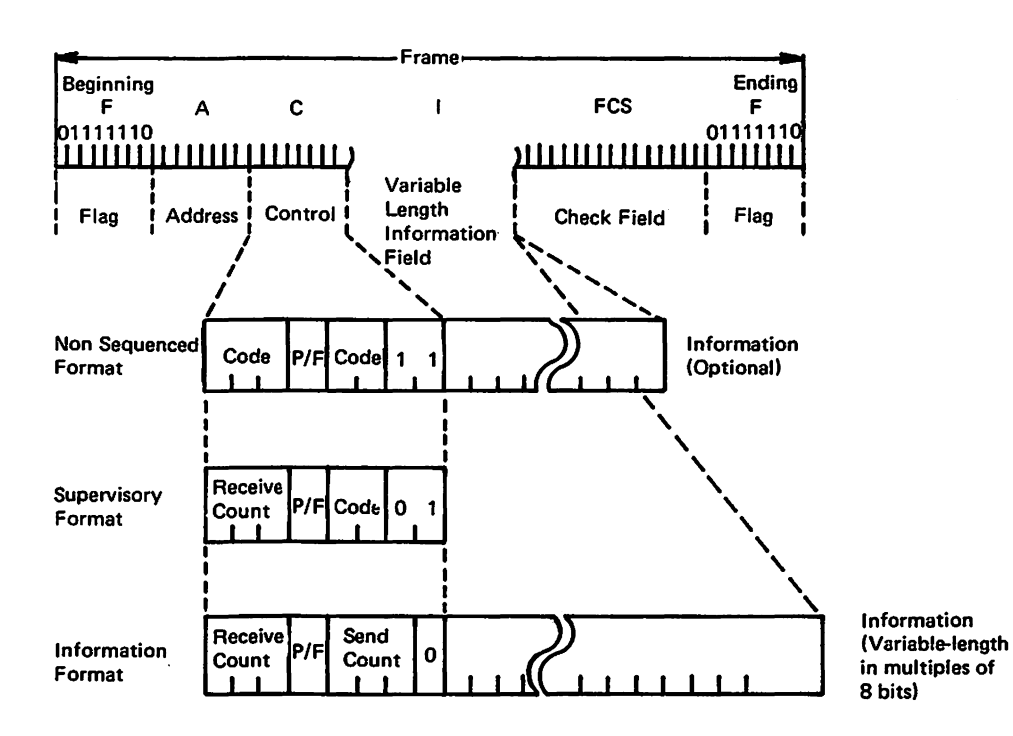

Figure B-1. SDLC Format

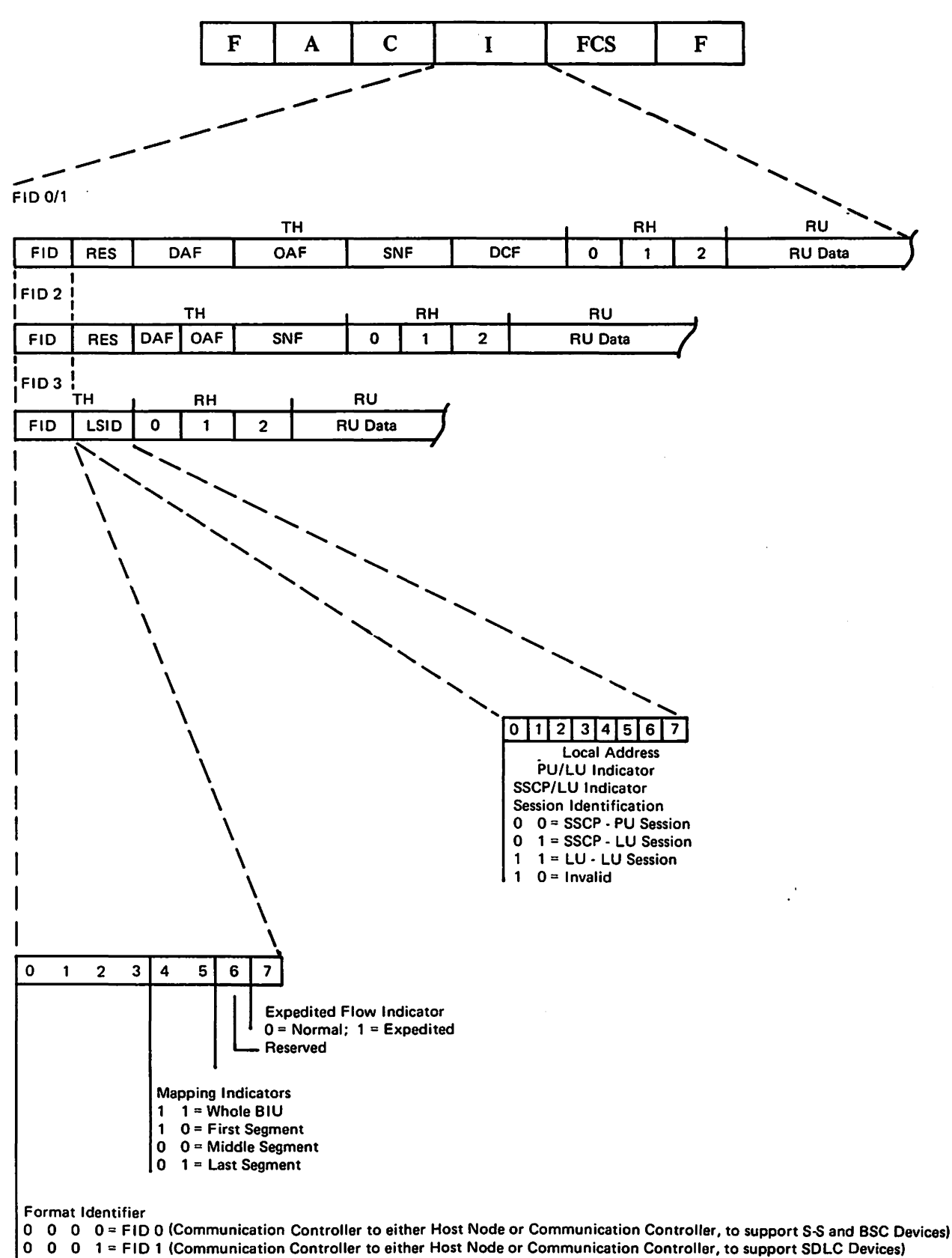

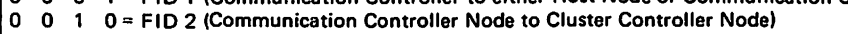

0 0 1 1=FID3 (Communication Controller Node to Term Nodel

Figure B-2. SNA Format Identifier Byte and Local Session Identification (LSID)

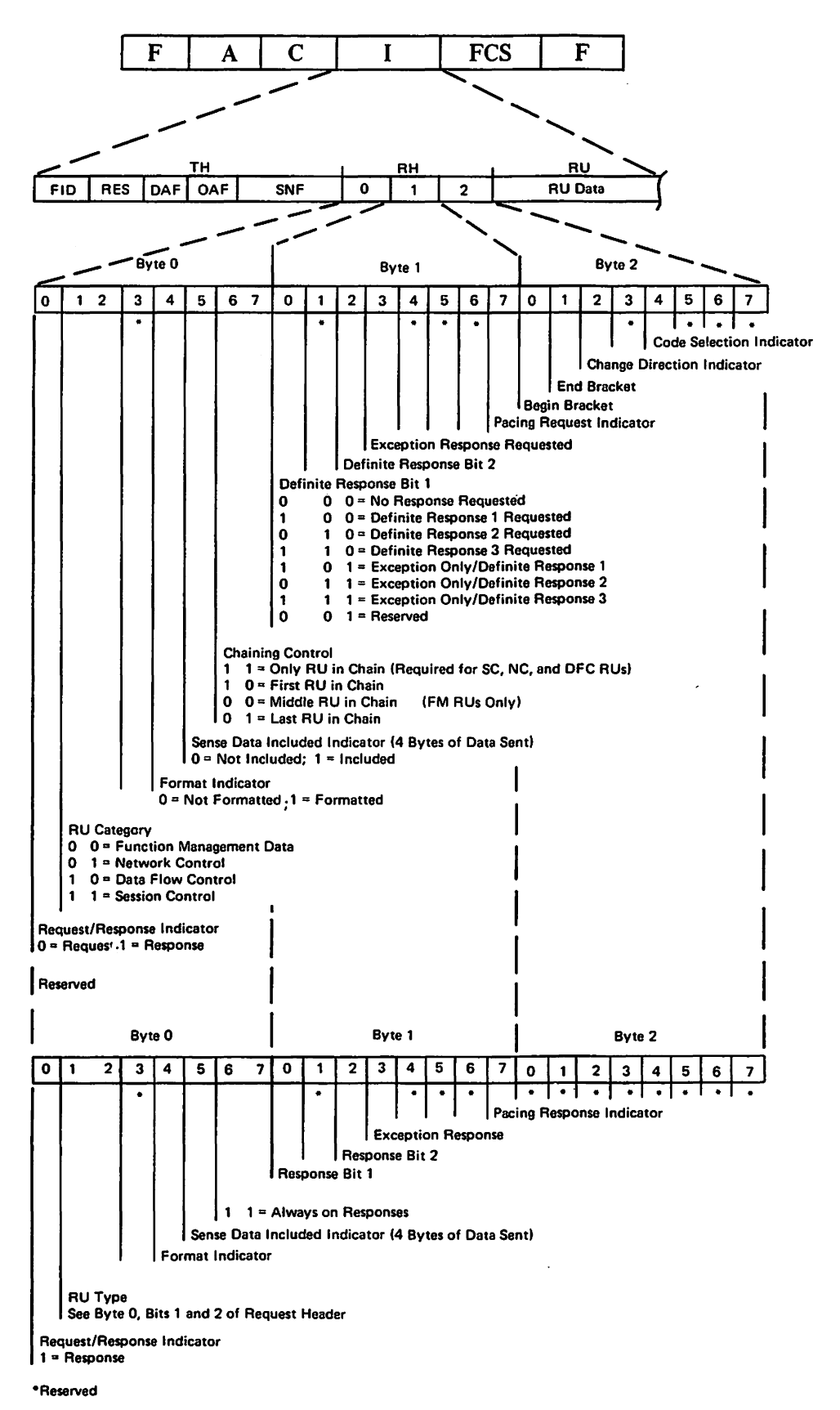

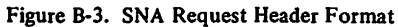

an Salah<br>Kabupaten  $\mathbf{A}^{\mathrm{eff}}$ 

 $\mathcal{L}^{\mathcal{L}}$ 

t site and mar in a ar an daoine anns an t-anns.<br>Iomraidhean a-t-anns an t-anns an t-anns an t-anns an t-anns an t-anns an t-anns.

s<br>Slovenské k

it Daes<br>Marshi in Johan<br>Samba Ship<del>al</del> (1 man Palau

**County** State

العام ال<br>ماران والمعالمين ilay k  $\omega_{\rm{eff}}$ 

and and<br>Bernard

 $1.38\%$  $\pm$  108  $^{\circ}$ 

 $\label{eq:1} \begin{split} \mathcal{B}(\mu,\mu,\nu) &= \frac{1}{2} \mathbb{E}[\mu,\mu] \, . \end{split}$ ر<br>مولاد مول  $\tau=5\tau_{\rm m}$ 

у.

 $\Delta\sigma$  is the  $\Delta\sigma$  -section  $\mathcal{L}_{\mathcal{L}}$ 

 $\sim 110^{-1} \rm{K}^{-1}$  and  $\mathcal{F}(\mathcal{M})$  and  $\mathcal{F}(\mathcal{M})$ 

# Glossary of Abbreviations and Terms

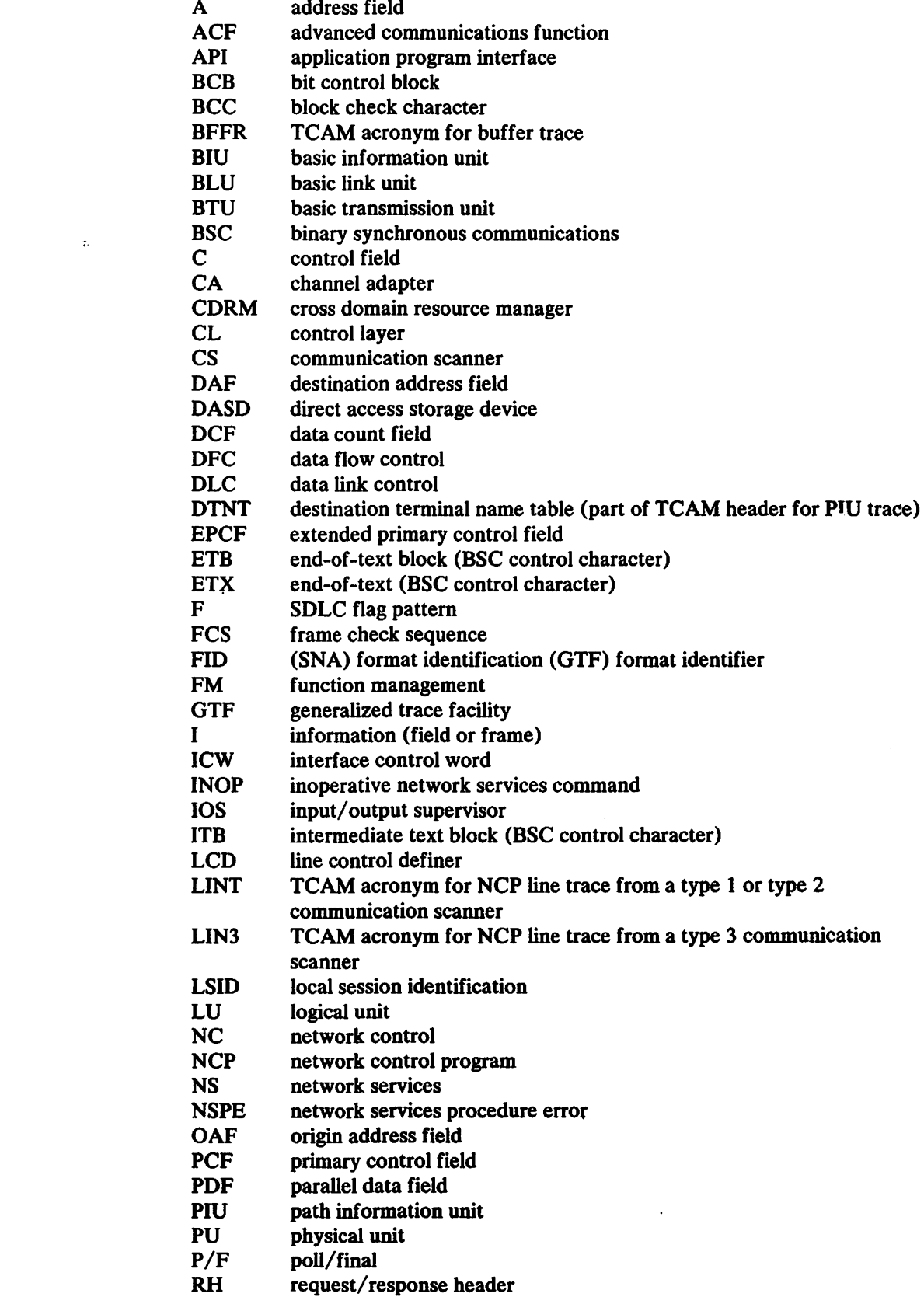

 $\mathcal{L}^{\text{max}}_{\text{max}}$  ,  $\mathcal{L}^{\text{max}}_{\text{max}}$ 

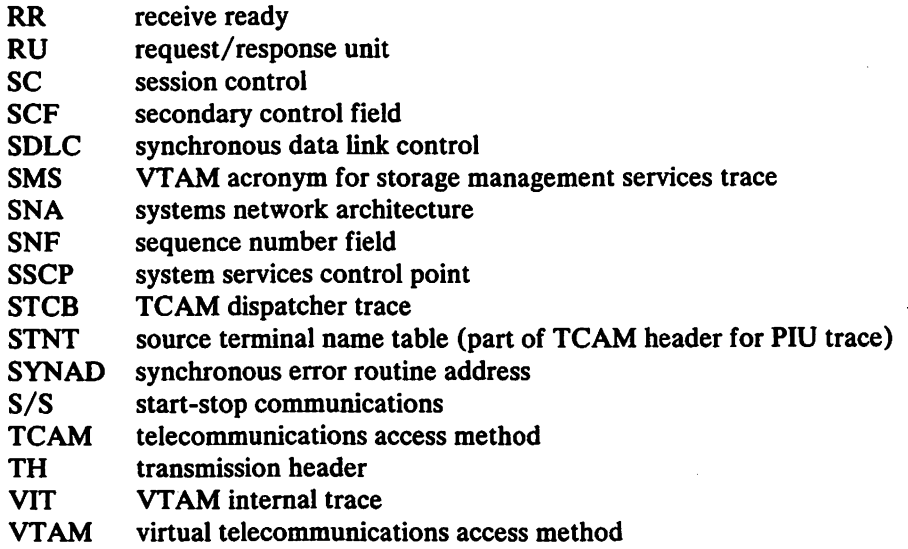

## **Terms**

Asterisked(•) definitions are reproduced with permission from the *American National Dictionary for Information Processing,* copyright 1975 by the American National Standards Institute. Copies of this dictionary may be purchased from the American National Standards Institute at 1430 Broadway, New York, New York 10018.

Access method. A data management technique for transferring data between main storage and input/output units.

Application program. A program written for or by a user that applies to a particular application.

Buffer. An area of storage that is temporarily reserved for use in an input/output operation, into which data is read or from which data is written.

Channel adapter (CA). A communications controller hardware unit that provides attachment of the controller to a System/360 or System/370 channel.

Communication scanner. A communicatons controller hardware unit that provides the connection between line interface bases and the central control unit The communication scanner monitors the communication lines for service requests.

Element (ACF/TAP). The basic unit of the NCP line trace. An element from a type 1 or type 2 scanner consists of four bytes of trace data An element from a type 3 scanner consists of eight bytes of trace status data or a variable length group of text bytes.

•End-of-text character (ETX). A communication control character used to indicate the end of a text communication.

•End-of-transmission character (EOT). A communication control character used to indicate the conclusion of a transmission, which may have included one or more texts and any associated headings.

Generalized Trace Facility (GTF). An optional OS/VS service program that records significant system events (such as supervisor calls and start 1/0 operations) for the purpose of problem determination.

Line trace. (1) In the network control program, an optional function that logs online diagnostic information. (2) In TCAM, a table that provides a sequential record in main storage of the 1/0 interruptions occurring on a specified line.

Message (ACF/TAP). A complete text string assembled by ACF/TAP, containing a transmission header (TH), receive/request header (RH) and receive/request units (RU). If the message was assembled from type 1 or type 2 NCP line trace data, it will also include SDLC frame characters (address, control, BCC).

Message analysis (ACF/TAP). The ACF/TAP process of examining the headers and fields in the assembled text string, and then building internal tables that represent the contents of those headers. ACF/TAP then issues print lines that describe the contents of the headers and fields.

Network Control Program (NCP). A control program for the communications controllers, generated by the user from a library of IBM-supplied modules.

\*Parameter. A variable that is given a constant value for a specific purpose or process.

\*Record. A collection of related items of data treated as a unit.

Trace.  $(1)^*$  A record of the execution of a computer program; it exhibits the sequences in which the instructions were executed. (2) To record a series of events as they occur.

is also clockly and in Algebra in part  $\mathcal{L} = \{ \mathcal{L} : \mathcal{L} \cup \mathcal{L} \}$  with a subset of  $\mathcal{L} \cup \mathcal{L}$ O subscribe and with provide the control to all all the set เซลล์ตรู้ตัวตั้ง เป็นการ จักรรม และ ได้การ และการของสังคมที่ คิดขึ้นในการเขี9

าก คุณภาพที่รับไม่ไม่ชาวรับไม่เพิ่มนี้คน โดยกลับเกิน (Sales Carlos Carlos Carlos Carlos Carlos Carlos Carlos<br>เป็นที่กำลังกฎหลาดเจ้าพันธุ์ที่รู้ ไม่ส่วนให้ผู้ไปแม่ได้เข้าไปการ (Sales Carlos Galles Carlos Carlos Carlos Ga  $\mathcal{M}^{\text{H}}$  and  $\mathcal{M}^{\text{H}}_{\text{c}}$  , and  $\mathcal{M}^{\text{H}}_{\text{c}}$  is the second condition of  $\mathcal{M}^{\text{H}}_{\text{c}}$  , and  $\mathcal{M}^{\text{H}}_{\text{c}}$ 

r 1990 - Als Philips yn h<mark>eld</mark>richtes ganadat al libber de la de libbel 1990 de ge*nige be*i The Color Solomon of Assistance of the Color Color of the Color أن إيجاز المادر، وبيادر المهلكة الألايات المادين المتعاطفة والمتحدة المتحدة المتحدة المتحدة الألمانية الأ Bilan (2003) and a million of the opposite matches of the construction of the co 

ad over their you of which is not have the state of the control of the Construction was set ) and a calculation  $\{u,v\}$  of  $\tilde{u}_t$  . Then, gradual contract leaves and models  $\tilde{u}_t$  is subjects wing hide could not half  $\mathbb{A}^n$  , when is an investment of the space of  $\mathbb{A}^n$  $\sqrt{2}$  statistic that constants a parallel section of  $\sim 10^4$  s  $\sim 6$ 

กล่าวป่อยี่ นอร์ชวลหลัก จะทำครับ เปลี่ยนอยู่ ครั้งเมื่อนและมาก สาร ได้รับที่รับ จะบรมทุนที่ 1 แจรการ จิตรักษาการสร้ in shirom magajar tatik kogushdi a mari mar ndi na bash han mangari wa

นอายุโบอร์ตแกร้างจะไปการเรียน เสดอิตเริ่มีการใช้เรียบรับอายุสดนให้ระบบเน็ตไป เพราะ โดยที่แทนอันเถอร์ และ 1 และ 15 เป These di

นักในวันยา (เช่น คนินาซูนันนี้ ซึ่ง 2 รักษณ์ เป็น 1994 ใน และรักษณ์แล้ว 4 ( ) โ.พ. - 22 ใ interfoliale al riphotograficiale citaliando procesor in mitola Riffolgo de l' Some of the second that Band Some and the same of the first second sequel - 「小田山のフッ製器」記号をイー

新宿内 (2008) Analitic2

## **Index**

A absolute sequence number 6-l access method Abbr-2 access method Abbr-2<br>ACF/TAP commands 5-1 debugging 1-4 defined errors LDPRT report A-1, A-3 description 1-1 differences OS/VS and DOS/VS versions 8-14 execution 5-1 function 8-1 how it works 1-2, 1-3 interpreting the results 1-3 main routine 8-1 maintenance 8-1 messages 7-1 module index 8-17 parameters 5-2 what it does 1-1 what it does not do 1-2 ALL INPUT= parameter 5-3 restriction for LSPRT and LDPRT 5-3 SUMMARY= parameter *5-4*  EVERY example 6-26 illustration of records summarized 6-23 SYSPRINT report description 6-22 SYSLIST report description 6-22<br>analysis basic transmission unit (BTU) 8-5 data flow control (DFC) 8-5 message 8-4 network control (NC) 8-5 network services (NS) 8-5 request/response header (RH) 8-5 SDLC 8-5<br>sense 8-5 session control (SC) 8-5 transmission header (TH) 8-5 application program Abbr-2 B BTU analysis 8-5 BUF trace 1-1 buffer Abbr-2 control 8-3 data processing 8-3 host trace data 8-2 status 8-2 trace data 8-2 BUFFER, INPUT= parameter 5-3 buffer control blocks 8-2

#### c

calls, program to analyze line state 8-5 dispose of traced character 8-5 get a line trace element 8-5<br>issue messages 8-1 NCP line trace processing routine 8-2 obtain current date 8-1 output routine *8-S*  parameter input 8-1 parameter validation 8-1 process SDLC framing characters 8-3 read trace data 8-2 caution notices GTF FID and SNA FID 6-24<br>possibility of losing trace data 3-2 when processing a trace file 2-1 CDRM= parameter 5-7<br>channel adapter (CA) Abbr-2 commands formt to enter 5-1 GO S-1

commands (continued) LIST 5-1 PROMPT '5-2 QUIT 5-2 READ 5-2 RESET 5-2 communication scanner Abbr-2 COMWRITE 2-7 data set 2-7 format 2-9 SOURCE= parameter 5-3 constant areas 8-17 control parameters (see parameters) count *5-5,* 6-1 END= parameter *5-5*  cross domain resource manager (CDRM) 5-7 D data sets COMWRITE 2-7 SYSIN 5-1 SYSIPT 5-1 SYSl.TRACE 2-4 TRFILE 2-4 DCBs 8-8 defining the network CORM 5-6 how to 5-6 MAXSUBA 5-6 SSCP *5-6*  description, module 8-17 DFC analysis 8-5 diagrams, structure 9-1 differences between OS/VS and DOS/VS versions 8-14 entering control parameters 5-2 DOS, SOURCE= parameter 5-3 DOS/VSVTAM 1/0 trace (10) 2-l, 2-5 message format 7-7 processed by ACF/TAP 2-3 starting buffer trace 3-3 starting line trace 3-l version 8-14 DOS/VS message format 7-1 DOS/VS VT AM line trace, how to start 3-1 DOS/VS VT AM traces processed by ACF/TAP DOS/VS VTAM traces processed by ACF/TAP 2-3<br>DOS/VTAM trace header description 2-5 figure 2-6 DSECTS 8-17 DSJCEIOF module DCBs 8-8 detail structure diagram 9-7 DTFs 8-10 overview 8-8 DSJCEPRT module, overview 8-7 DSJCET AP module overview 8-1 structure diagram 9-2 DSJCNIOF module, overview 8-14 DSJCPARM module, overview 8-6 DSJLANSF module, interprets ICW A-I DSJLA VSF module, interprets ICW A-I DSJLDRVR module overview 8-5 structure diagram 9-6 DSJRDRVR module overview 8-3 structure diagram 9-4 DSJRSDLC module, structure diagram 9-5 DSJTLGET module, overview 8-5 DSJTRGET module overview 8-2 structure diagram 9-3 DSJYEMIT module, structure diagram *9-S*  DTFs 8-10

 $TPRT = parameter$  description of report 6-18 example of report 6-19 parameters *S-4*  UMP= parameter<br>example 6-26 parameters *S-S* 

ement ACF/TAP definition Abbr-2 CDRM parameter 5-7 how ACF/TAP assigns number 6-1 SSCP parameter 5-7  $ND=$ parameter *S-S*  tested against process number 6-1<br>nd-of-text character (ETX) Abbr-2<br>nd-of-transmission character (ETX) Abbr-2 itry points 8-8 PCF, ACF/TAP interpretation A-2 RROR, LDPRT= parameter *S-4*  rrors, ACF/TAP defined A-1, A-3 TIME=, parameter *S-S*  VERY<br>example 6-26 example 6-26<br>illustration of records summarized 6-23 SUMMARY= parameter *S-4*  SYSLST report description 6-22<br>SYSPRINT report description 6-22<br>xceptions, ACF/TAP defined A-1, A-3

owcharts (see structure diagrams)<br>prmat DOS/VS message 7-1 DOS/VT AM TRFILE trace file 2-6 frame B-1<br>OS TCAM COMWRITE trace file 2-9 OS/VS message 7-1 OS/VT AM SYS I. TRACE trace file 2-6 SDLC B-1 SNA identifier B-2 SNA request header B-2 ull duplex 5-8

<sub>}</sub><br>eneralized trace facility (*see* GTF) JOcommand S-1 JTF caution notice about FID 6-24 definition Abbr-3 SOURCE= parameter 5-3<br>starting 3-1 trace options 3-1 JTFheader buffer trace *2-S*  RNIO trace *2-S* 

i

1eader created by ACF/TAP *2-S,* 7-lS record Abbr-3, (also see trace) TCAM 2-7 TCAM figure 2-9 VTAM *2-S*  VTAM figures 2-6 now ACF/TAP assigns<br>element number 6-1 element number 6-1<br>message number 6-1 process number 6-1 record number 6-1 sequence number 6-1 how to interpret reports 6-1 how to select miscellaneous control parameters S-8 network definition *S-6*  origin of input trace file *S-2* 

how to select (continued) selective processing of trace records *S-S*  type of input trace records 5-3 type of output report *S-4*  how to start buffer trace 3-2 IO trace 3-3 line trace 3-1 PIU trace 3-3 RNIO trace 3-3

I ICW, ACF/TAP interpretation A-1, A-2 INPUT= parameter S-3 records selected by DSJTRGET 8-2 SCAN, restriction for SUMMARY= *S-S*  input data COMWRITE 2-7 SYSl.TRACE 2-4 TRFILE 2-4 input file S-2 IO, INPUT= parameter S-3 IO trace 1-1, *2-S* 

J JCL DOS/VS 4-2 OS/VS 4-1

L<br>LCD, ACF/TAP interpretation A-1, A-2 LDPRT= parameter description of report  $6-6$ example of report 6-7 parameters S-4 restriction if  $INPUT = ALL$  5-3 LDPRT=YES, ACF/TAP interpretation of ICW A-I level 2 interrupt  $6-3$ , 2-4 LINE, INPUT = parameter 5-3<br>LINE (trace) 2-7 line count, selecting 5-8 line trace Abbr-3, (also see NCP line trace)<br>line trace detail report, defined<br>errors A-1, A-3 line trace summary report A-1  $LINECNT = parameter$  5-8 lines per page, selecting 5-8<br>LIN3 (trace) 2-7 LIST command S-1  $LSPRT = parameter$ description of report 6-3 example of report 6-5 parameters *S-4*  restriction if INPUT=ALL S-3

M

main routine 8-1 maintenance ACF/TAP 8-1 structure diagrams 9-1 tables 8-14 master DTFs 8-10 MAXSUBA= parameter 5-6<br>message Abbr-3 ACF/TAP 7-1<br>analysis 8-4, Abbr-3 DOS/VS 7-1, S-1 execution starting 8-1 ID 7-1 number, how assigned 6-1 operator 7-1 OS/VS 7-1 OS/VS format S-1 output 8-7 prompting 7-1 routing 8-7 SYSPRINT /SYSLST report 7-1 when execution begins 5-1

```
messages formatted 8-7 
messages issued 8-7
miscellaneous control parameters<br>LINECNT= 5-8print lines per page S-8 
   RRSUP = 5-8suppressing receive ready frames 5-8
   TIMEOUT= 5-8 
   timeout limits 5-8 
   type of device trace file resides on 5-8 
   UNIT = 5-8module 
   function 8-17 
   index 8-17
```
N NC analysis 8-5 NCP line trace 2-1 BCC 2-4 DSC 2-4 description 2-4 ETB 2-4 ETX 2-4 how to start 3-1 ICW 2-4 ITB 2-4 level 2 interrupt 2-4 TCAM 2-7 timer field 2-4 type I or type 2 scanner 2-4 type 3 scanner 2-41<br>
NEPRT= parameter<br>
description of report 6-20 example of report 6-21 parameters 5-4 network control program Abbr-3 network definition 5-6 network nodes *S-6*  NO DTPRT= parameter *S-4*  DUMP= parameter *S-5*  LDPRT= parameter *5-4*<br>LSPRT= parameter *5-4*<br>NEPRT= parameter *5-4* NODE= parameter *S-6*  PRINT= parameter *S-5*  RRSUP= parameter 5-4<br>SDPRT= parameter 5-4 SDPRT= parameter SSPRT= parameter *S-4*  SUMMARY= parameter 5-4 NS analysis 8-5

O<br>open open<br>files 8-1 SYSDTPRT 8-1 SYSLDPRT 8-1 SYSLSPRT 8-1 SYSLST 8-1 SYSNEPRT 8-1 SYSPRINT 8-1 SYSSDPRT 8-1 SYSSPRT 8-1 trace input file 8-2 operator messages 7-1 origin of trace file how to select 5-3 SOURCE= parameter 5-3 OS DCBs 8-8<br>
OS VTAM traces<br>
Buffer (BUF) 2-1<br>
1/0 (10) 2-1<br>
1/0 (RNIO) 2-1<br>
NCP line (LINE) 2-1 OS/TCAM trace header description 2-7 figure. 2-9 OS/VS buffer trace (BUF) description *2-S* 

OS/VS VTAM buffer trace (BUF) (continued) when to use 2-5 OS/VS VTAM 1/0 trace (RNIO) description 2-5 when to use 2-5 OS/VS message format 7-1 OS/VS TCAM line trace description 2-7, 2-4 how to start 3-2 when to use  $2-7$ ,  $2-4$ OS/VS VT AM line trace description 2-4 how to start 3-1 when to use 2-5 OS/VS VT AM traces processed by ACF/TAP 2-2 OS/VT AM trace header description 2-5 figure 2-6, 2-2 output reports, examples (see reports)

## p

PAIR, RRSUP= parameter 5-8 parameters! Abbr-3 delimiters comma and blank S-2 differences in entering for OS and DOS 5-2  $DTPRT = 5-4$ DUMP= *S-S*  END= *S-S*  ETIME= *5-5*  format to enter S-2 input file S-2 INPUT= 5-3 LDPRT= 5-4  $LINECNT = 5-8$  $lists - 8-16$ LSPRT= 5-4 MAXSUBA 5-6 NEPRT= 5-4 NODE= *S-6*  PRINT= *S-S*   $RRSUP =$ SDPRT= *S-4*  SOURCE= 5-3 SSPRT= 5-4 START= *S-S*  STIME= *5-5*  SUMMARY= 5-4 syntax error 5-2  $TIMEOUT = 5-8$  $UNIT = 5-8$ validation by DSJCPARM 8-1, 8-6 PCF, ACF/TAP interpretation A-I, A-2 PIU, INPUT= parameter 5-3<br>PIU trace (PIUT) 1-1, 2-7 primary routines<br>DSJCETAP 8-1 DSJTRGET 8-2 DSLRDRVR -8-3 PRINT= parameter *S-5*  print lines per page, selecting 5-8 process number, how ACF/TAP assigns 6-1 processing modules 8-14 PROMPT command S-1 prompting messages 7-1

Q QUIT command S-1

R range parameter *S-5*  READ command 5-2 receive ready frames, suppressing S-8 record number, how ACF/TAP assigns 6-1 reports<br>how to interpret 6-1 line trace detail 6-7 line trace summary *6-S*  network data traffic 6-19 network error 6-21 output 6-1

1rts (continued} 1utput entry points 8-8 :NA analysis detail 6-17 :NA analysis summary 6-15 :YSLST 6-25 :YSLST 6-26 :YSPRINT 6-25 :YSPRINT (TCAM) 6-26 :ET command 5-2 rictions for NPUT=ALL and LDPRT or LSPRT 5-3 NPUT=RNIO I IO if SOURCE= COMWRITE 5-3 NPUT=SCAN and SUMMARY= 5-5 .DPRT= if INPUT=ALL 5-3 .SPRT= if INPUT=ALL 5-3 :OURCE=COMWRITE and INPUT=RNIO I IO 5-3 iUMMARY= if INPUT=SCAN 5-5 analysis 8-5  $[O, \text{INPUT}$  parameter 5-3 10 trace 1-1 frames, suppressing 5-8 mP= parameter 5-8 malysis 8-5 ~N. INPUT= parameter 5-3 <sup>:</sup>, ACF/TAP interpretation A-1, A-3<br>C malysis 8-5 ormat 8-1 eference information  $B-1$ <br> $PRT = parameter$ lescription of report 6-16 :xample of report 6-17 >arameters 5-4 mdary routines JSJCEIOF 8-8 )SJCEPRT 8-7 JSJCNIOF 8-14 )SJCPARM 8-6 )SJLDRVR 8-5 JSJTLGET 8-5 ctively process trace records >y count (range) 5-5 >Y device name 5-6 by time 5-5<br> $SD = 5-5$ ~TIME= *5-S*  low to *S-5*   $NODE = 5.6$  $START = 5-5$  $STIME = 5-5$ ;e analysis 8-5 1ence number Lbsolute 6-1 10w ACF/TAP assigns 6-1 A reference information  $B-1$ <br>JRCE= parameter JRCE= parameter<br>records selected by DSJTRGET 8-2  $extiction for INPUT=RNIO | IO 5-3$  $P = parameter$  5-7 'RT= parameter<br>lescription of report 6-13 example of report 6-15 'arameters 5-4 \.RT= parameter >arameter 5-5 ested against process number 6-1<br>\T1 ACF/TAP interpretation A-3<br>\T2 ACF/TAP interpretation A-3 ME= parameter 5-5 1cture diagrams 9-1 DSJCEIOF 9-7 DSJCET AP 9-2 DSJLDRVR 9-6 DSJRDRVR 9-4 DSJRSDLC 9-5 DSJTRGET 9-3 DSJYEMIT 9-5

subarea  $CDRM = parameter$  5-7  $SSCP = parameter$  5-7 SUMMARY= parameters 5-4 restriction if INPUT=SCAN *5-S*  **SYSIN** referred to as parameter input file 5-2 sample JCL 4-1  $SYSIPT$  4-2 referred to as parameter input file 5-2 SYSLST 4-2 opened by DSJCETAP 8-1 SYSPRINT, opened by DSJCETAP 8-1 system services control point (SSCP) 5-7 SYS I.TRACE data set 2-4 format 2-3 SOURCE= parameter 5-3 T table index 8-16 initialized 8-2 overview 8-14 TAPE, UNIT= parameter 5-8 TCAM traces format 2-8 headers 2-7 NCP line trace 2-7 PIU trace 2-7 processed by ACF/TAP 2-8 TH analysis 8-5 time 5-5 TIME=, GTF trace options 3-1 TIMEOUT=, parameter 5-8 timeout exception 5-8 timer field description 2-4 example 6-5, 6-7 specifying duration 5-8 timestamp 5-5 TPIOS trace (see 8UF trace) TRACE=, GTF trace options 3-1 trace file input entry points 8-8 trace files, how to create 3-1 trace definition Abbr-3 format 2-6, 2-9<br>header (see header) LINE 2-7 LIN3 2-7 processed by ACF/TAP 2-2, 2-3 recorded by GTF 2-4 recorded by VT AM 2-4 selective processing 5-5 TCAM 2-7 traces not processed by ACF/TAP<br>control layer (CL) 1-1 NCP channel adapter 1-1 TCAM buffer(8FFR) 1-1 TCAM channel (IOTR) 1-1 TCAM dispatcher (STC8) 1-1 user buffer 1-1 user buffer 1-1<br>VTAM internal (VIT) 1-1 VTAM storage management services (SMS) 1-1 traces processed by ACF/TAP<br>BUF 1-1<br>IO 1-1<br>LINE 1-1<br>LIN3 1-1 NCPline 1-1 PIU 1-1 RNIO 1-1 TRFILE data set 2-4 format 2-6 SOURCE= parameter 5-3 TYPE= parameter, JCL requirements 4-2 type of input records how to select 5-3 INPUT= 5-3

type of output reports DTPRT= 5-4, 6-18<br>DUMP= 5-5, 6-22<br>how to select 5-4 LDPRT= *S-4,* 6-6, 6-10 line trace detail 5-4, 6-3, 6-8 line trace summary *5-4,* 6-3, 6-8 LSPRT= *5-4,* 6-3, 6-8 NEPRT= *5-4,* 6-20 network data traffic *5-4,* 6-18 network error report *5-4,* 6-20 PRINT= *5-5,* 6-22 SDPRT= *5-4,* 6-16 SNA analysis detail *5-4,* 6-16 SNA analysis summary *5-4,* 6-13 SSPRT= *5-4,* 6-13 SYSLST *5-4,* 6-22 SYSPRINT *5-4,* 6-22 SUMMARY= S-4, 6-22

U<br>UNIT= parameter 5-8

v version differences modules 8-8 output reports 1-1 VTAM header buffer trace 2-5 created by ACF/TAP for RNIO trace 2-5<br>IO trace 2-5

y

 $\sim$ 

YES 2<br>2311, UNIT= parameter 5-8 DTPRT = parameter *5-4*  DUMP= parameter *5-5*  LDPRT= parameter *5-4*  LSPRT = parameter 5-4 NEPRT= parameter *5-4*  PRINT= parameter *5-5*  RRSUP= parameter 5-8 SDPRT= parameter . *5-4*  SSPRT= parameter *5-4*  SUMMARY= parameter S-4

 $2314$ , UNIT= parameter 5-8

 $\overline{\mathbf{3}}$  .  $3330$ , UNIT = parameter  $5-8$ 3340, UNIT= parameter 5-8

 $\ddot{\phantom{0}}$ 

 $\ddot{\phantom{a}}$ 

ः<br>चार्यस्य मन्दरं योजन<br>इन्हें हेन्ट जन्मीलेखर 17 生 Ä सम्बद्धाः<br>सम्बद्धाः

ופרייטים הלאומי<br>מה ההיום ביוודד<br>היא האדור  $\mathbb{R}^2$ مني هڪڙو ٿا.<br>انهينجي جي جي  $\sigma_{\rm 110}^{\rm 11}$  and  $\sigma_{\rm 21}^{\rm 11}$  $\mathcal{L}^{\text{max}}$ n<br>Transportation  $25\%$ 

rang . alang s  $\mathcal{Q}^{\mathrm{max}}$ У. ळा<br>१९९१ व्यक्तीसङ्गराष्ट्रस्य स्टब्स्<br>२०११ मध्यप्रदेशस्य स्टब्स्  $A\in\mathbb{Z}$ 

a<br>14 - Die Messier Staat<br>14 - Alfrie Archives  $\sim$   $\sim$ de ()<br>Edificial (State) ()<br>England () () (1992) () (1993)<br>England ()

**SEARCHAR** Sant OL

- 5

 $\mathcal{L}_{\mathcal{A}}$ 

 $\mathbb{Z}^{\mathbb{Z}}$ 

 $\mathbb{Z}^{\mathbb{Z}^2}$ 

 $\sim$   $\sim$ 

ng mangalisasi ng Kab

فبمدد

ACF/TAP User's Guide (Advanced Communications Function/ Trace Analysis Program)

Order No. SC30-3115-0

This form may be used to communicate your views about this publication. They will be sent to the author's department for whatever review and action, if any, is deemed appropriate. Comments may be written in your own language; use of English is not required.

IBM shall have the nonexclusive right, in its discretion, to use and distribute all submitted information, in any form, for any and all purposes, without obligation of any kind to the submitter. Your interest is appreciated.

Note: *Copies of IBM publications are not stocked at the location to which this form is addressed. Please direct any requests for copies of publications, or for assistance in using your IBM system, to your IBM representative or to the IBM branch office serving your locality.* 

Possible topics for comment are:

 $\mathbf{S}$ 

 $\mathbf{I}$ 

-1

 $\mathbf{I}$ 

 $\mathbf{I}$ I H

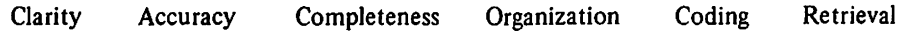

Legibility

If you would like a reply, complete the following (Please Print):

Your Name--------------------------~ Company Name \_\_\_\_\_\_\_\_\_\_\_\_\_\_\_\_\_\_\_\_\_\_\_\_ <sup>~</sup>

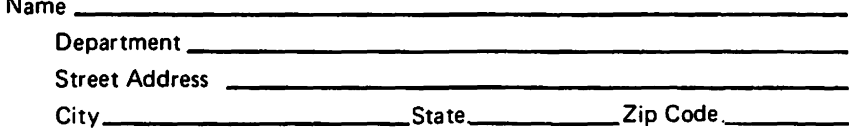

Thank you for your cooperation. No postage stamp is necessary if mailed in the U.S.A. (Elsewhere. an IBM office or representative will be happy to forward your comments.)

ADDITIONAL COMMENTS:

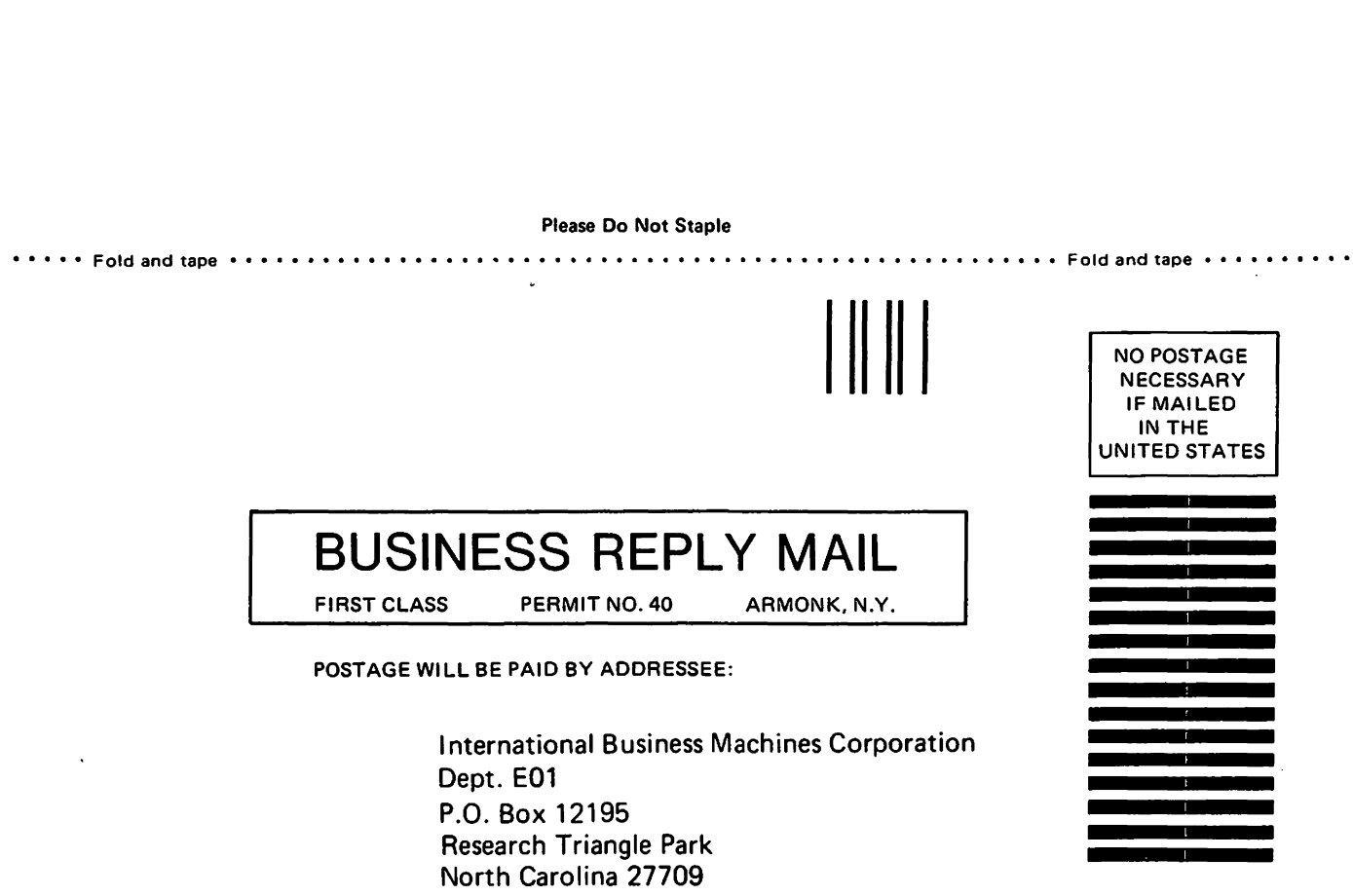

• • • • • **Fold and tape** • • • • • • • • • • • • • • • • • • • • • • • • • • • • • • • • • • • • • • • • •• • • • • • • • • • • • • **Fold and tape** • • • • • • • • • •

Cut or

 $\mathbf{I}$  $\mathbf{I}$ 

Fold Along Line

 $\mathbf{r}$  $\mathbf{I}$ Ï

1

ł  $\mathbf{I}$ 

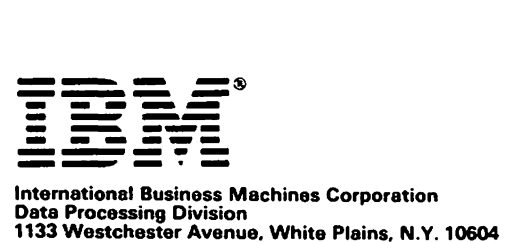

IBM World Trade Americas/Far East Corporation Town of Mount Pleasant. Route 9, North Tarrytown, N.Y .• U.S.A. 10591

IBM World Trade Europe/Middle East/Africa Corporation 360 Hamilton Avenue, White Plains, N.Y .• U.S.A. 10601

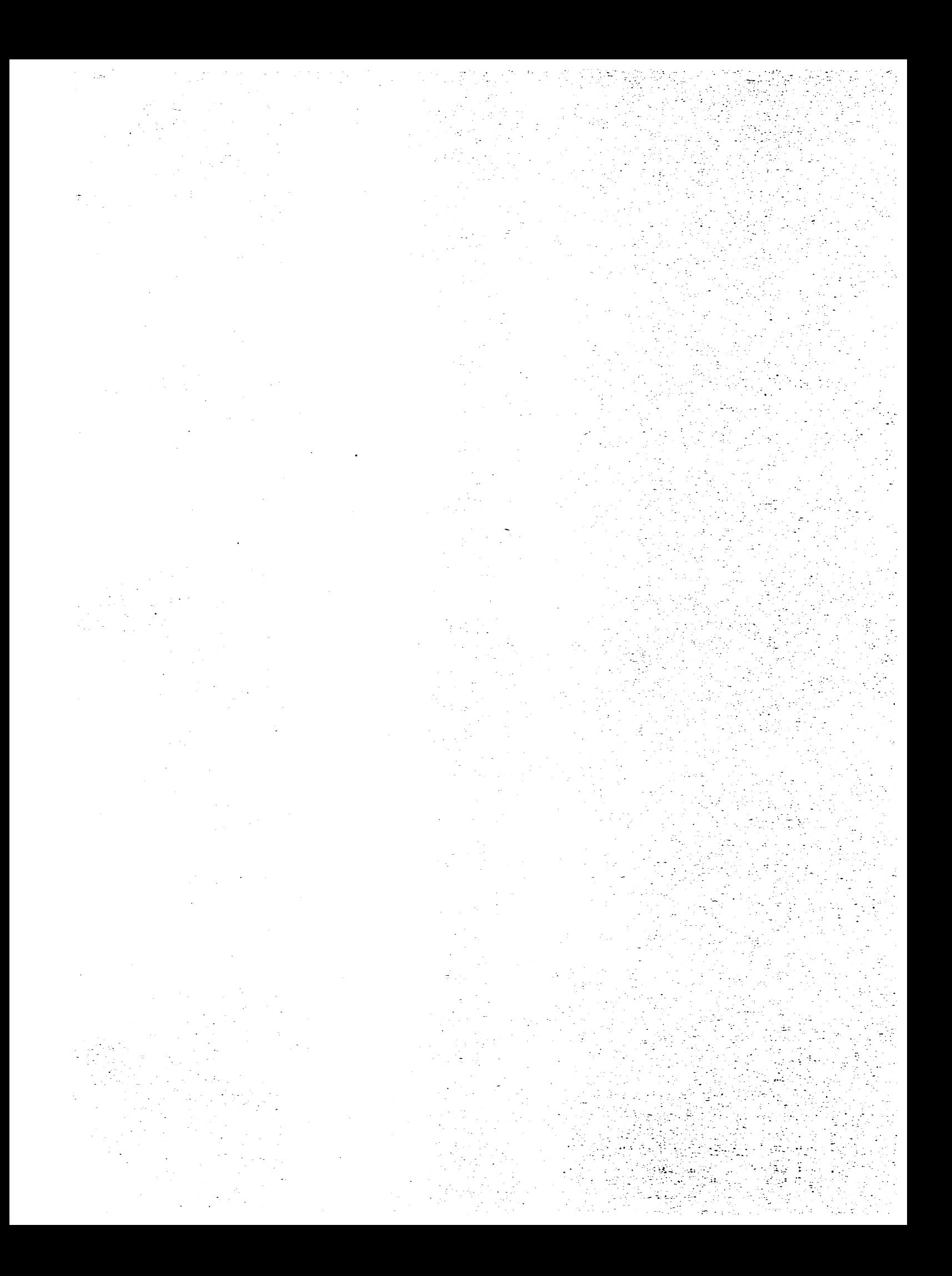

C30-3115-0

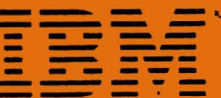

nternational Business Machines Corporation<br>2ata Processing Division<br>133 Westchester Avenue, White Plains, N.Y. 10604

**BM World Trade Americas/Far East Corporation**<br>Town of Mount Pleasant, Route 9, North Tarrytown, N.Y., U.S.A. 10591.

**BM World Trade Europe/Middle East/Africa Corporation 60 Hamilton Avenue, White Plains, N.Y., U.S.A. 10601**